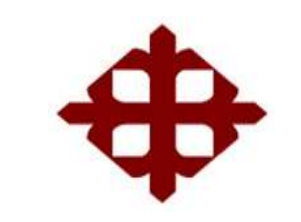

## **UNIVERSIDAD CATÓLICA DE SANTIAGO DE GUAYAQUIL**

# **FACULTAD DE EDUCACIÓN TÉCNICA PARA EL DESARROLLO CARRERA DE INGENIERÍA ELECTRÓNICA EN CONTROL Y AUTOMATISMO**

TEMA:

## **Diseño e implementación de un sistema de control de acceso utilizando un actuador neumático**

AUTOR:

**Acevedo Mero, Jonnathan Jerry**

Trabajo de Titulación previo a la obtención del Título de

Ingeniero Electrónico en Control y Automatismo

TUTOR:

**Ing. Tomás Gaspar Bastidas Msc.**

Guayaquil, 20 de marzo del 2019

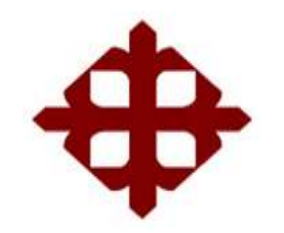

### **UNIVERSIDAD CATÓLICA DE SANTIAGO DE GUAYAQUIL**

# **FACULTAD DE EDUCACIÓN TÉCNICA PARA EL DESARROLLO CARRERA DE INGENIERÍA ELECTRÓNICA EN CONTROL Y AUTOMATISMO**

## **CERTIFICACIÓN**

Certificamos que el presente trabajo fue realizado en su totalidad por el Sr. **Acevedo Mero Jonnathan Jerry,** como requerimiento para la obtención del título de **Ingeniero Electrónico en Control y Automatismo**

TUTOR

\_\_\_\_\_\_\_\_\_\_\_\_\_\_\_\_\_\_\_\_\_\_\_\_\_\_\_ **Ing. Tomás Gaspar Bastidas MSc.**

DIRECTOR DE CARRERA

\_\_\_\_\_\_\_\_\_\_\_\_\_\_\_\_\_\_\_\_\_\_\_\_\_\_\_ **Ing. Heras Sánchez, Miguel Armando MSc**

Guayaquil, 20 de marzo del 2019

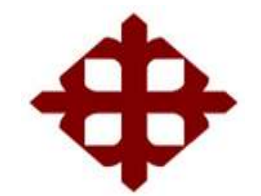

# **UNIVERSIDAD CATÓLICA DE SANTIAGO DE GUAYAQUIL FACULTAD DE EDUCACIÓN TÉCNICA PARA EL DESARROLLO CARRERA DE INGENIERÍA ELECTRÓNICA EN CONTROL Y AUTOMATISMO**

## **DECLARACIÓN DE RESPONSABILIDAD**

Yo, **Acevedo Mero Jonnathan Jerry**

### **DECLARO QUE:**

El trabajo de titulación **Diseño e implementación de un sistema de control de acceso utilizando un actuador neumático,** previo a la obtención del Título de **Ingeniero Electrónico en Control y Automatismo**, ha sido desarrollado respetando derechos intelectuales de terceros conforme las citas que constan en el documento, cuyas fuentes se incorporan en las referencias o bibliografías. Consecuentemente este trabajo es de mi total autoría.

En virtud de esta declaración, me responsabilizo del contenido, veracidad y alcance del Trabajo de Titulación referido.

Guayaquil, 20 de marzo del 2019

Acevedo Mero, Jonnathan Jerry

\_\_\_\_\_\_\_\_\_\_\_\_\_\_\_\_\_\_\_\_\_\_\_

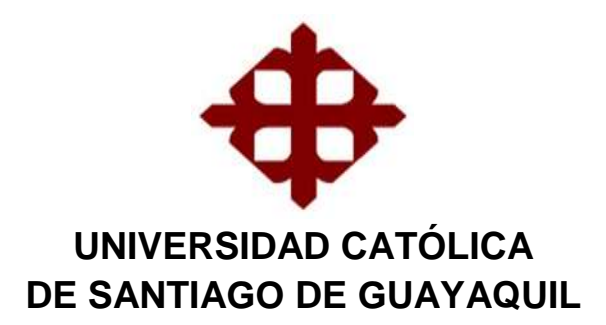

# **FACULTAD DE EDUCACIÓN TÉCNICA PARA EL DESARROLLO CARRERA DE INGENIERÍA ELECTRÓNICA EN CONTROL Y AUTOMATISMO**

AUTORIZACIÓN

### Yo, **Acevedo Mero Jonnathan Jerry**

Autorizo a la Universidad Católica de Santiago de Guayaquil, la publicación, en la biblioteca de la institución del Trabajo de Titulación: **Diseño e implementación de un sistema de control de acceso utilizando un actuador neumático**, cuyo contenido, ideas y criterios son de mi exclusiva responsabilidad y total autoría.

Guayaquil, 20 de marzo del 2019

Acevedo Mero, Jonnathan Jerry

\_\_\_\_\_\_\_\_\_\_\_\_\_\_\_\_\_\_\_\_\_\_\_\_\_\_

### <span id="page-4-0"></span>**Reporte de Urkund**

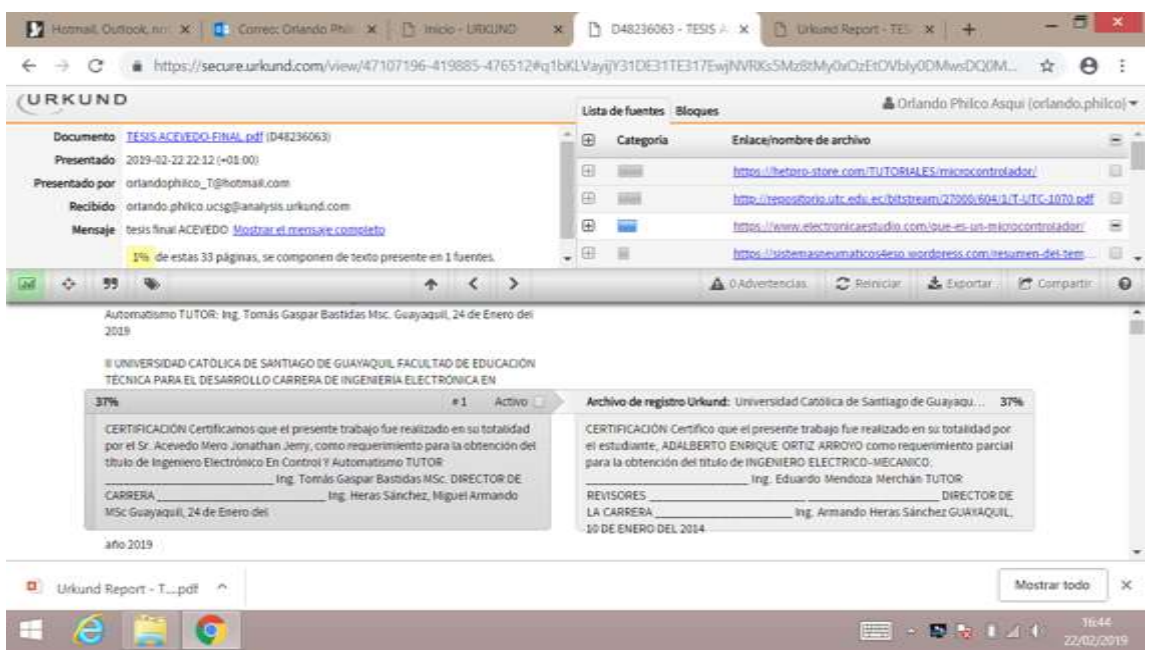

Reporte Urkund del trabajo de titulación de Ingeniería en Electrónica en Control y Automatismo, denominado: **Diseño e implementación de un sistema de control de acceso utilizando un actuador neumático** del estudiante **Acevedo Mero Jonnathan Jerry** se encuentra al 1% de coincidencias.

Atentamente.

Ing. Orlando Philco Asqui

Revisor

#### <span id="page-5-0"></span>**Dedicatoria**

El presente trabajo de titulación, dedico en especial a mi querida familia, por el apoyo incondicional y por la comprensión, para terminar con satisfacción mi carrera y por estar siempre presentes en todo momento.

A mi esposa e hijo, a ellos dedico de manera especial, el esfuerzo transformado en un trabajo académico y así convertirme en un profesional.

A mis amigos y colegas que me expresaron apoyo y consejos para culminar mi carrera de grado; a mis profesores de la Facultad de Educación Técnica para el Desarrollo FETD.

EL AUTOR

### <span id="page-6-0"></span>**Agradecimiento**

A mi querida familia, por la comprensión y apoyo para concretar mi meta. Pues, gracias a ellos he logrado llegar hasta aquí y convertirme en lo que soy.

Al Ing. Tomás Gaspar Bastidas, por su valiosa dirección durante todo el proceso y por hacer posible que este trabajo pueda culminar con éxito.

EL AUTOR

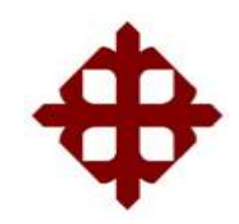

## **UNIVERSIDAD CATÓLICA DE SANTIAGO DE GUAYAQUIL**

# **FACULTAD DE EDUCACIÓN TÉCNICA PARA EL DESARROLLO CARRERA DE INGENIERÍA ELECTRÓNICA EN CONTROL Y AUTOMATISMO**

# **TRIBUNAL DE SUSTENTACIÓN**

**M.Sc. ROMERO PAZ MANUEL DE JESÚS** DECANO

\_\_\_\_\_\_\_\_\_\_\_\_\_\_\_\_\_\_\_\_\_\_\_\_\_\_\_\_\_

## **M.Sc. MENDOZA MERCHÁN EDUARDO**

\_\_\_\_\_\_\_\_\_\_\_\_\_\_\_\_\_\_\_\_\_\_\_\_\_\_\_\_\_

COORDINADOR DE AREA O DOCENTE DE LA CARRERA

**M.Sc. ORLANDO PHILCO ASQUI** OPONENTE

\_\_\_\_\_\_\_\_\_\_\_\_\_\_\_\_\_\_\_\_\_\_\_\_\_\_\_\_\_

VIII

## <span id="page-8-0"></span>ÍNDICE GENERAL

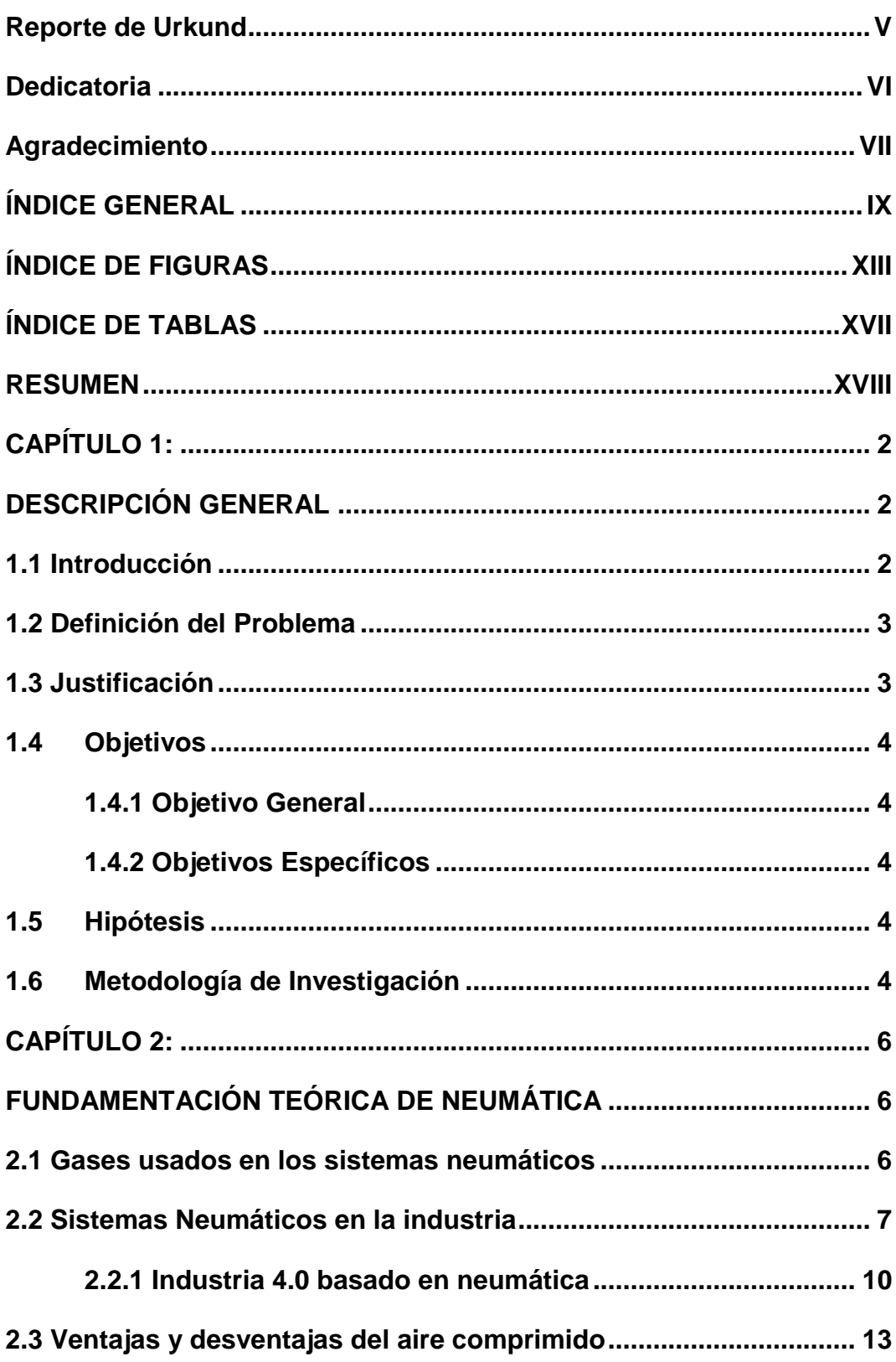

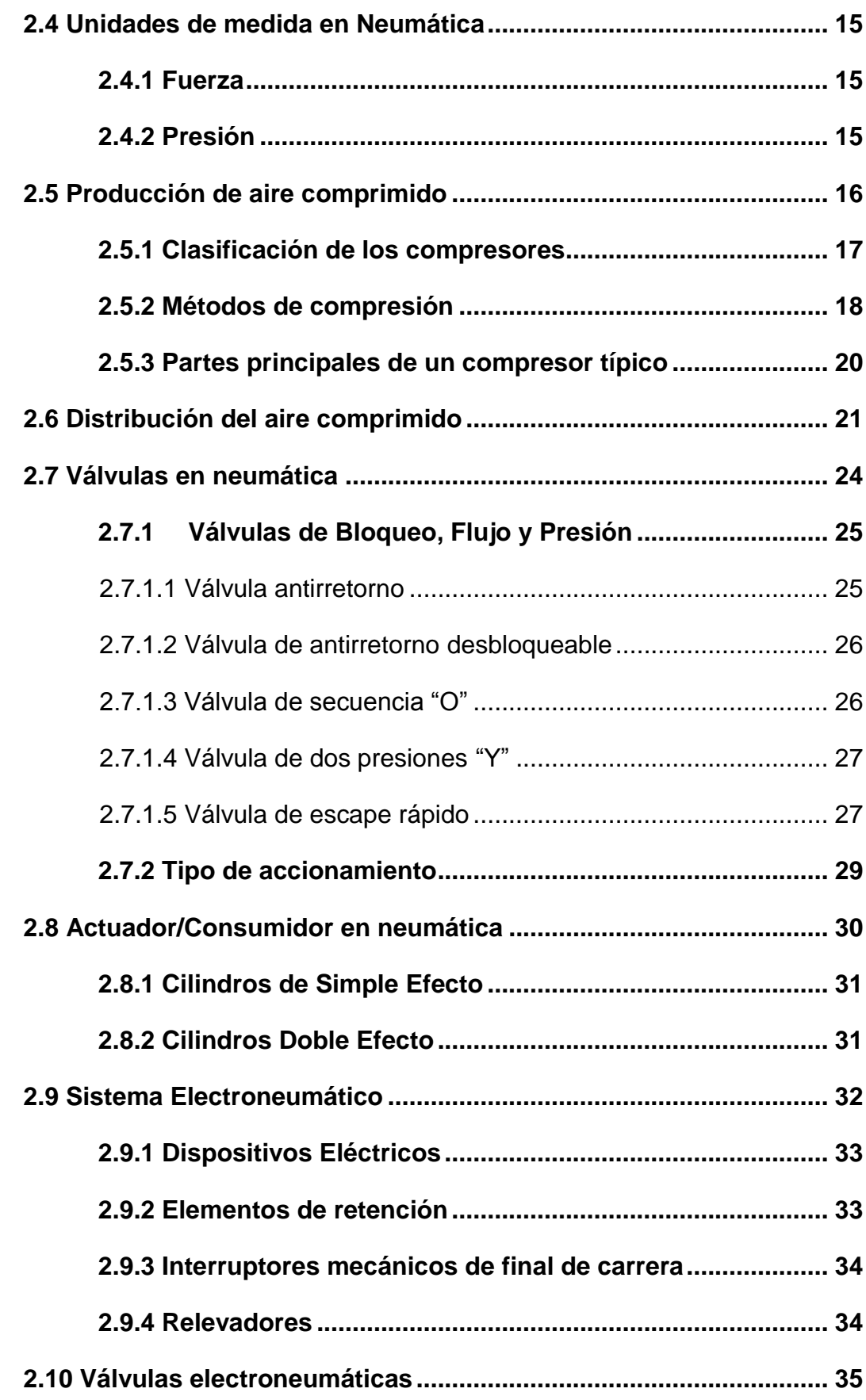

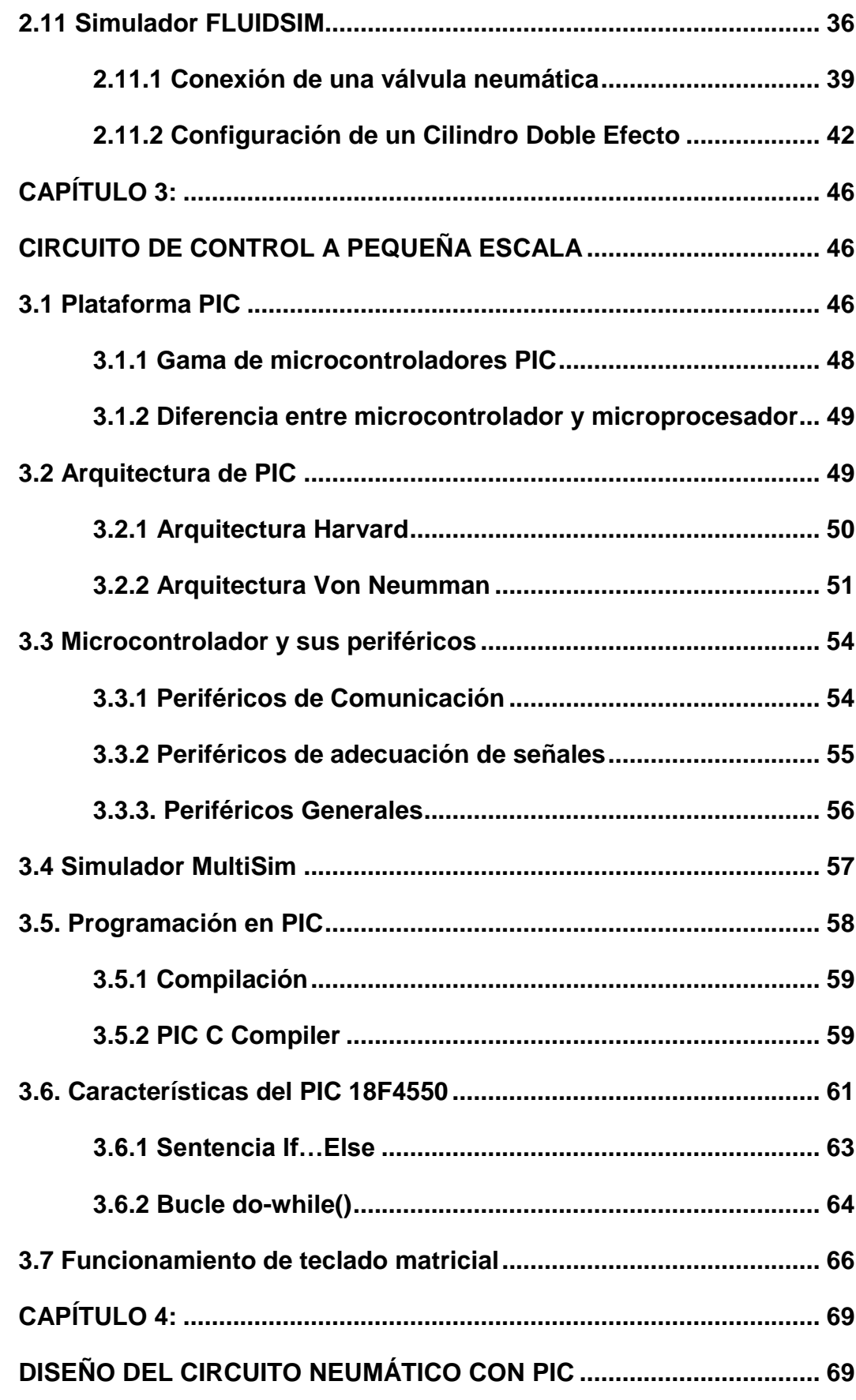

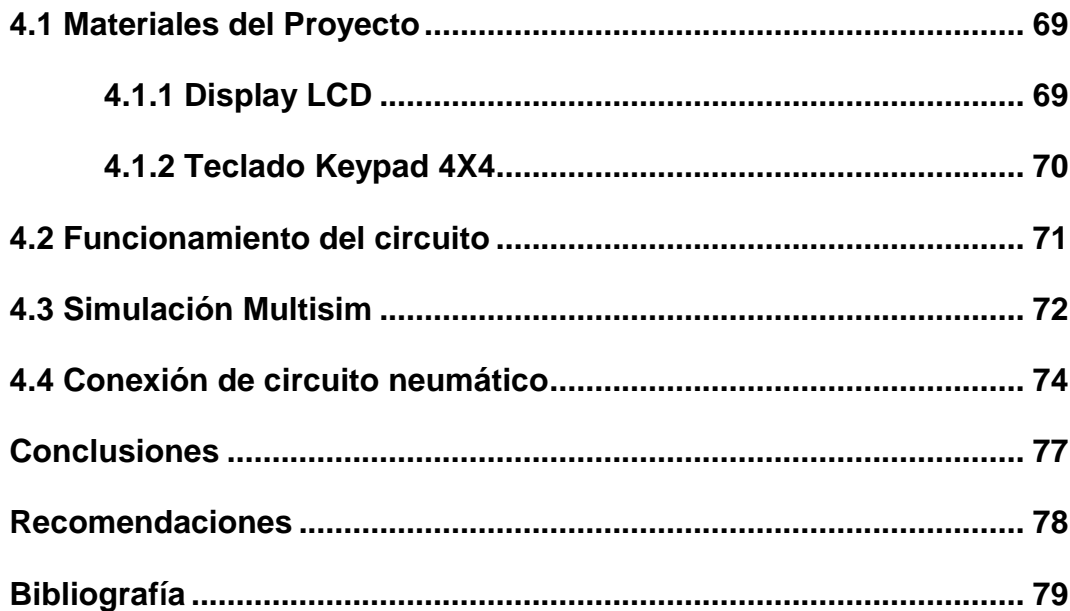

## <span id="page-12-0"></span>**ÍNDICE DE FIGURAS**

## **CAPÍTULO 2**

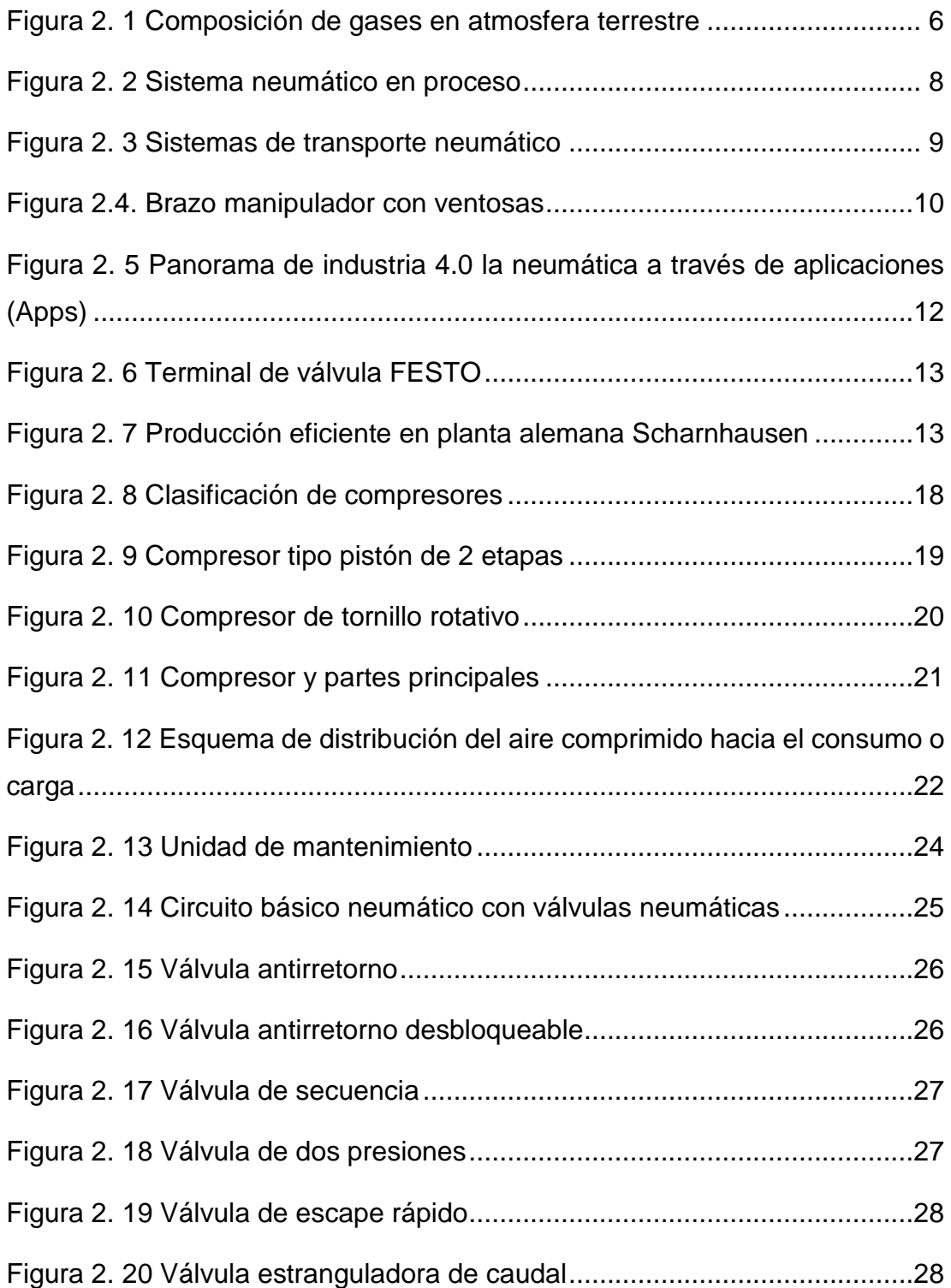

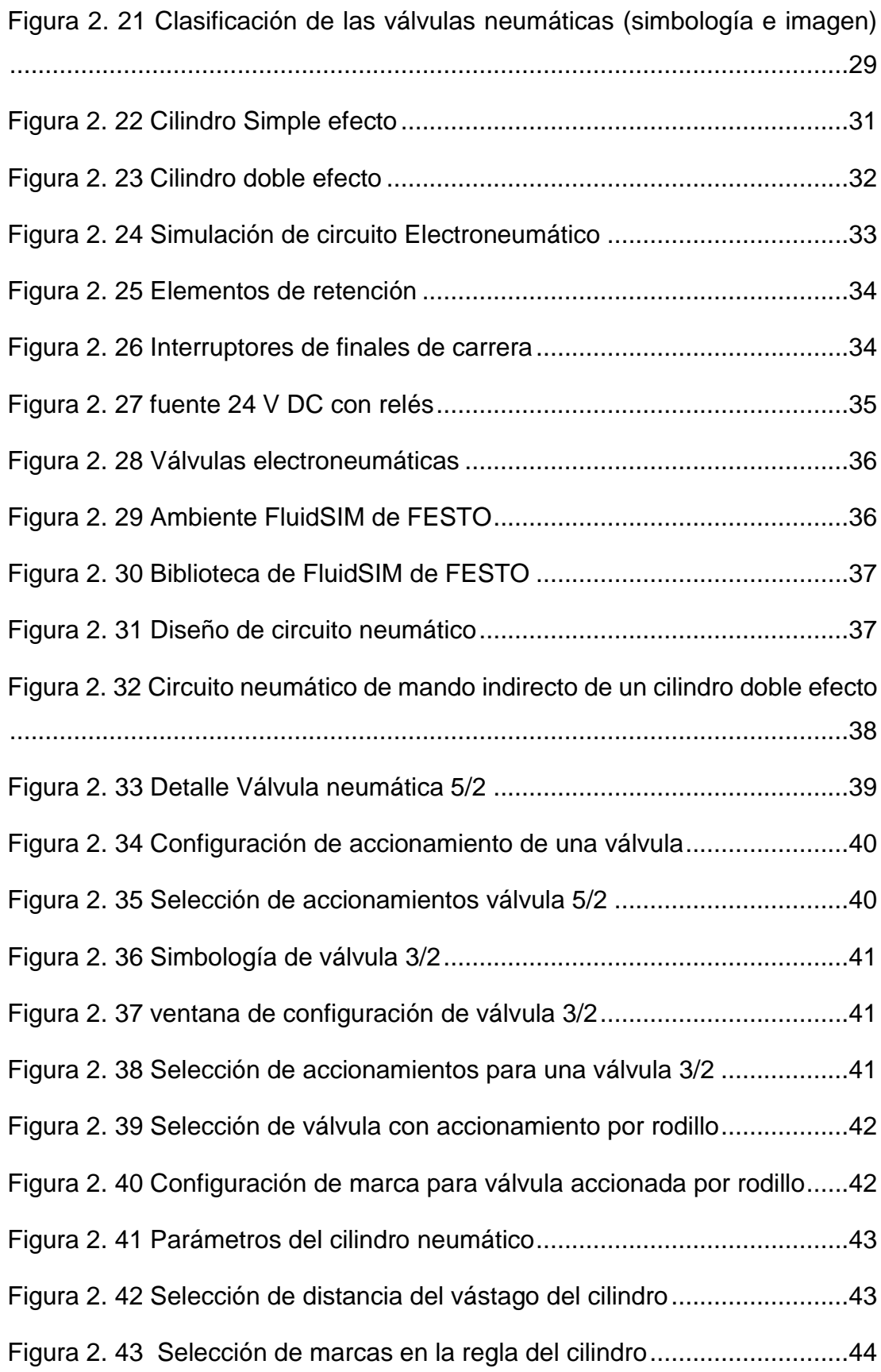

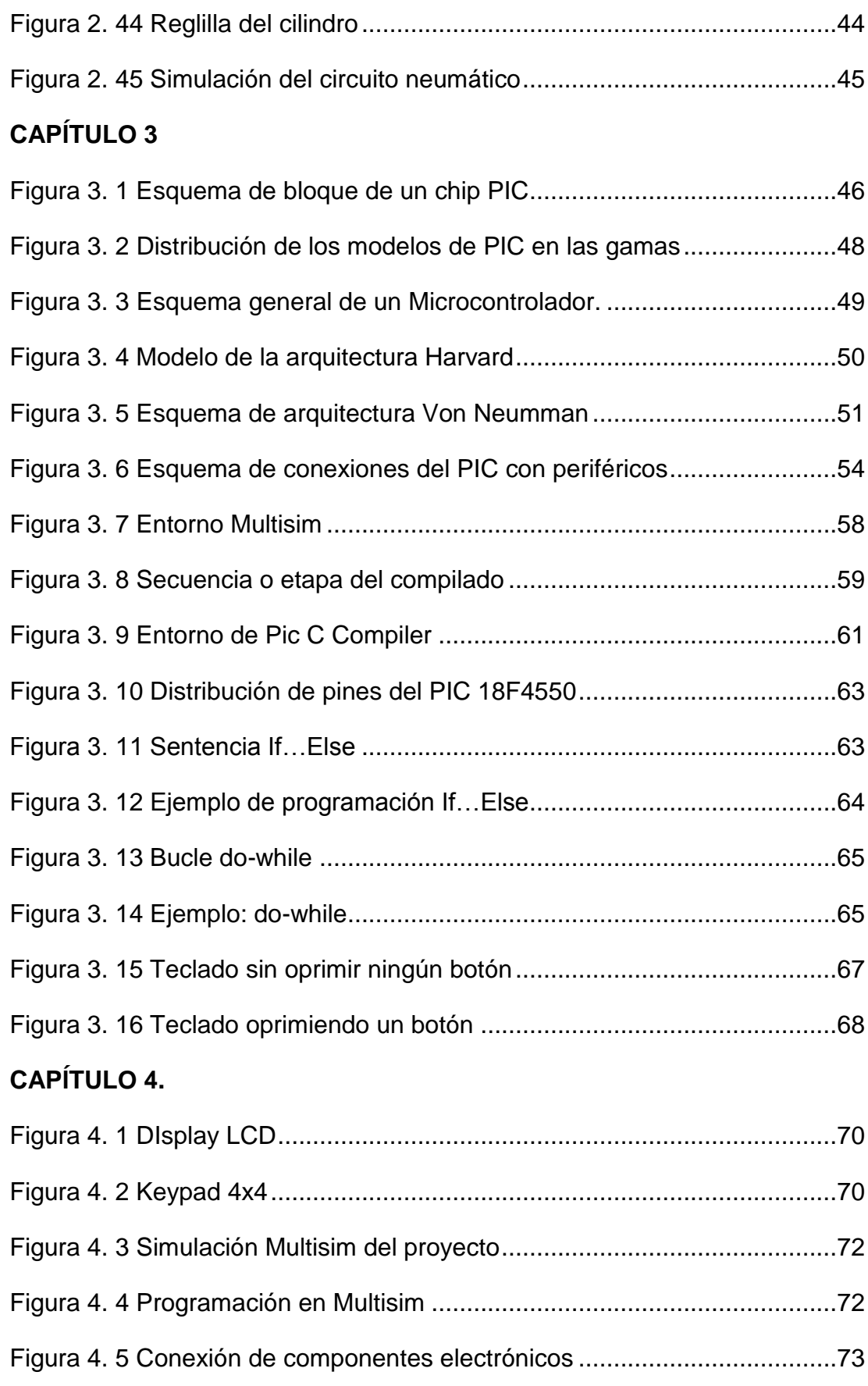

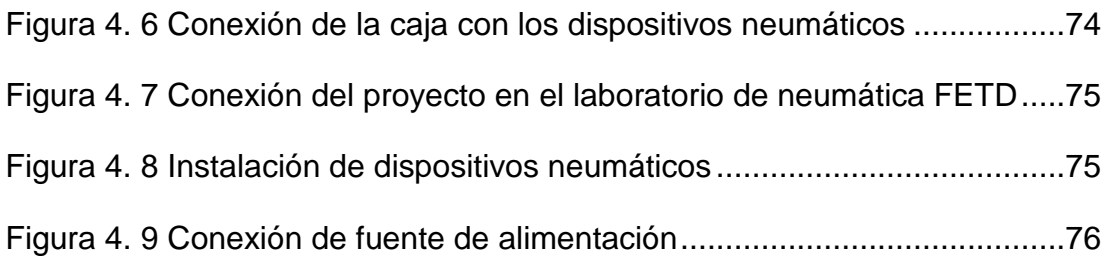

## <span id="page-16-0"></span>**ÍNDICE DE TABLAS**

## **Capítulo 2**

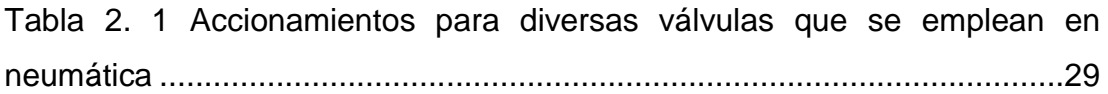

#### **RESUMEN**

<span id="page-17-0"></span>El presente trabajo de titulación contribuye con el estudio de tecnologías de control de bajo costo, para manejar o controlar actuadores neumáticos basado con tecnología PIC (*Programmable Interrupt Controller*). Por medio de dicha tecnología se emplean sensores y actuadores neumáticos, asociados de todo tipo para cumplir con tareas simples hasta complejas. El tipo de investigación es descriptiva pues especifica características de operación de sensores y actuadores que se emplean en Neumática. También se emplea el método sintético- analítico pues se estudia y se diseña código de control bajo tecnología PIC finalmente se aplica el método empírico por la puesta en marcha o programación de la tarjeta con el PIC 16F4550, que gobernará un actuador neumático. El resultado esperado es una maqueta didáctica en el cual dispositivos neumáticos realizarán la apertura o cierre de una puerta de una bóveda a escala.

**Palabras claves:** Mecatrónica, PIC, Controlador, Actuador neumático.

#### **ABSTRACT**

The present titration work contributes to the study of low cost control technologies, to manage or control pneumatic actuators based on PIC technology. By means of said technology, pneumatic sensors and actuators are used, associated with all types to fulfill simple tasks up to complex. The type of investigation is descriptive because it specifies operation characteristics of sensors and actuators that are used in Pneumatics. The synthetic-analytical method is also used, since the control code is studied and designed under PIC (Programmable Interrupt Controller). Finally, the empirical method is applied for the start-up or programming of the card with the PIC 16F4550, which will govern a pneumatic actuator. The expected result is a didactic model in which pneumatic devices will perform the opening or closing of a door of a vault to scale.

**Key words:** Mechatronics, PIC, Controller, Pneumatic actuator.

#### **CAPÍTULO 1:**

#### **DESCRIPCIÓN GENERAL**

#### <span id="page-19-2"></span><span id="page-19-1"></span><span id="page-19-0"></span>**1.1 Introducción**

Los actuadores que operan bajo la neumática y electro neumático pueden realizar tareas de tipo comercial e industrial. Un circuito neumático requiere de un suministro constante de aire limpio y seco, para proteger todos los componentes neumáticos en las máquinas, equipos y procesos y garantizar su correcto funcionamiento. Por consiguiente, el control del movimiento mecánico con actuadores neumáticos (para sujeción, posicionamiento, empuje y elevación) requiere el empleo de dispositivos denominados PLCs (Controladores Lógicos Programables) para controlar a dichos actuadores. Pero los altos costos de hardware y software basado en el uso del PLC encarecen los procesos de automatización. Sin embargo, la necesidad de reducir costos por estos aspectos mencionados para la automatización de pequeños procesos industriales concibe pensar el uso de tecnologías de licencia libre.

El presente trabajo de titulación diseña e implementa una bóveda didáctica, el cual tiene una compuerta y un mecanismo basado en un pistón neumático y con el cual, se desea realizar una operación de control de acceso. La tarjeta de control tiene el microcontrolador PIC18F4550 y se debe programar en lenguaje C conocido también como MCSC.

En teoría, un solo chip es suficiente para tener un sistema microcontrolador en funcionamiento. En aplicaciones prácticas, sin embargo, los componentes

2

adicionales pueden ser requeridos por lo que el microcontrolador puede interactuar con su entorno.

#### <span id="page-20-0"></span>**1.2 Definición del Problema**

Los costosos equipos didácticos como el control de acceso usando actuadores eléctricos o neumáticos a pequeña escala, hacen que se limite el uso de las mismas en la enseñanza de los colegios y universidades. Por dicha razón, la Facultad de Educación Técnica para el Desarrollo FETD y su laboratorio de Neumática, no cuentan actualmente con equipos controladores o las tarjetas electrónicas para gobernar los dispositivos neumáticos.

#### <span id="page-20-1"></span>**1.3 Justificación**

La neumática implica el uso de aire comprimido en entornos industriales para producir movimiento mecánico. Esto significa que los sistemas neumáticos se pueden utilizar para realizar una amplia gama de funciones. Por tanto, el uso de la tecnología PIC (Programmable Interrupt Controller), como etapa controladora, en vez del uso del PLC permite controlar los actuadores neumáticos que posee el laboratorio de la Facultad de Educación Técnica para Desarrollo (FETD). A nivel académico se emplea el conocimiento la teoría de control, uso de sensores diversos. Intrínsecamente se prevé implementar un control basado en PIC para maniobrar actuadores neumáticos.

#### **Variables:**

-Variable independiente: Control electrónico

-Variable dependiente: Operación de actuadores neumáticos

#### <span id="page-21-0"></span>**1.4 Objetivos**

#### <span id="page-21-1"></span>**1.4.1 Objetivo General**

Desarrollar una tarjeta de control electrónico con el integrado PIC 16F4550 para el accionamiento de un actuador neumático que abrirá puerta de una bóveda a escala.

#### <span id="page-21-2"></span>**1.4.2 Objetivos Específicos**

- 1. Describir la operación de los actuadores neumáticos en la industria.
- 2. Caracterizar la operación de sensores en circuitos neumáticos.
- 3. Diseñar una bóveda didáctica de control de acceso.
- 4. Diseñar una tarjeta de control con PIC para la maniobra de actuador neumático en una bóveda a escala.

#### <span id="page-21-3"></span>**1.5 Hipótesis**

A través del diseño de control electrónico basado con tecnología PIC permite el mando de actuadores neumáticos que puede maniobrar, mover, alzar (con mecanismos adecuados) la puerta de una bóveda didáctica con control de acceso mediante tecnología PIC. La implementación de una bóveda didáctica con control de acceso utilizando la tecnología PIC, es una manera didáctica para usar el controlador electrónico y su aplicación en procesos industriales.

#### <span id="page-21-4"></span>**1.6Metodología de Investigación**

El tipo de investigación utilizado en este proyecto es; descriptiva ya que se especifica las características de operación de sensores y actuadores que se emplean en Neumática. También se emplea el método sintético- analítico pues se averigua la información de control bajo tecnología PIC para su comparación y posterior selección de tecnología de control. Se aplica el método empírico por la puesta en marcha o programación para la tarjeta PIC, que gobernará actuadores neumáticos.

### **CAPÍTULO 2:**

### **FUNDAMENTACIÓN TEÓRICA DE NEUMÁTICA**

<span id="page-23-1"></span><span id="page-23-0"></span>La neumática es una rama de la ingeniería que utiliza gas o aire presurizado. Los sistemas neumáticos que se utilizan en la industria suelen ser impulsados por aire comprimido o gases inertes comprimidos.

### <span id="page-23-2"></span>**2.1 Gases usados en los sistemas neumáticos**

La atmósfera terrestre por acción de la fuerza de gravedad puede mezclarse con distintos gases, así la totalidad del aire (un 95 %) se encuentra a menos de 30 km de altura, encontrándose más del 75 % en la troposfera. El aire forma en la troposfera una mezcla de gases bastante homogénea, hasta el punto de que su comportamiento es el equivalente al que tendría si estuviera compuesto por un solo gas. Véase la figura 2.1

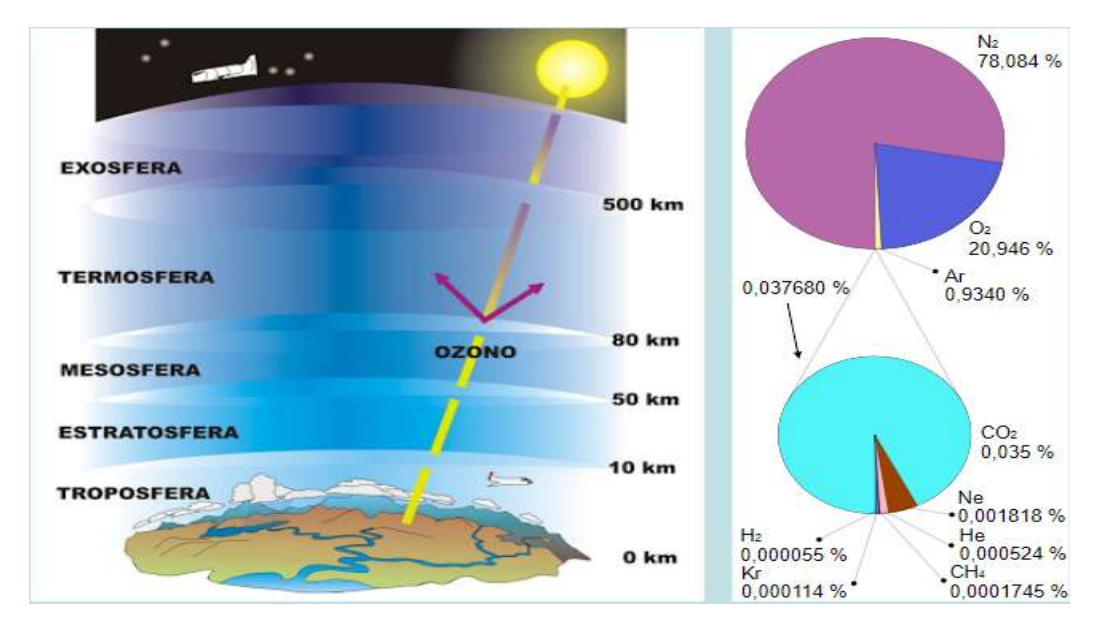

Figura 2. 1 Composición de gases en atmosfera terrestre

```
Fuente: (Morales, 2010)
```
<span id="page-23-3"></span>Sin embargo, el aire está compuesto por:

 [Nitrógeno:](http://es.wikipedia.org/wiki/Dinitr%C3%B3geno) forma el 78 % del volumen del aire. Está compuesto por moléculas que poseen dos átomos de nitrógeno, de manera que su fórmula es N2. Es un [gas q](http://es.wikipedia.org/wiki/Gas_inerte)ue no suele reaccionar con otras sustancias.

- [Oxígeno:](http://es.wikipedia.org/wiki/Diox%C3%ADgeno) constituye el 21 % del volumen del aire. Está formado por moléculas de dos átomos de oxígeno y su fórmula es  $O<sub>2</sub>$ . Es un gas muy reactivo y la mayoría de los seres vivos lo necesita para respirar.
- Otros gases: del resto de los gases de la atmósfera, el más abundante es el [argón](http://es.wikipedia.org/wiki/Arg%C3%B3n) (Ar), que contribuye en 0,9 % al volumen del aire. Es un [gas](http://es.wikipedia.org/wiki/Gas_noble)  [noble](http://es.wikipedia.org/wiki/Gas_noble) que no reacciona con ninguna sustancia. (Morales, 2010).
- [Dióxido de carbono:](http://es.wikipedia.org/wiki/Di%C3%B3xido_de_carbono) está constituido por moléculas de un átomo de carbono y dos átomos de oxígeno, de modo que su fórmula es CO2. Representa el 0,03 % del volumen del aire. Este gas, ayuda a retener el calor de los rayos solares y favorece a conservar la temperatura atmosférica dentro de unos valores que permiten la vida. Las plantas lo necesitan para realizar la fotosíntesis, y es el residuo de la respiración y de las reacciones de combustión.
- [Ozono:](http://es.wikipedia.org/wiki/Ozono) es un gas minoritario que se encuentra en la estratosfera. Su fórmula es O3, tienen tres átomos de oxígeno. Es de gran importancia para la vida en nuestro planeta, ya que su producción a partir del oxígeno atmosférico absorbe la mayor parte de los rayos ultravioleta procedentes del Sol. (Morales, 2010).
- [Vapor de agua:](http://es.wikipedia.org/wiki/Vapor_de_agua) se encuentra en cantidad muy variable y participa en la formación de nubes. Es el principal causante del efecto invernadero.
- Partículas sólidas y líquidas: en el aire se encuentran muchas partículas sólidas en suspensión, como, por ejemplo, el [polvo](http://es.wikipedia.org/wiki/Polvo) que levanta el viento. Estas partículas tienen una distribución muy variable, dependiendo de los vientos y de la actividad humana. Entre los líquidos, la sustancia más importante es el agua en suspensión que se encuentra en las nubes. (Morales, 2010)

#### <span id="page-24-0"></span>**2.2 Sistemas Neumáticos en la industria**

Los sistemas neumáticos en instalaciones como las fábricas, utilizan aire comprimido porque se puede hacer un suministro sostenible al comprimir el aire atmosférico. En la actualidad el aprovechamiento del aire comprimido es una de las técnicas que emplea diferentes técnicas de producción a nivel industrial tales como sistemas electrónicos, mecánicos, eléctricos, neumáticos e hidráulicos según las necesidades y requerimientos específicos, o bien una integrándote todas ellas, para el control del proceso industrial mediante la automatización.

La industria moderna, cuyo negocio es la producción en serie, hoy está fundamentada en la automatización neumática, Las aplicaciones de esta tecnología son verdaderamente amplias; se utiliza en la industria química, textil, el transporte, farmacéuticas, etc.

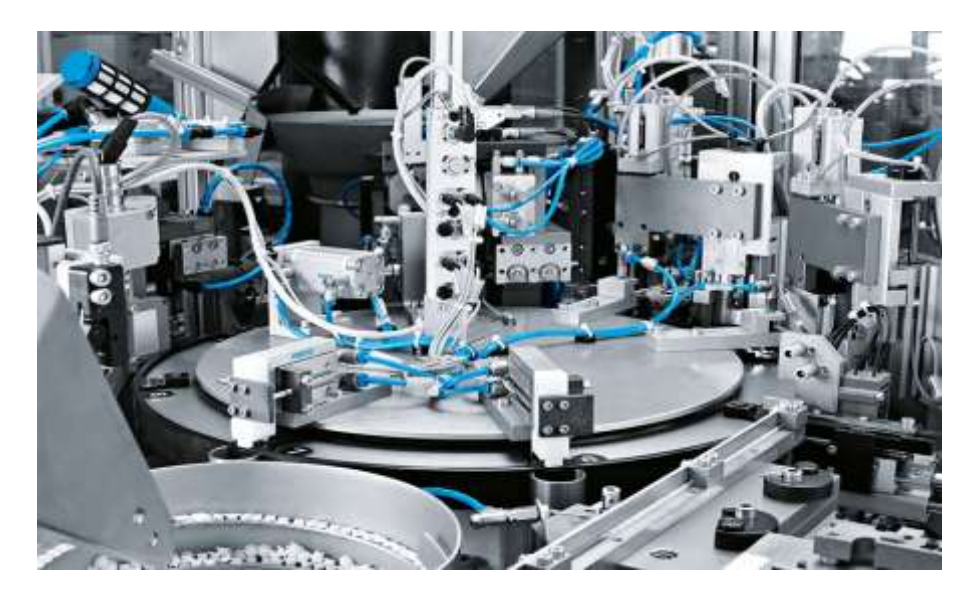

Figura 2. 2 Sistema neumático en proceso Fuente: (FESTO, 2016)

<span id="page-25-0"></span>El aprovechamiento del aire comprimido es visible actualmente en muchos elementos cotidianos, como por ejemplo están:

- El control de apertura y cierre de puertas: El principio de funcionamiento consiste en accionar un cilindro el cual mediante la energía del aire a una presión determinada mediante un movimiento lineal permite el desplazamiento de un resorte mecánico el cuál se estira cerrando la puerta y al recuperar su posición inicial (al contraerse) la abre. (INTEC, 2018).

- Limpieza a presión para limpiar: Los sopletes y las aspiradoras aprovechan la presión del aire para recoger impurezas o al contrario expulsan el aire con fuerza para desalojar partículas que se encuentran en áreas de difícil acceso.

- Sistemas de transporte neumático: En máquinas envasadoras se puede desplazar materiales a granel suspendidos en una corriente de aire introducida por un flujo ascendente del soplador de presión positiva de los puntos de admisión de materiales o por una bomba de vacío que retira el aire del sistema en flujo descendente de los puntos de descarga de materiales. El material se separa del aire de transporte en el punto de uso, después se descarga con base en el lote por medio de válvulas de mariposa o de compuerta. (Flexicon, 2015)

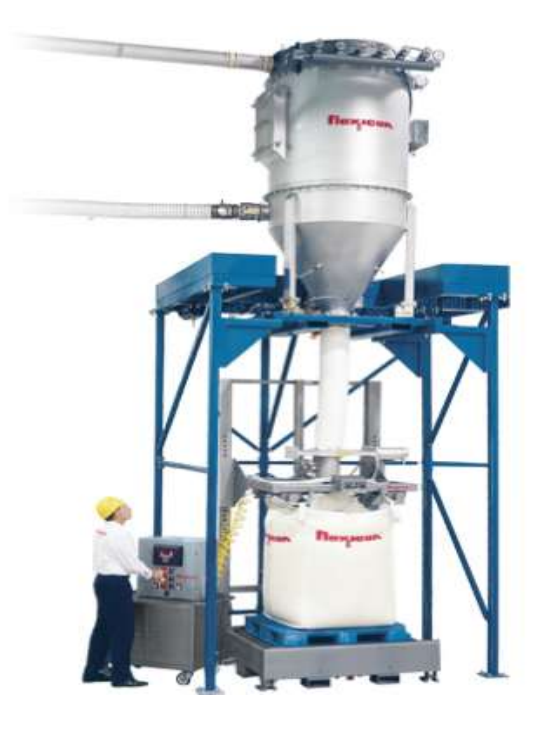

Figura 2. 3 Sistemas de transporte neumático

Fuente: (Flexicon, 2015)

<span id="page-26-0"></span>- Para elevar y bajar cargas en los montacargas: El funcionamiento es a través de un cilindro de doble efecto, ya que permite el movimiento en dos direcciones hacia arriba, y hacia abajo.

En la figura 2.4 se muestra un brazo manipulador con accionamiento neumático, es decir utilizando aire comprimido.

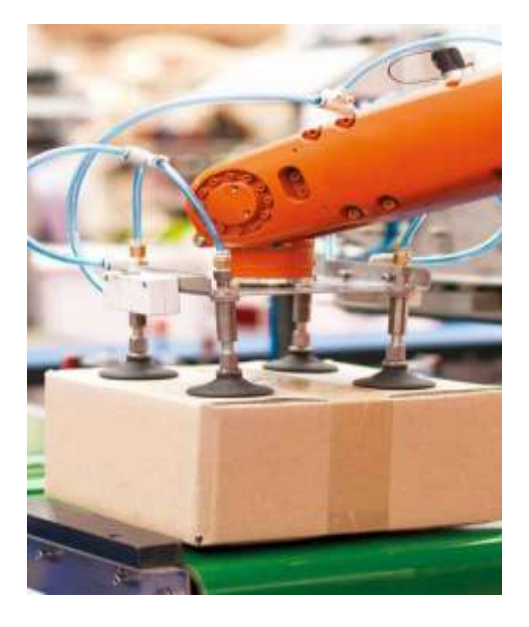

Figura 2.4. Brazo manipulador con ventosas

Fuente: (Informe BID, 2018)

<span id="page-27-1"></span>Los actuadores son cilindros neumáticos que, a través de la generación de vacío, se puede ´pegar' objetos o cosas, para aquello se utilizan ventosas las cuales sostienen o recogen objetos con sutileza.

Los usuarios de energía neumática (en fábrica) no deben preocuparse por fugas, ya que el gas generalmente es solo aire. Los sistemas más pequeños o independientes pueden usar otros gases comprimidos que presentan un riesgo de asfixia, como el nitrógeno, a menudo denominado OFN (*oxygen-free nitrogen*, nitrógeno libre de oxígeno) cuando se suministran en botellas metálicas.

Cualquier otro gas comprimido que no sea aire es un peligro de asfixia, incluido el nitrógeno, que constituye el 78% del aire. El oxígeno comprimido (aproximadamente el 21% del aire) no se asfixia, pero no se utiliza en dispositivos con alimentación neumática porque es un riesgo de incendio, es más caro y no ofrece ventajas de rendimiento sobre el aire.

### <span id="page-27-0"></span>**2.2.1 Industria 4.0 basado en neumática**

En términos productivos, la tecnología neumática es muy económica: con muy pocos centavos de dólar se pueden realizar actividades repetitivas como pegar etiquetas, poner una tapa de un recipiente o seleccionar productos. Son actividades que, si se ejecutaran con otras tecnologías, serían muy lentas o costosas. Incluso, de acuerdo a algunos expertos, la industria moderna, cuyo negocio es la producción en serie, hoy se fundamenta básicamente en la automatización neumática. (Electro Industria, 2018).

Un sistema de automatización neumática está compuesto de tres grandes etapas: generación de aire comprimido; preparación del aire para ser utilizado (filtros de polvo, aceite y bacterias, secadores de aire por refrigeración o químicos); e instalación de líneas de distribución del aire desde el compresor hacia los puntos de uso. Esencialmente, estos componentes permiten mejorar las condiciones de operación y seguridad operacional, en relación con aquellos montajes operados por personas.

La automatización neumática de procesos industriales es una de las más utilizadas en la era moderna. Este sistema se fundamenta en hacer de la energía, proporcionada por el aire atmosférico, y llevado a un estado de compresión, un método de producción rápido, limpio y seguro. Aunque la baja precisión del movimiento puede ser desventajoso, en comparación a la lograda con dispositivos eléctricos. (Electro Industria, 2018).

El Internet de las cosas (IoT), las fábricas inteligentes, los sistemas cibernéticos y los grandes datos impulsan que las soluciones deben ser cada vez más rápidas, más diversas, más flexibles y más inteligentes. Las gestiones de mayor disponibilidad, eficiencia energética y producción justo a tiempo están en aumento.

Fabricantes especializados en la neumática están trabajando en la incorporación a la industria 4.0, algo que años atrás era impensable ya que la tecnología 4.0 habla de la interconexión a la nube de cosas, objetos o elementos. En la industria 4.0 la neumática debe adecuarse a través de aplicaciones (Apps) a una función específica, llevando información en tiempo real para su diagnóstico e integrando las características de varios elementos en uno solo. (Cañón, 2017)

11

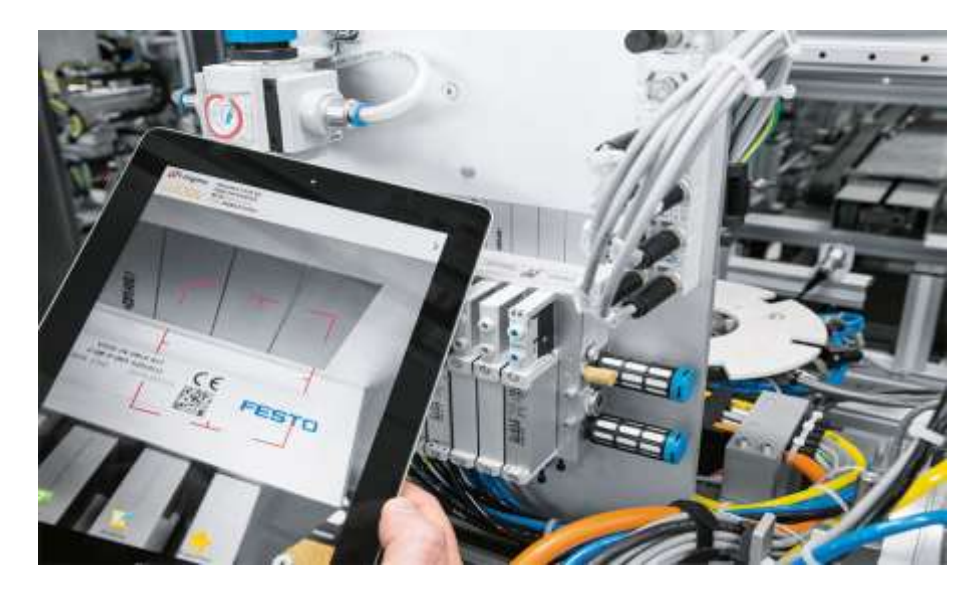

Figura 2. 5 Panorama de industria 4.0 la neumática a través de aplicaciones (Apps) Fuente: (Cañón, 2017)

<span id="page-29-0"></span>La compañía alemana Festo, ha revolucionado el concepto neumático creando un terminal de válvula dónde sus solenoides pueden cambiar su función de 3/2, a 5/2, o pasar de ser monoestable a ser biestable, o ser una válvula reguladora de presión, o reguladora de caudal, entre otras funciones, tan solo descargando un App al terminal para que dicha válvula funcione como se desea. (Cañón, 2017).

Esta tecnología ha generado nuevas aplicaciones como la eliminación de reguladores de flujo para controlar la velocidad de un pistón, o la eliminación de amortiguadores externos para controlar la vibración de la máquina. Además, al regular la fuerza con la cual un pistón aprieta un producto, ya que todo esto se puede configurar desde la misma App para que un solo solenoide funcione como se desee en la aplicación. (Cañón, 2017).

Un ejemplo de panorama de industria 4.0; sería con empleados u obreros interactuando de forma segura con un robot que realiza tareas de montaje ergonómicamente desfavorable.

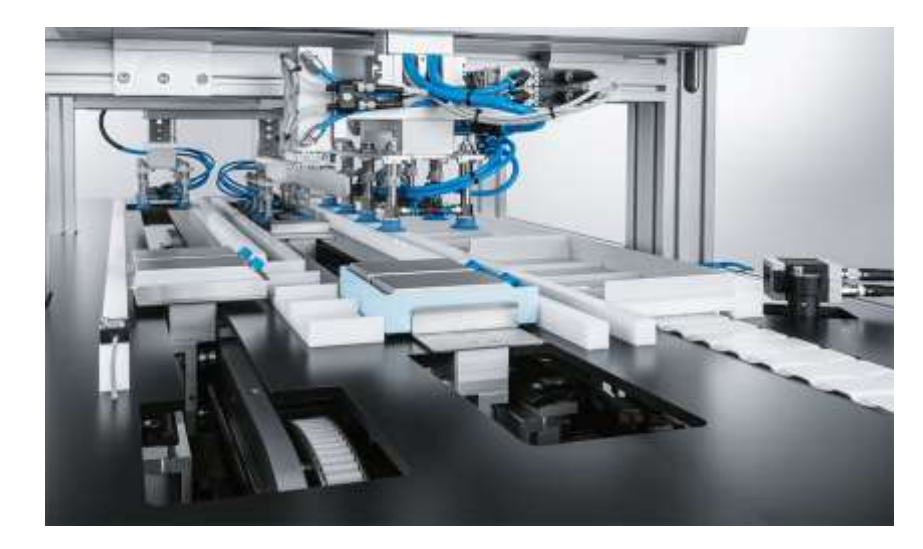

Figura 2. 6 Terminal de válvula FESTO Fuente: (Cañón, 2017)

<span id="page-30-1"></span>Un sistema integrado hará que todos los flujos y consumos de energía en la fábrica sean productivos y eficientes. Y para el personal de mantenimiento, la tableta es la herramienta más importante además de sus herramientas: con la ayuda de una aplicación, pueden detectar y corregir fallas de la máquina lo más rápido posible y directamente en el sitio.

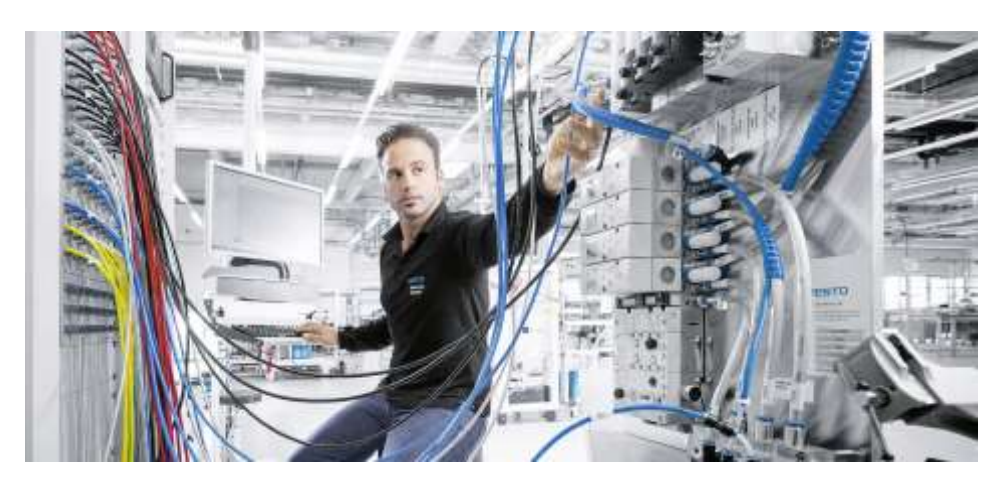

Figura 2. 7 Producción eficiente en planta alemana Scharnhausen

Fuente: (FESTO, 2018)

### <span id="page-30-2"></span><span id="page-30-0"></span>**2.3 Ventajas y desventajas del aire comprimido**

Los sistemas neumáticos tienen numerosas ventajas y los más importantes son:

El medio, el aire comprimido, se puede extraer fácilmente de nuestro entorno. No hay falta ni escasez de ello.

Después de su uso, el aire comprimido vuelve a su estado original y por medio de la misma puede liberar al medio ambiente.

El aire se puede comprimir con flexibilidad; por tal motivo es ideal para absorber choques y vibraciones.

La distribución del aire comprimido se puede manejar fácilmente con tuberías y mangueras.

El aire comprimido se puede utilizar en entornos con riesgo de incendio y explosión.

Tanto su nivel de presión como su volumen se pueden regular con bastante facilidad. Por lo tanto, la energía que se lleva al actuador también se puede controlar con bastante facilidad y dentro de amplios parámetros.

El uso de componentes neumáticos es fácil, así como su mantenimiento. Su funcionalidad es generalmente muy confiable.

Además de las ventajas mencionadas, hay algunas desventajas típicas que son:

El aire comprimido, dependiendo de su aplicación, necesita de preparación, especialmente en la filtración y secado.

Debido al alto costo de la energía eléctrica y limitado uso de la eficiencia de los compresores, el aire comprimido es indudablemente un medio de energía relativamente caro.

Asimismo, debido a la compresibilidad del aire, no es posible el posicionamiento exacto e independiente de la carga de los actuadores.

Además, los costos de reparación, sustitución y mantenimiento así como de sus componentes (cilindros, pinzas neumáticas, válvulas o equipos de tratamiento y preparación de aire, entre otros) disponibles en su tienda de ferretería industria; son otros de los criterios que expresan el éxito de la neumática industrial. En cambio, el costo energético en un contexto en donde las empresas tienen como objetivo, reducir los contaminantes por medio del uso de mejor aprovechamiento de materiales, es otro de los aspectos a tener en consideración. (INTEC, 2018).

### <span id="page-32-0"></span>**2.4 Unidades de medida en Neumática**

### <span id="page-32-1"></span>**2.4.1 Fuerza**

Fuerza es cualquier interacción que, sin oposición, cambiará el movimiento de un objeto. En otras palabras, una fuerza puede hacer que un objeto con masa cambie su velocidad (aceleración, cambio de forma). La fuerza también se puede describir como un empuje o un tirón. Es una cantidad vectorial que consiste en magnitud y dirección.

- Símbolo: **F**
- Unidad: **Newton**
- Símbolo de la unidad: **N**
- $kg \cdot m$ En unidades basadas en SI:

$$
\frac{16}{s^2}
$$

### <span id="page-32-2"></span>**2.4.2 Presión**

La presión es la fuerza aplicada perpendicular a la superficie de un objeto por unidad de área sobre la cual se distribuye la fuerza.

- Símbolo: **P**
- Unidad: **Pascal**
- Símbolo de la unidad: **Pa**
- $p = \frac{F}{4}$ En unidades basadas en SI:

Para medir la presión, los siguientes multiplicadores son comunes:

1 **kPa** (Kilo Pascal) = 1,000 Pa

1 **MPa** (megapascal) = 1,000,000 Pa

En neumática usualmente se emplea el bar unitario.

1 **bar** = 100,000 Pa = 0.1 MPa = 0.1 N / mm <sup>2</sup>

1 **mbar** =  $0.001$  bar

1 **nbar** = 0.000000001 bar

En algunos países, como EE. UU. o Gran Bretaña, la unidad **psi** (libras por pulgada cuadrada) también se sigue utilizando.

1 **psi** = 0.07 bar (redondeado)

La presión atmosférica estándar es la presión del aire en el nivel del mar, que equivale a 1 atm (atmósfera).

1 **atm** = 101,325 Pa = 1013.25 mbar (*Millibar*) o hPa (*Hectopascal*)

Esta unidad se usa normalmente en meteorología. Redondeado y lo suficientemente preciso para la mayoría de las aplicaciones:

#### **1 atm = 1 bar**

El exceso de presión o presión manométrica es el valor de la presión por encima de la presión atmosférica estándar. También se le llama presión relativa.

En caso de que se mida la presión absoluta, se incluye la presión atmosférica estándar. La escala comienza a 0 Pa = vacío total.

Presión absoluta = presión atmosférica estándar + presión manométrica (presión relativa)

#### <span id="page-33-0"></span>**2.5 Producción de aire comprimido**

El aire comprimido se obtiene por medio de compresores. Un compresor de aire es un dispositivo que convierte la energía (utilizando un motor eléctrico, un motor diésel o de gasolina, etc.) en energía potencial almacenada en aire presurizado (es decir, aire comprimido). Por uno de varios métodos, un compresor de aire fuerza más y más aire en un tanque de almacenamiento, lo que aumenta la presión.

Cuando la presión del tanque alcanza su límite superior diseñado, el compresor de aire se apaga. El aire comprimido, entonces, se mantiene en el tanque hasta que se pone en uso. La energía contenida en el aire comprimido se puede utilizar para una variedad de aplicaciones, utilizando la energía cinética del aire a medida que se libera y el tanque se despresuriza. Cuando la presión del tanque alcanza su límite inferior, el compresor de aire se enciende nuevamente y vuelve a presurizar el tanque.

Un compresor de aire debe diferenciarse de una bomba porque funciona para cualquier gas/aire, mientras que las bombas funcionan con un líquido

A la cantidad de aire comprimido que fluye (circula) a través de una sección por unidad de tiempo se la denomina caudal (Q):

$$
Q = V/t = S.L/t = S.v
$$

Dónde:

- **V:** Representa el volumen del fluido que atraviesa la sección de la tubería en metros cúbicos o litros.
- **S:** Es la sección de la tubería en metros cuadrados.
- **L:** Representa la longitud de la tubería en metros.
- **t:** Representa el tiempo en segundos o minutos.
- **v:** Es la velocidad de movimiento del fluido. (Herranz, 2012).

Puesto que el caudal es el cociente entre unidades de volumen y de tiempo, se puede medir en metros cúbicos/h, metros cúbicos/min, l/min o l/s

El aire es comprimido en la cámara de presión y enviado a un depósito que dispone de una salida regulable de aire, la cual va conectada con el circuito de la instalación neumática. Dicho depósito lleva incorporada, a su vez, otra salida con el fin de eliminar el agua que genera la condensación. (Herranz, 2012).

#### <span id="page-34-0"></span>**2.5.1 Clasificación de los compresores**

Los compresores se pueden clasificar, según la presión suministrada:

- Compresores de aire de baja presión (LPAC), que tienen una presión de descarga de 150 psi o menos.
- Compresores de presión media que tienen una presión de descarga de 151 psi a 1,000 psi.
- Compresores de aire de alta presión (HPAC), que tienen una presión de descarga superior a 1.000 psi.

También se pueden clasificar, según el diseño y el principio de funcionamiento. Véase en la figura 2.8 sobre los tipos de compresores.

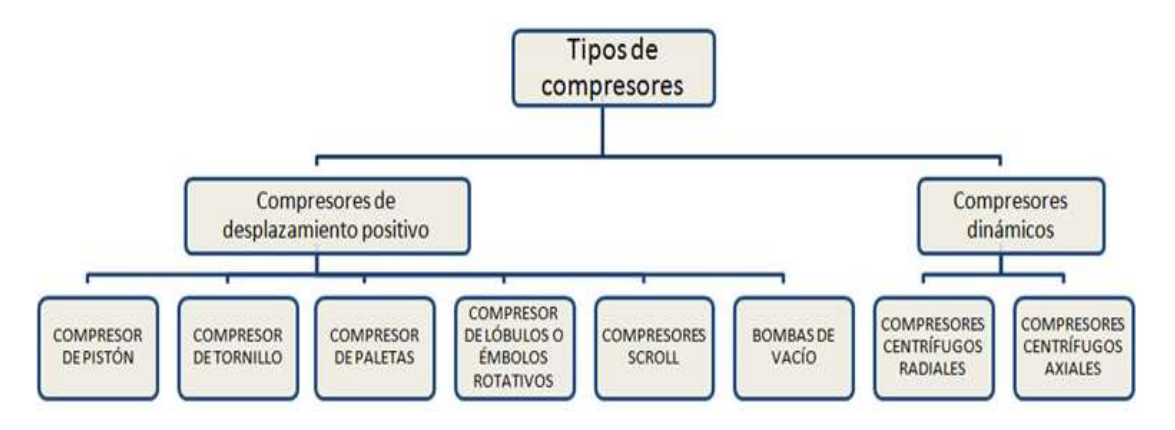

Figura 2. 8 Clasificación de compresores

<span id="page-35-1"></span>Según la clasificación, existen dos tipos, los cuales son: compresores de desplazamiento positivo y compresores dinámicos. Esta clasificación se deriva también por el método de compresión.

#### <span id="page-35-0"></span>**2.5.2 Métodos de compresión**

Pueden ser de dos tipos:

**Desplazamiento positivo:** Los compresores de desplazamiento positivo funcionan forzando el aire en una cámara cuyo volumen disminuye para comprimir el aire. Una vez que se alcanza la presión máxima, se abre un puerto o válvula y se descarga aire en el sistema de salida desde la cámara de compresión. Los tipos comunes de compresores de desplazamiento positivo son:

Fuente: (Mundo Compresor, 2018)
Tipo pistón: Los compresores de aire utilizan este principio al bombear aire en una cámara de aire mediante el uso del movimiento constante de los pistones. Usan válvulas de una vía para guiar el aire dentro y fuera de una cámara cuya base consiste en un pistón en movimiento. Cuando el pistón está en su carrera hacia abajo, introduce aire en la cámara. Cuando este encendido su carrera ascendente, la carga de aire se expulsa hacia un tanque de almacenamiento.

Los compresores de pistón generalmente se dividen en dos categorías básicas, una etapa y dos etapas. Los compresores de una etapa generalmente caen en el rango fraccional a través de 5 caballos de fuerza.

Los compresores de dos etapas normalmente caen en el rango de 5 a 30 caballos de fuerza. Los compresores de dos etapas proporcionan una mayor eficiencia que sus contrapartes de una sola etapa. Por esta razón, estos compresores son las unidades más comunes dentro de la comunidad de pequeñas empresas.

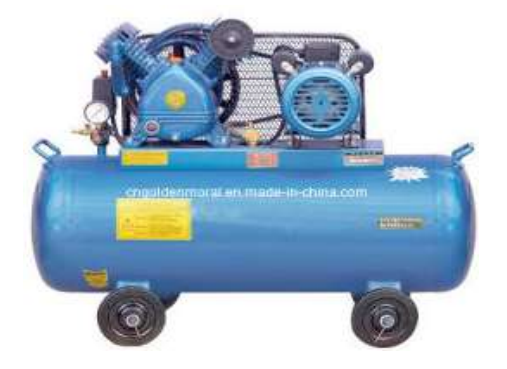

Figura 2. 9 Compresor tipo pistón de 2 etapas

Fuente: (TEKOM, s.f.)

Las capacidades de los compresores de una etapa y de dos etapas generalmente se proporcionan en caballos de fuerza (HP), pies cúbicos estándar por minuto (SCFM) y libras por pulgada cuadrada (PSI). En menor medida, algunos compresores están clasificados en pies cúbicos reales por minuto (ACFM). Otros más están clasificados en pies cúbicos por minuto (CFM). El uso de CFM para calificar un compresor es

incorrecto porque representa un caudal que es independiente de una referencia de presión. es decir, 20 CFM a 60 PSI.

 Compresores de tornillo rotativo: Emplea compresión de desplazamiento positivo haciendo coincidir dos tornillos helicoidales engranados (rotores) que, cuando se giran, guían el aire (comprimido) hacia una cámara, cuyo volumen disminuye a medida que giran los tornillos.

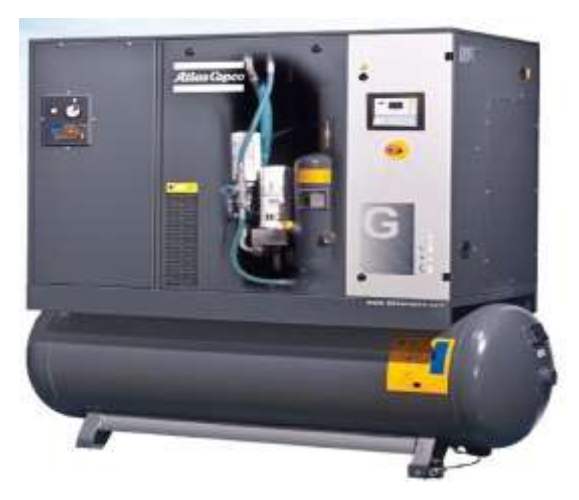

Figura 2. 10 Compresor de tornillo rotativo Fuente: (Atlas Copco, 2017)

 Compresores de paletas: Utiliza un rotor ranurado con una ubicación variada de las palas para guiar el aire en una cámara y comprimir el volumen. Este tipo de compresor entrega un volumen fijo de aire a altas presiones.

## **2.5.3 Partes principales de un compresor típico**

Los compresores disponen de una serie de dispositivos de seguridad y de control del aire comprimido, tales como:

 **El regulador de presión:** Se encarga de controlar la presión de trabajo del circuito neumático, para la cual dispone una llave de paso y de un manómetro que indica la presión de salida. (Herranz, 2012).

- **El presostato:** Se encarga de mantener la presión en el interior del depósito dentro de unos márgenes, conectando y desconectando el dispositivo de compresión del aire según proceda. Se trata de un sistema que actúa entre dos márgenes de presión a las ordenes de un manómetro y de un sistema de control.
- **Válvula de seguridad:** Cuando la presión del dispositivo supera una determinada presión de calibración, se abre esta válvula y se deja escapar el aire al exterior. Dicho dispositivo es de vital importancia, pues evita que el depósito pueda romperse por exceso de presión. (Herranz, 2012).

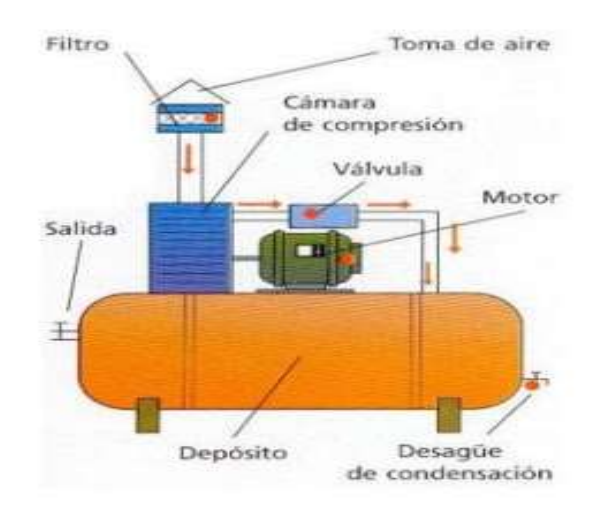

Figura 2. 11 Compresor y partes principales Fuente: (Instrumentación Industrial , 2008)

#### **2.6 Distribución del aire comprimido**

Las instalaciones de aire comprimido están provistas de elementos de almacenamiento, distribución y tratamiento del aire, para que este alcance las condiciones óptimas. En la figura 2.12 se muestra un esquema de la generación de aire comprimido (segmentado con líneas en color azul) y distribución de aire comprimido hasta el consumidor (herramienta y/o máquinas neumáticas). El aire comprimido generado por el compresor se dirige por un separador, hacia un depósito acumularlo.

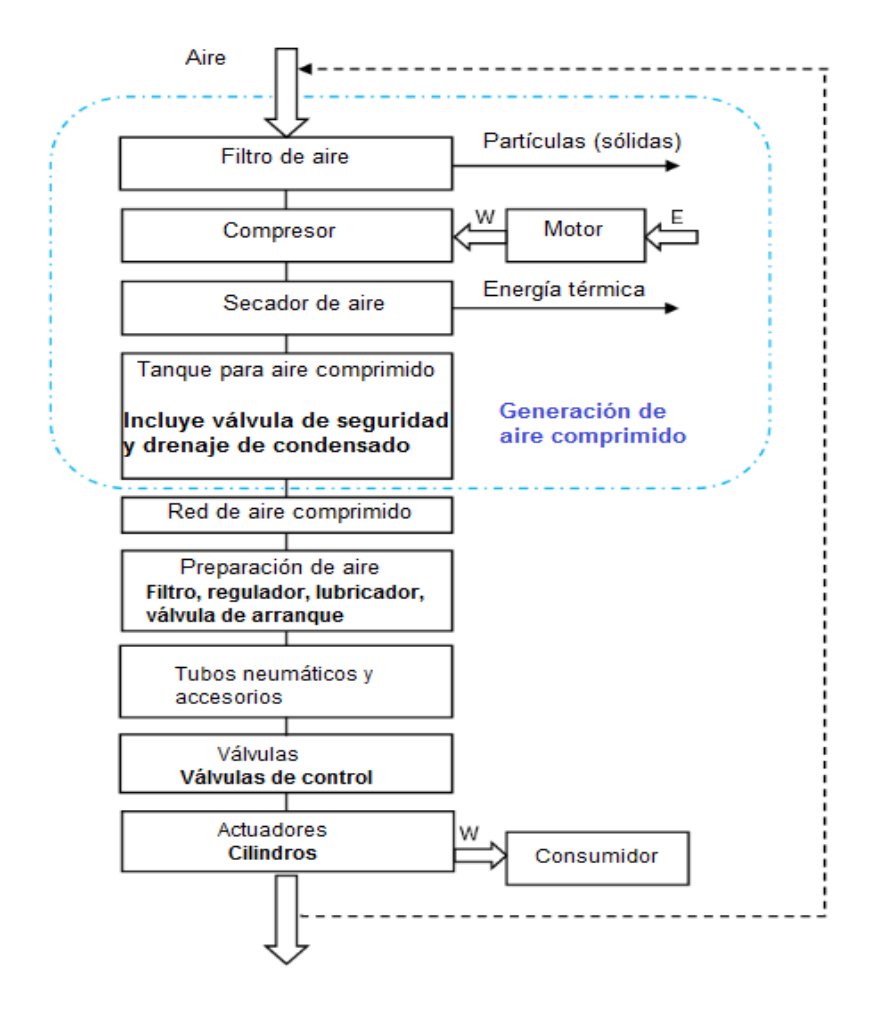

Figura 2. 12 Esquema de distribución del aire comprimido hacia el consumo o carga

#### Fuente: el autor

Secador de aire y prefiltros: Cuando el aire se comprime, pierde su capacidad de retener el agua. Por lo tanto, el agua permanece cuando el aire se comprime. Por consiguiente el condensado, estaría perturbando los siguientes procesos, debe eliminarse del sistema neumático. En un elemento llamado secador de refrigeración, el agua se condensa y se puede eliminar. También hay secadores de absorción en los cuales el agua es absorbida por materiales especiales.

El aire comprimido también se contamina regularmente con aceite del compresor o partículas que no han sido atrapadas por su filtro de admisión. Estos pueden causar problemas en el sistema neumático. Después de la generación del aire comprimido, éste se debe dirigir hacia la red de distribución. La tarea de la red es distribuir el aire comprimido del compresor a los usuarios. Por consiguiente, para un funcionamiento satisfactorio del sistema neumático, el aire comprimido debe limpiarse y secarse. Las impurezas o partículas de polvo pueden causar el desgaste de los componentes del sistema y la presencia de humedad puede causar corrosión. Ante aquello otro aspecto, como el tamaño o diámetros de sus tubos es importante porque tiene una influencia significativa en la seguridad del suministro.

En general:

- Cuantos más largos son los tubos, mayor es la pérdida de presión debido a la fricción.
- Cuantos más usuarios estén conectados, mayor será el orificio de los tubos.

En esta red se encuentra la unidad de acondicionamiento o también llamada unidad de mantenimiento. Esta unidad consta de tres etapas.

- 1. **Filtro:** Su función radica en liberar el aire comprimido de todas las impurezas del vapor de agua que lleva en su suspensión.
- 2. **Regulador:** Una vez filtrado el aire, se introduce en un regulador de presión, cuya misión es establecer y mantener la presión de salida (presión de trabajo) lo más estable posible independientemente de las variaciones que sufra la presión de red y del consumo de aire. (Herranz, 2012).
- 3. **Lubricador:** Los elementos neumáticos, al tener piezas móviles, deben recibir una pequeña dosis de aceite para su lubricación constante, de ahí que, tras filtrarse y regularse la presión del aire, se pase este a través de un lubricador, donde se mezcla con una fina capa de aceite que arrastra en suspensión.

En la figura 2.13 se muestra la unidad de mantenimiento que realiza su proceso para llevar el aire comprimido al consumo o carga.

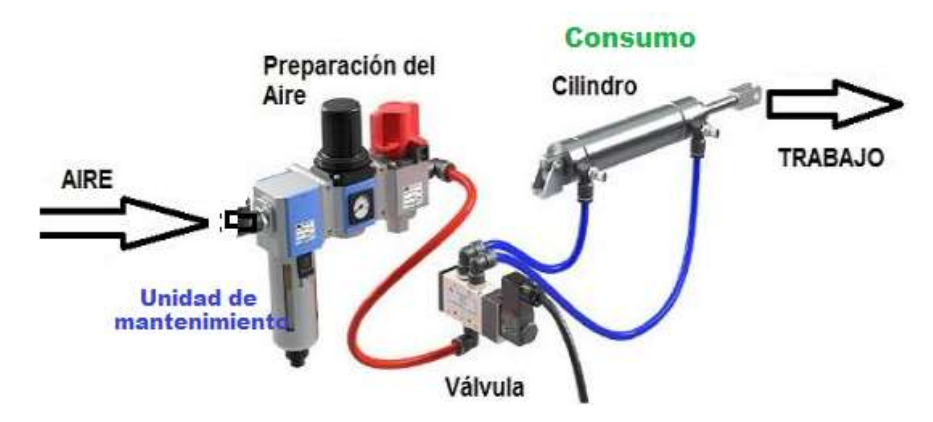

Figura 2. 13 Unidad de mantenimiento

La unidad de mantenimiento al mismo tiempo de retener las impurezas que arrastra el aire por la red, sirve para establecer una presión de alimentación determinada, así como proporcionar el aire comprimido el lubricante necesario para disminuir los rozamientos internos de los diversos componentes y reducir, por tanto, se desgaste (Herranz, 2012).

# **2.7 Válvulas en neumática**

Las válvulas comandan e influyen sobre el flujo del medio presurizado. Ellas guían el medio dosificado y en el momento correcto hacia los componentes que realizan un trabajo.

Dependiendo de su función específica se diferencian distintos tipos de válvulas:

- **Direccionales**: Estas válvulas controlan el inicio, parada, y dirección del medio presurizado.
- De bloqueo: Estas válvulas bloquean el flujo en un sentido contrario y liberan en sentido
- **De caudal**: influyen sobre el caudal del medio que está fluyendo
- **De presión**: influyen sobre la presión del medio presurizado o bien se controlan con esta presión.

Fuente: (Tecnología, 2010)

En la figura 2.14 se muestra un circuito neumático básico en el que se utilizan 3 tipos de válvulas: direccionales, de cierre o bloqueo y de caudal.

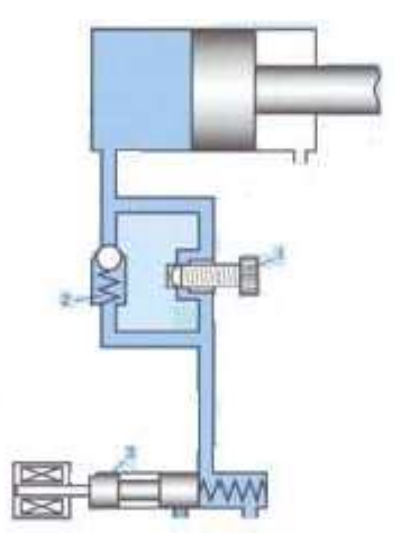

Figura 2. 14 Circuito básico neumático con válvulas neumáticas

Fuente: (Centeno & Jimenez, 2010)

- 1: Estrangulación (regula la velocidad) válvula de caudal del aire comprimido.
- 2: Válvula antirretorno (para eludir la estrangulación) válvula de cierre
- 3: Válvula 3/2 vías-válvula direccional

# **2.7.1 Válvulas de Bloqueo, Flujo y Presión**

Las válvulas de bloqueo son válvulas que dejan pasar al medio presurizado en un solo sentido, cerrando el flujo en sentido contrario.

Se consideran válvulas de bloqueo:

- válvula de bloqueo o retención propiamente dicha (antirretorno)
- válvula "O"
- válvula "Y"
- válvula de escape rápido

## **2.7.1.1 Válvula antirretorno**

Las válvulas antirretorno dejan pasar el caudal de aire en un sentido y lo bloquean completamente en el sentido opuesto. Se construyen con o sin resorte y debido a que son válvulas de asiento, libres de fuga (ver Figura 2.15). Como elementos de cierre se usan bolillas, conos y sellos planos.

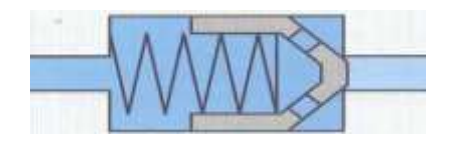

Figura 2. 15 Válvula antirretorno Fuente: (Centeno & Jimenez, 2010)

## **2.7.1.2 Válvula de antirretorno desbloqueable**

En la válvula de antirretorno desbloqueable existe la posibilidad de levantar el bloqueo en el sentido de bloqueo por medio de un pilotaje (ver Figura 2.16). De esta forma el dispositivo consiente el flujo del aire comprimido en ambos sentidos solamente si es deseado. Si se hace una elección conveniente de la relación de áreas, puede ser operada con una señal de pilotaje (presión) igual o menor a la presión del sistema (Centeno & Jimenez, 2010).

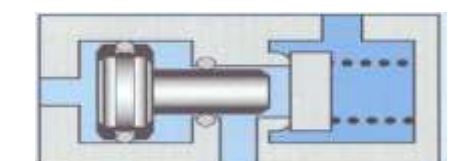

Figura 2. 16 Válvula antirretorno desbloqueable Fuente: (Centeno & Jimenez, 2010)

# **2.7.1.3 Válvula de secuencia "O"**

Una válvula "O" (or) al igual que la compuerta del mismo nombre solo permitirá pasar la señal o flujo de aire comprimido cuando en alguna de sus entradas existe una presión. Al mismo tiempo se bloquea la entrada opuesta. Se usan comúnmente como cuerpos de cierre de bolitas, conos y sellos planos. Esta válvula de secuencia se denomina "O" pues permite el flujo de las entradas 1 "o" 2.

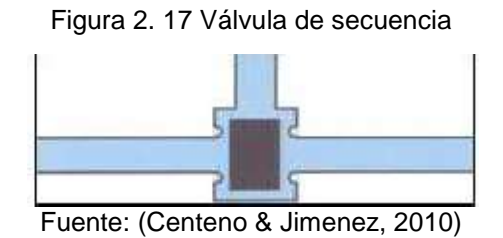

## **2.7.1.4 Válvula de dos presiones "Y"**

En la válvula "Y" (and) la señal de salida solo se entrega si ambas señales de entrada están activas. Un pistón con sello en cada lado se encarga de este proceso, mientras que el aire que llega de la última señal es la que pasa hacia la salida. Esta válvula se secuencia se denomina 'and' (Y) de forma análoga a una compuerta digital para obtener una salida (alto igual a flujo de aire) se debe de tener flujo en ambas entradas (1) para así obtener una salida

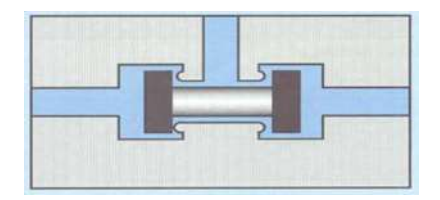

Figura 2. 18 Válvula de dos presiones Fuente: (Centeno & Jimenez, 2010)

# **2.7.1.5 Válvula de escape rápido**

Por medio de la válvula de escape rápido las tuberías y recipientes pueden evacuar el aire rápido y directamente a través de una sección grande. Debido a la diferencia de presión que se establece entre la presión de salida y la entrada se conmuta en el escape el sello (asiento) y queda libre la salida con escape rápido (Centeno & Jimenez, 2010).

En la Figura 2.19 se muestra la estructura de una válvula de este tipo.

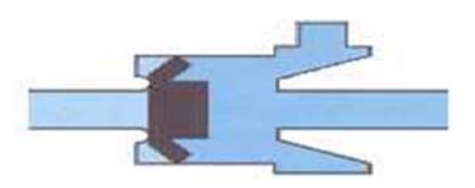

Figura 2. 19 Válvula de escape rápido Fuente: (Centeno & Jimenez, 2010)

Esta válvula es una combinación entre una estranguladora (generalmente una regulable) y una válvula antirretorno, (ver Figura 2.20). Se utiliza allí donde debe influenciarse sobre el caudal en un solo sentido.

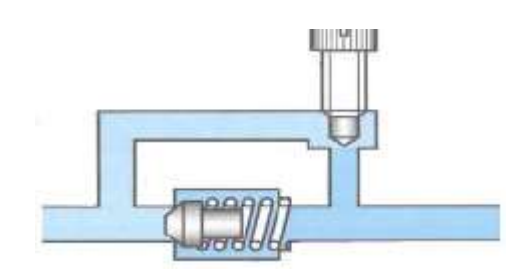

Figura 2. 20 Válvula estranguladora de caudal Fuente: (Centeno & Jimenez, 2010)

Dentro de los circuitos neumáticos, se hace necesario alimentar, descargar los actuadores, direccionar el flujo de aire, regular el flujo y la presión en el momento indicado, de acuerdo al control que se quiera ejercer. Todas estas funciones son realizadas por diversos tipos de válvulas neumáticas.

Las válvulas son elementos que mandan o regulan la puesta en marcha, el paro y la dirección, así como la presión o el caudal del fluido enviado por el compresor o almacenado en un depósito. Ésta es la definición de la norma DIN/ISO 1219 conforme a una recomendación del CETOP (Comité Européen des Transmissions Oléohydrauliques et Pneumatiques).

En la figura 2.21 se muestra el esquema de clasificación de las válvulas neumáticas con su simbología e imágenes.

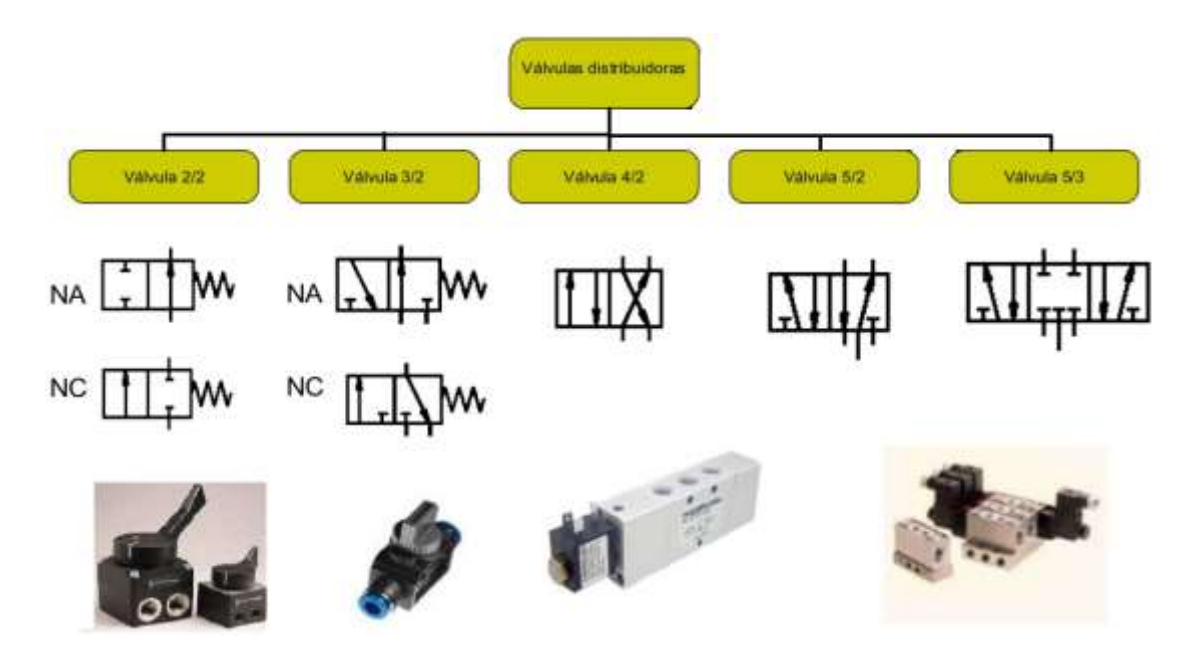

Figura 2. 21 Clasificación de las válvulas neumáticas (simbología e imagen) Fuente. El autor

#### **2.7.2 Tipo de accionamiento**

Las válvulas requieren de algún tipo de mecanismo, interno o externo, que realice la conmutación entre una posición a otra, con lo cual se genere el cambio en las direcciones del flujo de aire, de acuerdo a la aplicación específica. Dentro de los diversos accionamientos pueden distinguirse Los accionamientos manuales, los accionamientos mecánicos, los accionamientos neumáticos, los eléctricos y los combinados. (Hernández, y otros, 2010). Las válvulas manuales pueden tener accionamiento por pulsador, palancas o pedales activados. Tambien usar solenoides eléctricos para operar la válvula. Los solenoides están disponibles en una variedad de clasificaciones de voltaje de CA y CC para adaptarse a cualquier necesidad. En máquinas neumáticas se puede utilizar una válvula pilotada por aire. Cuando se aplica presión de aire a un puerto piloto, la válvula cambia de estado.

En la Tabla 2,1 se muestra diversos tipos de accionamiento más utilizados en las válvulas neumáticas.

Tabla 2. 1 Accionamientos para diversas válvulas que se emplean en neumática

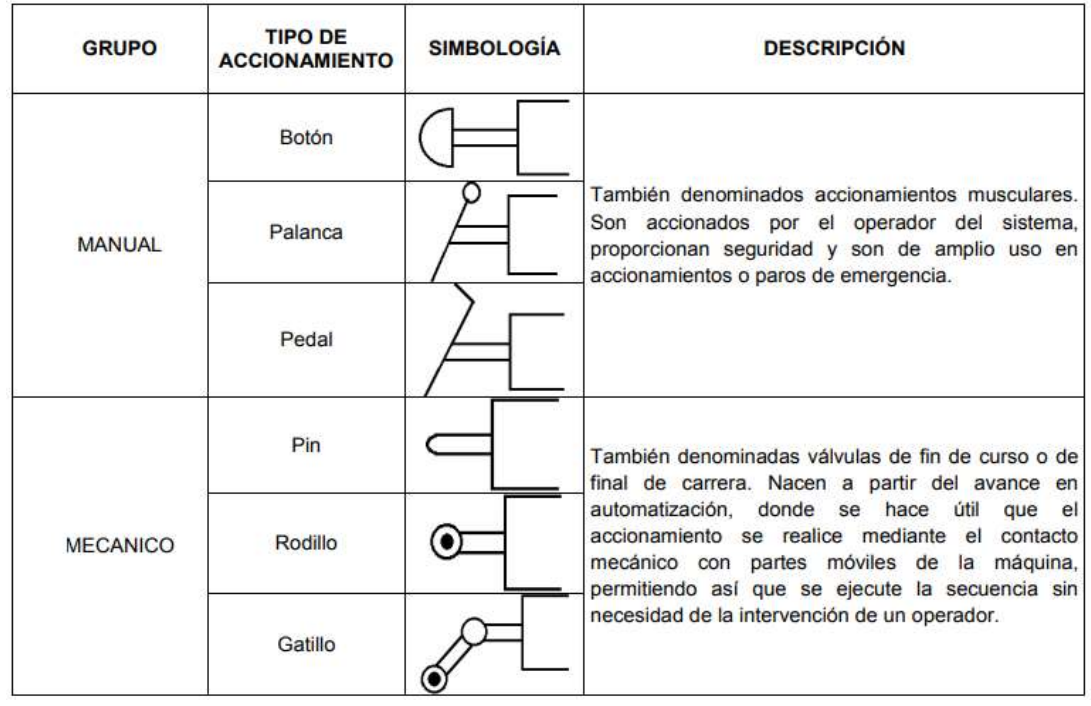

|                  | Piloto positivo              | En las válvulas de accionamiento neumático, la<br>conmutación se da mediante el uso de una señal de<br>aire comprimido, proveniente de otro punto del<br>circuito. Son de gran utilidad en<br>ambientes                                                                                                    |
|------------------|------------------------------|----------------------------------------------------------------------------------------------------|
| <b>NEUMÁTICO</b> | Piloto negativo              | clasificados donde el uso de señales eléctricas<br>constituye un peligro potencial, como lo son las<br>plantas con solventes, combustibles y explosivos,<br>entre otras.                                                                                                    |
|                  | Diafragma                    | En las válvulas de piloto positivo, se produce la<br>conmutación cuando un impulso de presión es<br>aplicada sobre esta.<br>En las de piloto negativo se produce la conmutación<br>cuando se genera la despresurización de los pilotos.                                                                                                    |
| <b>ELECTRICO</b> | Solenoide                    | Comúnmente llamadas electroválvulas. En estas, la<br>conmutación se da mediante señales eléctricas.<br>provenientes de controladores lógicos programables,<br>temporizadores, contactores, relés, presostatos,<br>entre otros. Dentro de sus ventajas se cuenta la<br>velocidad de respuesta, y la posibilidad de construir<br>complejas secuencias de control. |
|                  | Solenoide y piloto           | Este tipo de válvulas también recibe el nombre de<br>accionamiento<br>pilotó,<br>permiten<br>por servo<br>$l$ a<br>conmutación<br>mediante<br>varios<br>tipos<br>de                                                                                                    |
| <b>COMBINADO</b> | Solenoide, botón<br>v piloto | accionamientos, siendo útil en el caso en que se<br>produzca una falla en la señal eléctrica, en el<br>momento de probar el circuito sin alimentación, o en<br>un paro de emergencia.                                                                                                    |

Fuente: el autor

# **2.8 Actuador/Consumidor en neumática**

La energía del aire comprimido se transforma por medio de cilindros en un movimiento lineal de vaivén y mediante motores neumáticos en movimiento giratorio.

## **2.8.1 Cilindros de Simple Efecto**

Aquellos que sólo pueden realizar un trabajo cuando se desplaza su elemento móvil (vástago) en un único sentido, es decir, realizan el trabajo en una sola carrera de ciclo. El retroceso se produce al evacuar el aire a presión de la parte posterior, lo que permite al muelle comprimido devolver libremente el vástago a su posición de partida. Carrera: hasta 100 mm.

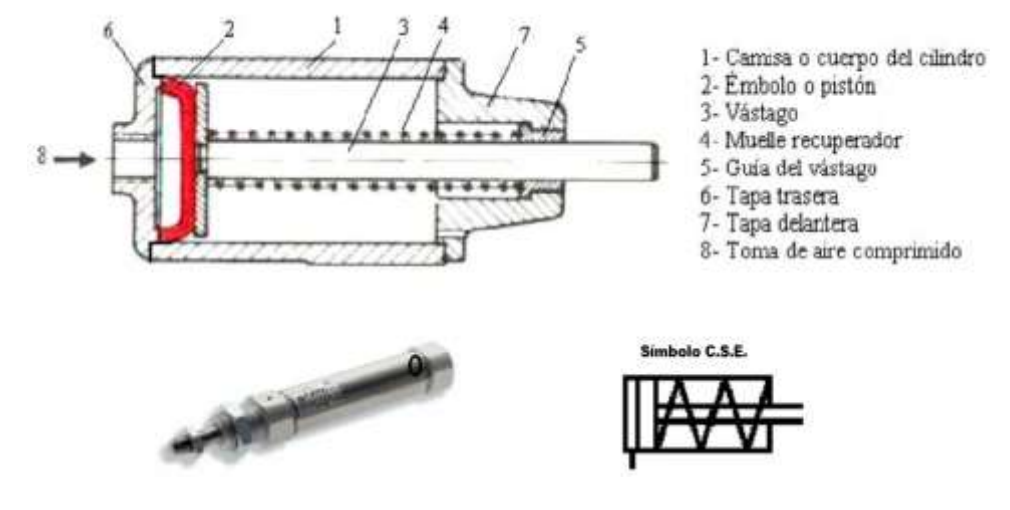

Figura 2. 22 Cilindro Simple efecto

Fuente: (Cáceres, 2013)

Para aplicaciones de fijación o remache de piezas se usan también cilindros de membrana (de plástico o metal) que remplaza al émbolo.

## **2.8.2 Cilindros Doble Efecto**

Capaces de producir trabajo útil en los dos sentidos, ya que se dispone de una fuerza activa tanto en el avance como en el retroceso. Se construyen siempre en forma de cilindros de émbolo y poseen 2 tomas para aire comprimido, cada una de ellas situada en una de las tapas del cilindro.

Se emplea en casos en los que el émbolo tiene que realizar también una función en su retorno a la posición inicial. Carrera: hasta 200 mm.

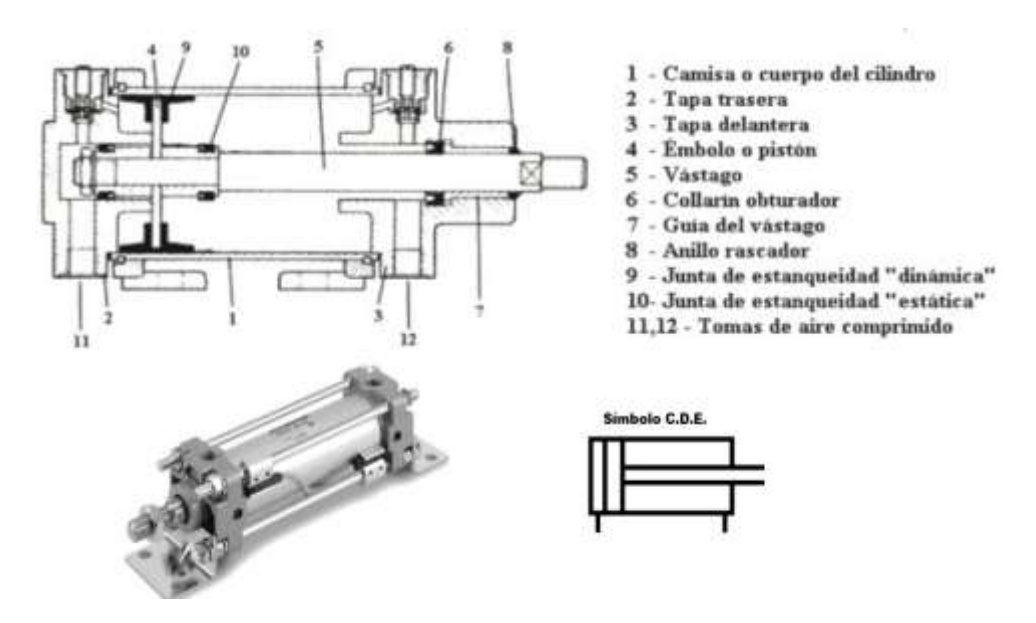

Figura 2. 23 Cilindro doble efecto

Fuente: (Cáceres, 2013)

Cuando el aire comprimido entra por la toma situada en la parte posterior, desplaza el émbolo y hace salir el vástago. Para que el émbolo retorne a su posición inicial se mete aire por la toma en la tapa delantera. Así la presión actúa en la cara del émbolo sujeta al vástago lo que hace que la presión de trabajo sea algo menor. (Herranz, 2012).

### **2.9 Sistema Electroneumático**

Se indica que un circuito electroneumático, la energía eléctrica se integra con señales de tipo neumático, por consiguiente, un circuito eléctrico puede producir las señales de control, los cuales se ubican en los sistemas de mando.

Los elementos nuevos que entran en juego están constituidos básicamente para la manipulación y acondicionamiento de las señales de voltaje y corriente, que deberán de ser transmitidas a dispositivos de conversión de energía eléctrica a energía neumática, para lograr la activación de los actuadores neumáticos (Morales E. , 2010).

En la figura 2.24 se puede apreciar la simulación de un circuito Electroneumático.

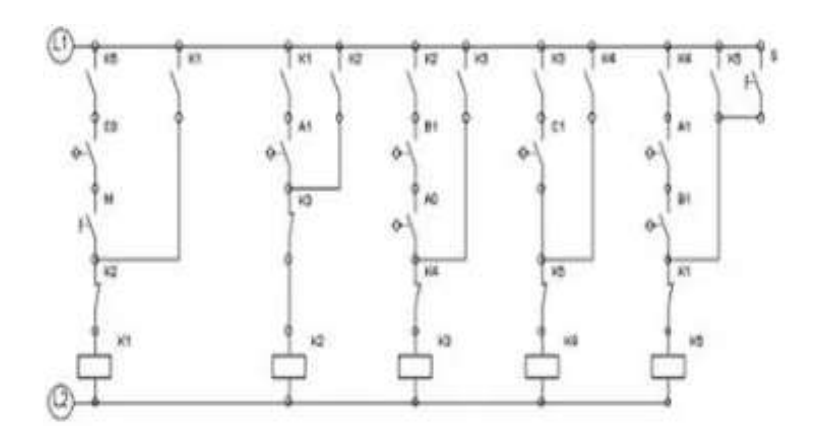

Figura 2. 24 Simulación de circuito Electroneumático Fuente. (Ingeniería Mecafenix, 2017)

## **2.9.1 Dispositivos Eléctricos**

El conjunto de elementos que debe ser introducido para lograr el accionamiento de los actuadores neumáticos, son básicamente los siguientes, los cuales se detallan a continuación:

- Elementos de retención
- Interruptores mecánicos de final de carrera
- Relevadores
- Válvulas electroneumáticas.

## **2.9.2 Elementos de retención**

Dichos elementos, son generalmente utilizados, para formar una señal de inicio del sistema o para realizar paros, ya sea de emergencia o de forma momentáneo. Por tanto, el dispositivo más común es el botón pulsador. Véase en la figura 2.25 los elementos de retención.

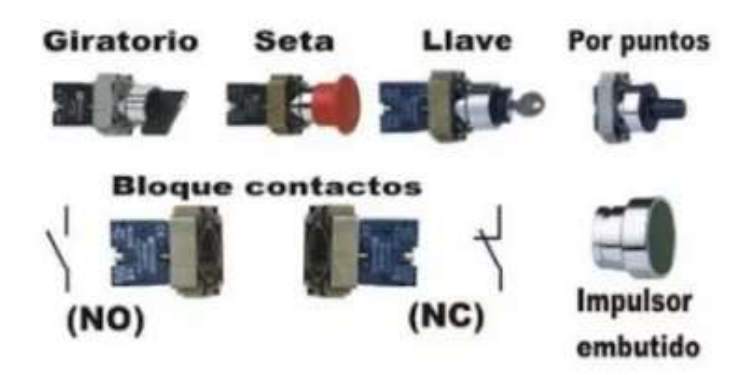

Figura 2. 25 Elementos de retención Fuente. (Ingeniería Mecafenix, 2017)

## **2.9.3 Interruptores mecánicos de final de carrera**

Estos interruptores son utilizados, generalmente para detectar la presencia o ausencia de algún elemento, a través del contacto mecánico entre el interruptor y el elemento a ser detectado. En la figura 2.26 se puede ver los interruptores mecánicos de final de carrera.

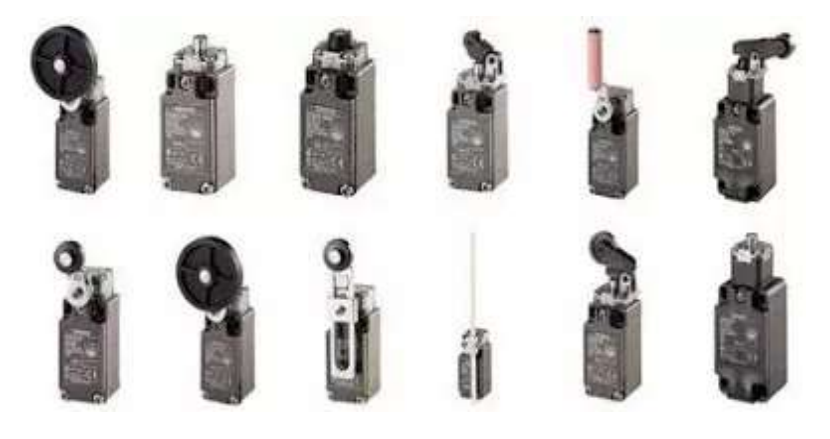

Figura 2. 26 Interruptores de finales de carrera Fuente. (Ingeniería Mecafenix, 2017)

## **2.9.4 Relevadores**

Los reveladores son dispositivos eléctricos que brindan la posibilidad de manejar señales de control del tipo *on/off*; los cuales están constituidas de una bobina y de una serie de contactos que se encuentran habitualmente abiertos o cerrados. Sin embargo, el principio del funcionamiento es hacer pasar corriente por una bobina, generando un campo magnético que atrae a un

inducido, y éste a su vez, hace conmutar los contactos de salida. (Ingeniería Mecafenix, 2017)

Asimismo, son considerablemente utilizados para regular secuencias lógicas, en donde intervienen cargas de alta impedancia y para energizar sistemas de alta potencia.

Del mismo modo, K1 conoce al relevador número uno A1 y A2 conoce a las terminales del relevador. La numeración identifica a la primera cifra con la cantidad de contactos; mientras que la segunda cifra (3 y 4) indican que se trata de contactos normalmente abiertos. Pues, para contactos cerrados, se utilizan en las segundas cifras los números 1 y 2, respectivamente. Véase en la figura 2.27 el relevador.

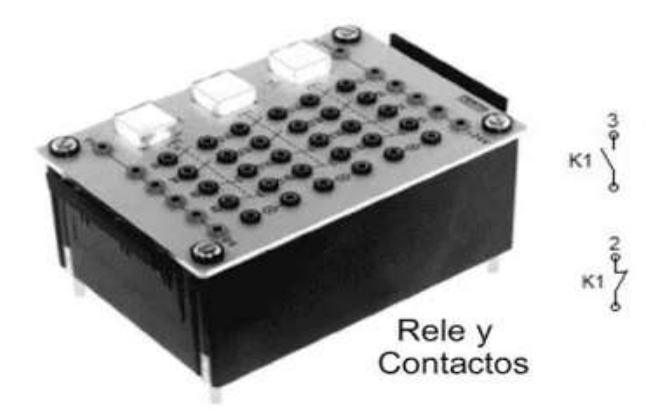

Figura 2. 27 fuente 24 V DC con relés Fuente: (Ingeniería Mecafenix, 2017)

#### **2.10 Válvulas electroneumáticas**

El dispositivo medular en un circuito electroneumático, es la válvula electroneumática. Dicha válvula hace la conversión de energía eléctrica, proveniente de los relevadores a energía neumática, transmitida a los actuadores o a alguna otra válvula neumática.

Fundamentalmente, está constituida de una válvula neumática, al cual se le conecta una bobina para hacerle pasar una corriente para generar un campo magnético que, finalmente, generará la conmutación en la corredera interna de la válvula, creando de esa manera el cambio de estado de trabajo de la misma, modificando las líneas de servicio.

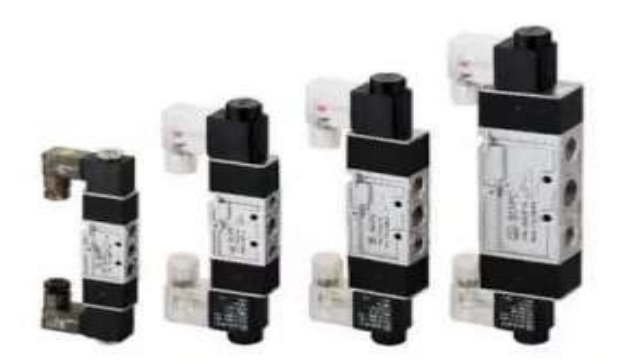

Figura 2. 28 Válvulas electroneumáticas Fuente. (Ingeniería Mecafenix, 2017)

## **2.11 Simulador FLUIDSIM**

FESTO ofrece la herramienta FluidSIM para diseño de circuito neumáticos un software en el cual se puede armar circuitos neumáticos y electroneumáticos. El ambiente de trabajo de FluidSIM gira alrededor de un entorno típico de Windows así es posible trabajar con comandos aplicables para cualquier programa con sistema operativo Windows. Véase la Figura 2,29.

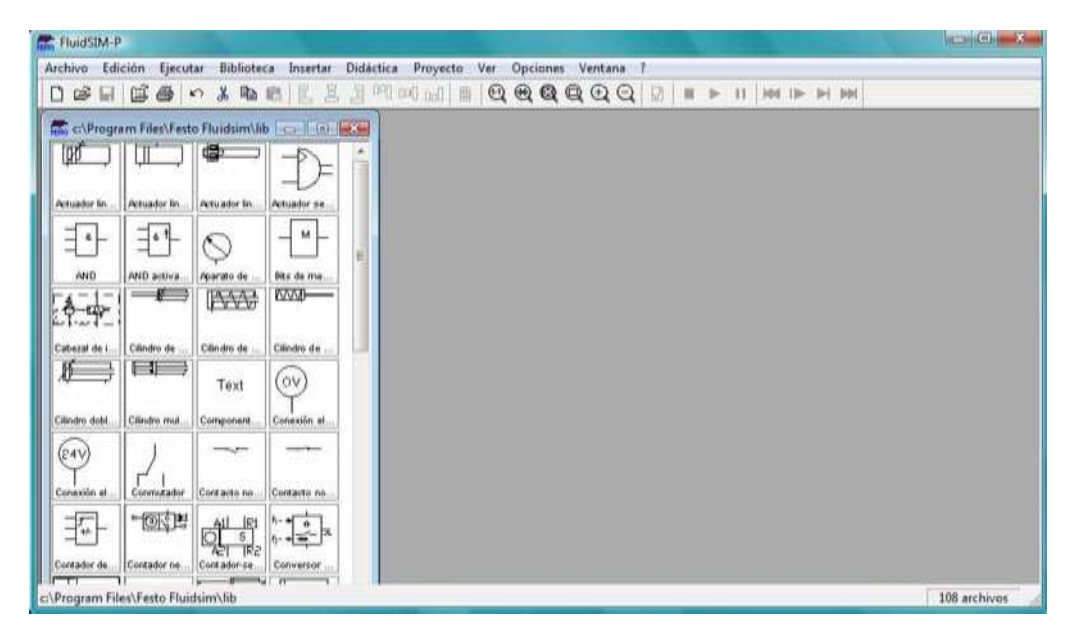

Figura 2. 29 Ambiente FluidSIM de FESTO

Fuente: el autor

En la figura 2.30 se muestra la biblioteca de componentes para el diseño de circuitos neumáticos y electroneumáticos

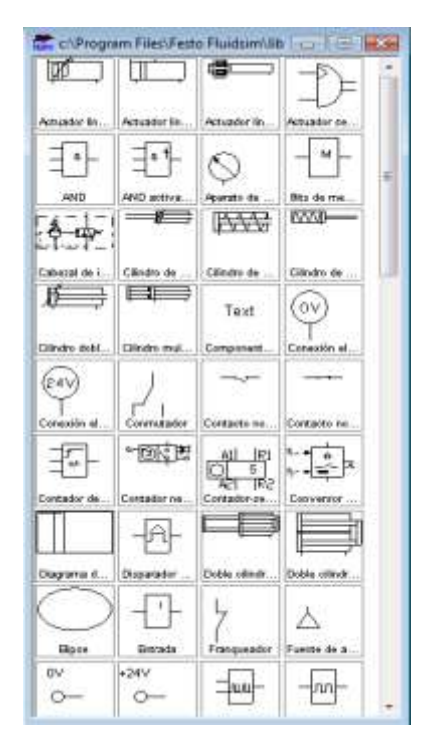

Figura 2. 30 Biblioteca de FluidSIM de FESTO

Fuente: el autor

El conocimiento de la simbología en neumática facilita la selección de dispositivos y elementos necesarios para diseñar un circuito neumático. La Figura 2.31 muestra los elementos de trabajo arrastrados de la biblioteca de elementos hacia el plano (lado derecho).

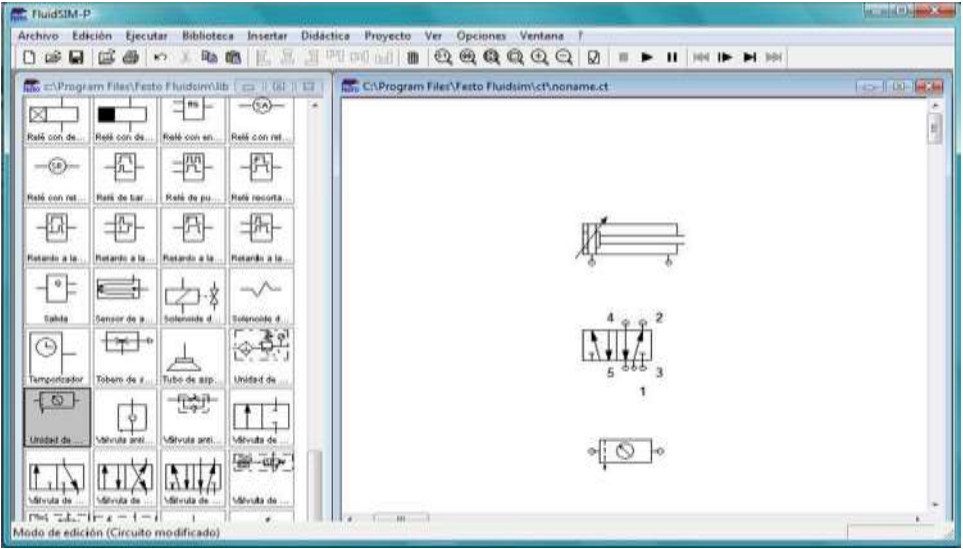

Figura 2. 31 Diseño de circuito neumático

Fuente: el autor

Si se conoce el símbolo, este debe 'arrastrarse' con el mouse los elementos neumáticos necesarios de la biblioteca (lado izquierdo). La configuración de cilindros, válvulas direccionales, de control de mando se la realizará dependiendo del diseño del circuito (para esto más adelante se detalla la configuración de elementos neumáticos y eléctricos que se pueden utilizar en el diseño de circuitos neumáticos).

Véase un ejemplo en la figura 2.32 cuando se diseña un circuito básico con un actuador lineal doble efecto, el cual tiene dos finales de carrera que censan posición de reposo y salida del vástago del actuador.

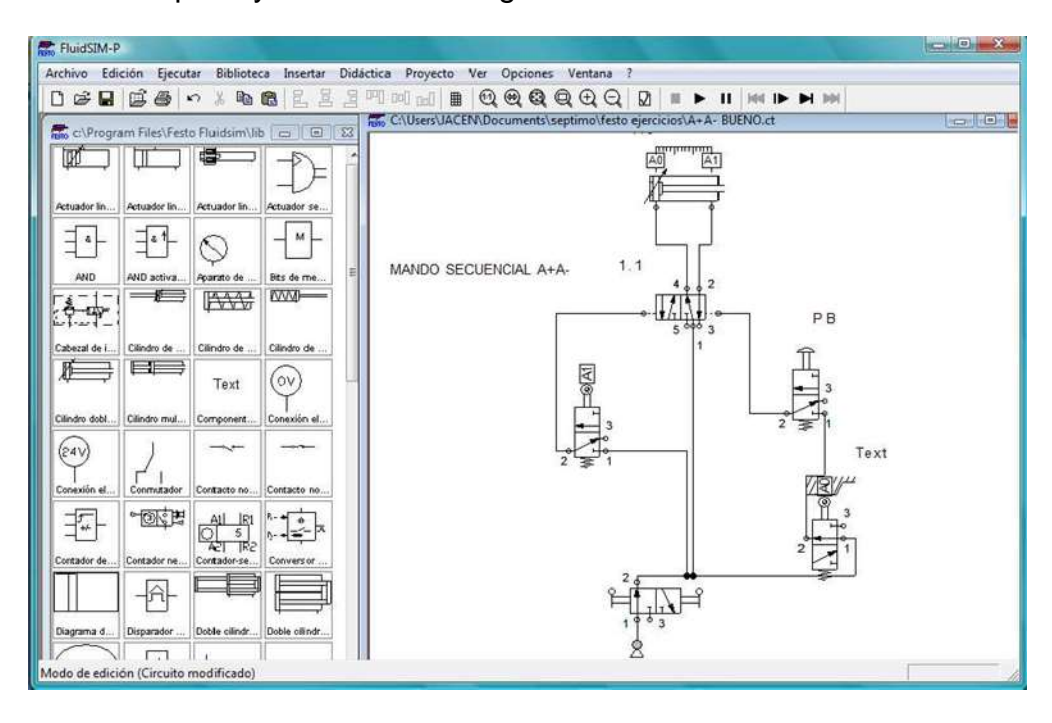

Figura 2. 32 Circuito neumático de mando indirecto de un cilindro doble efecto

Fuente: el autor

El diseño del circuito de la figura 2.32, es un circuito neumático por mando secuencial A+ A-. Por consiguiente, se emplea un cilindro doble efecto, una válvula 5/2, 4 válvulas 3/2, y una fuente o compresor. Se configura el cilindro y las válvulas como se muestra en el circuito (accionamientos de válvulas) para luego unir con conductos todos los elementos como se muestra en el circuito tomando en cuenta las entradas y salidas de presión. Así también sus conexiones neumáticas entre elementos neumáticos en el software FluidSIM

#### **2.11.1 Conexión de una válvula neumática**

Las conexiones en el software se las realiza acercando el cursor del mouse a una entrada de aire, sea esta de un compresor, válvula o cilindro. Una vez que esto pasa se da un clic sobre dicho punto y se lo arrastra con el mouse hacia el punto de salida o conexión hasta el cual se desee llevar la presión de aire, como referencia de conexión para el caso de una válvula neumática (ver figura 2.33) es necesario conocer; la entrada de presión (1) sus salidas (2) o (4) y sus escapes (llamado también silenciadores).

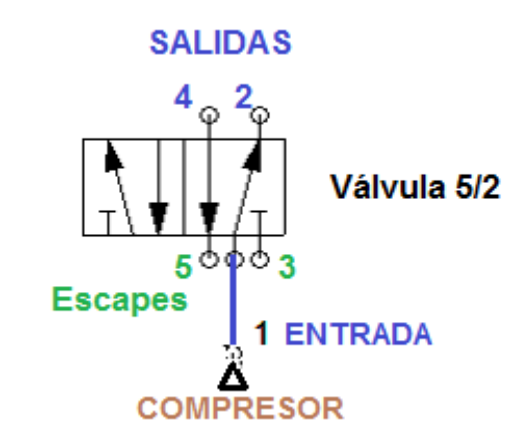

Figura 2. 33 Detalle Válvula neumática 5/2

Fuente: el autor

En el caso de conexiones en circuitos electroneumáticos el proceso es el mismo. De esta manera y de acuerdo criterios de diseño del circuito, según la característica que se necesite, se deberá escoger una válvula de la biblioteca, dar sobre su cuerpo doble clic y aparecerá una ventana de configuración. Por ejemplo, la válvula puede contar con algún tipo de accionamiento de entrada o bien puede necesitarse entrada de aire pilotada.

La entrada de accionamiento de la válvula puede ser: por esfuerzo, mecánico, ó neumático/eléctrico. Además, se puede escoger opciones de retorno del vástago por muelle o pilotada. Véase la figura 2.34.

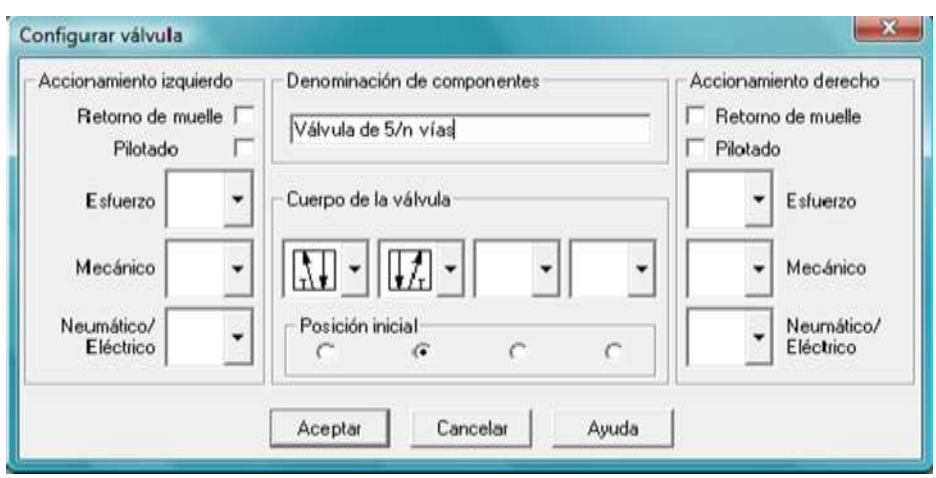

Figura 2. 34 Configuración de accionamiento de una válvula

#### Fuente: el autor

Se seleccionará en la ventana de configuración izquierda y derecha de la válvula el en el circuito accionamiento, por ejemplo, se elige los accionamientos; izquierdo y derecho eléctrico/neumático, con retorno por muelle en ambos lados, luego de escoger se da clic en aceptar y de esta forma la válvula se configura. Véase la figura 2.35

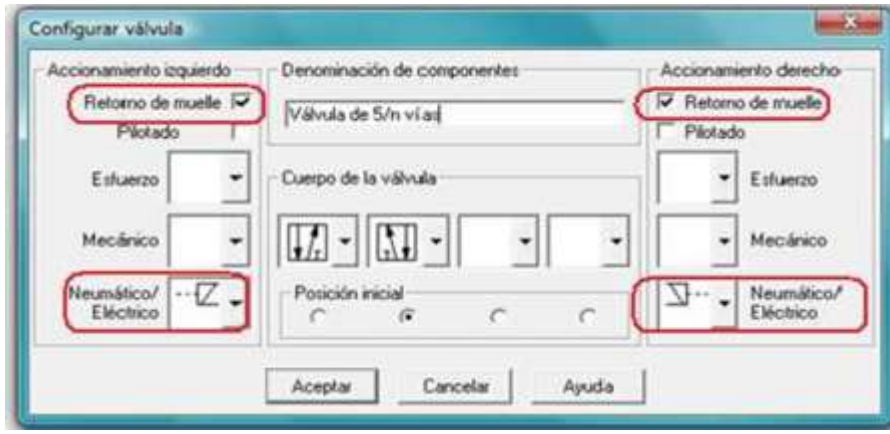

Figura 2. 35 Selección de accionamientos válvula 5/2

#### Fuente: el autor

La válvula que permitirá el paso o no paso de aire comprimido para un cilindro doble efecto, puede ser una válvula 5/2 o en su defecto una 4/2. Para el uso de finales de carrera, estos dispositivos mayormente mecánicos deberán contar con una válvula neumática 3/2. La configuración de este tipo de válvula para operar como final de carrera se configura casi parecido a lo detallado en la figura anterior.

Véase una válvula 3/2

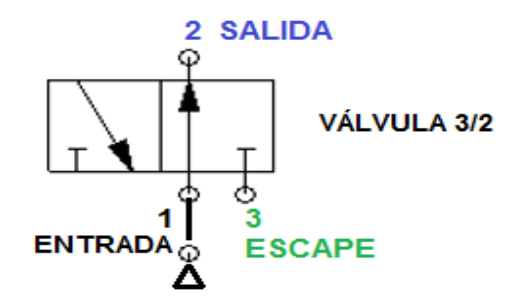

Figura 2. 36 Simbología de válvula 3/2

Fuente: el autor

En las figuras 2.37 y 2.38 se muestran imágenes de configuración de una válvula 3/2 como final de carrera.

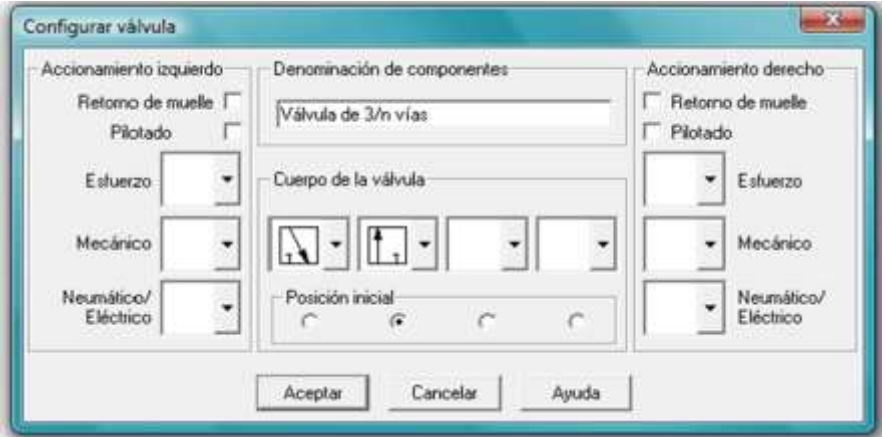

Figura 2. 37 ventana de configuración de válvula 3/2

Fuente: el autor

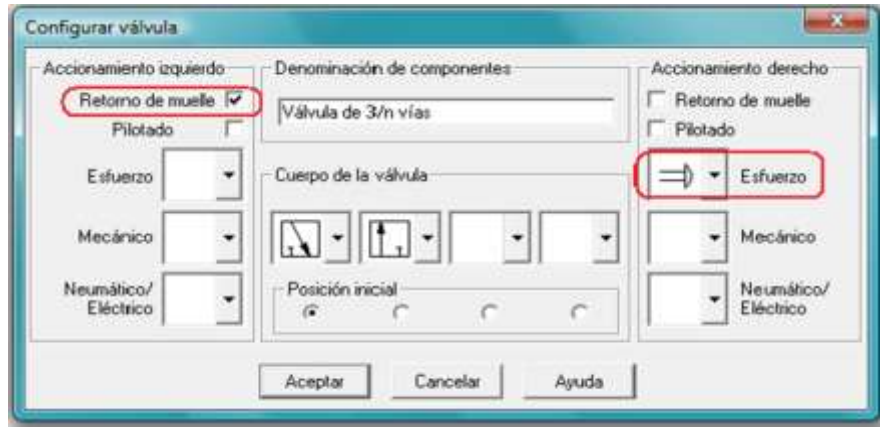

Figura 2. 38 Selección de accionamientos para una válvula 3/2

Fuente: el autor

En la Figura 2.39 se muestra la configuración de un accionamiento mecánico por rodillo y con retorno por muelle, de tal manera que la válvula queda configurada

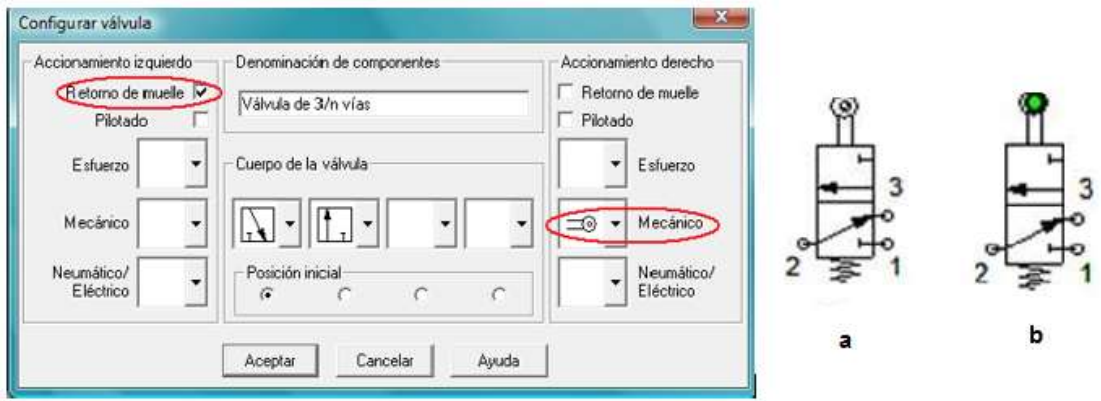

Figura 2. 39 Selección de válvula con accionamiento por rodillo

Fuente: el autor

En el lado derecho de la figura 2.39 aparece la válvula 3/2 (a) listo para ponerle una marca, una vez realizado, toma un color verde, así la válvula recibirá señal en este caso de: A0 se da clic en aceptar y la marca de la válvula queda configurada con el rodillo, véase la figura 2.40

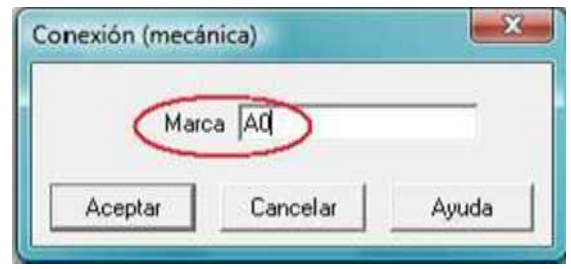

Figura 2. 40 Configuración de marca para válvula accionada por rodillo

Fuente: el autor

# **2.11.2 Configuración de un Cilindro Doble Efecto**

Una vez que arrastrado con el mouse el cilindro de la biblioteca de componentes a el plano de trabajo se procede a la configuración siguiente: al dar doble clic sobre un elemento actuador en este caso un cilindro doble efecto, aparecerá en pantalla un recuadro (ver Figura 2.41) en el que aparecerán valores que se pueden variar como son: fuerza, carrera del émbolo, posición del pistón, superficie del pistón, superficie anular; además se pueden hacer visible valores de fuerza o velocidad marcando la magnitud que desee mostrar.

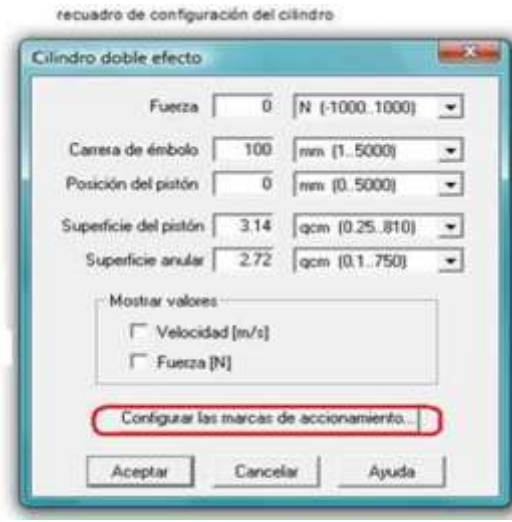

Figura 2. 41 Parámetros del cilindro neumático

Fuente; el autor

En el parámetro de posición del pistón se lo puede variar de mm a cm dependiendo de la posición de trabajo del vástago o pistón de dicho cilindro. Posterior al paso anterior se da clic en el mismo recuadro en: configurar las marcas de accionamiento en donde aparecerá el siguiente cuadro, véase la figura 2.42 se muestra selección de distancia (recorrido del vástago) del cilindro.

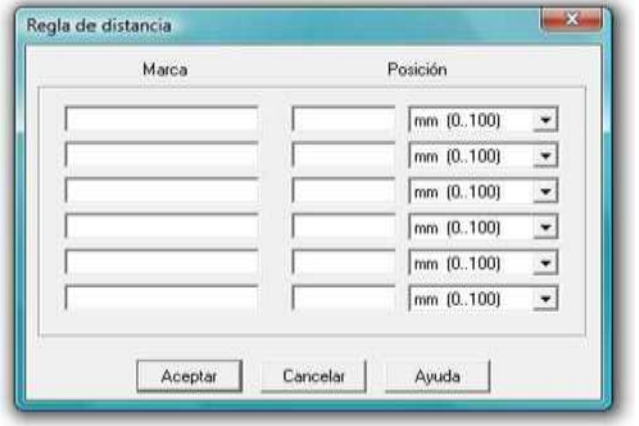

Figura 2. 42 Selección de distancia del vástago del cilindro

Fuente: el autor

En la pantalla anterior se coloca tanto en A0 = 0 y A1 = 100 que representan el recorrido del vástago (ver Figura 2.43) y se da un clic en aceptar de esta forma aparecen las marcas en la reglilla del cilindro. En la figura 2.44 se muestra la reglilla para un Cilindro Doble Efecto.

| Marca | Posición |                                        |  |
|-------|----------|----------------------------------------|--|
| A0    | 0        | mm (0.100)<br>$\overline{z}$           |  |
| A1    | 100      | $\overline{\phantom{a}}$<br>mm (0.100) |  |
|       |          | $\cdot$<br>mm (0.100)                  |  |
|       |          | $\overline{\phantom{a}}$<br>mm (0.100) |  |
|       |          | $\mathbf{r}$<br>mm (0.100)             |  |
|       |          | mm {0100}<br>$\blacktriangledown$      |  |

Figura 2. 43 Selección de marcas en la regla del cilindro

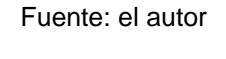

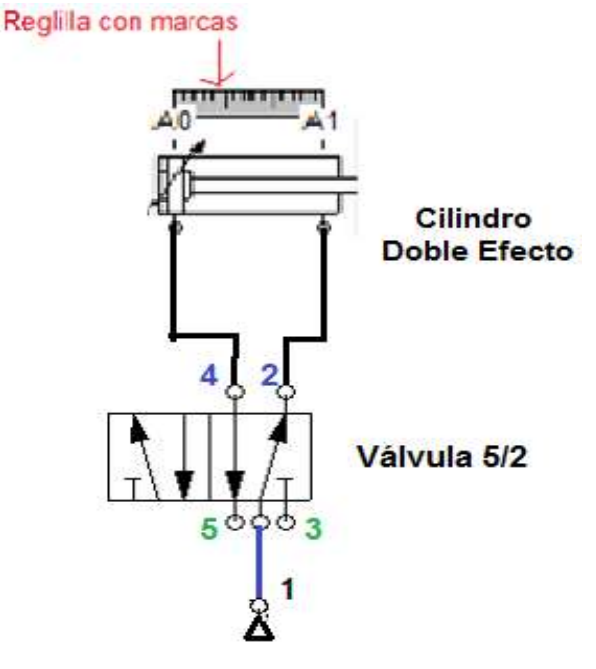

Figura 2. 44 Reglilla del cilindro

Fuente: el autor

Para la simulación del circuito se busca la pestaña 'play' y el circuito se pone en modo operación. Véase la figura 2.45

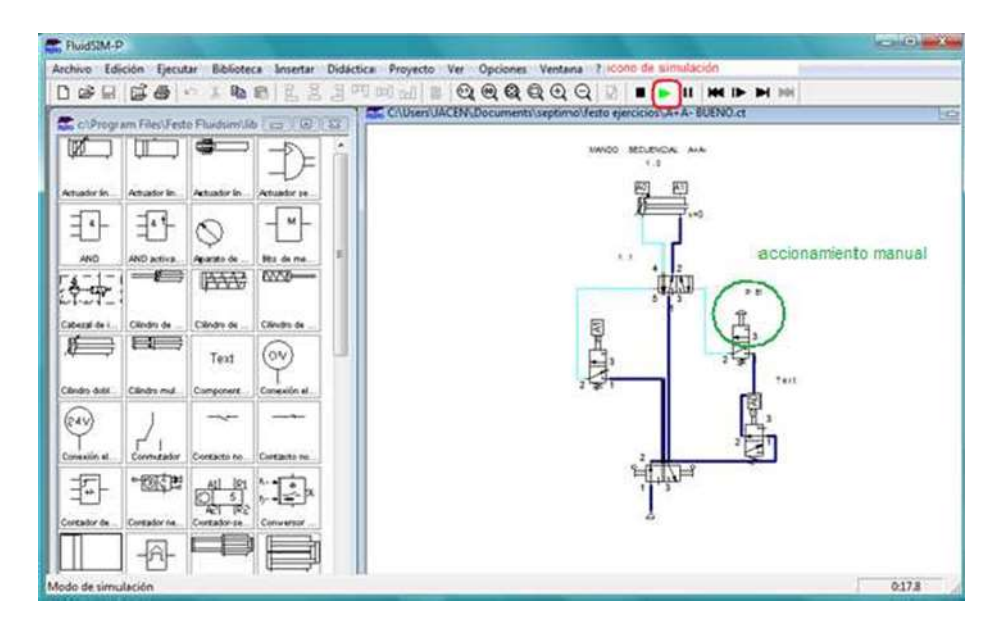

Figura 2. 45 Simulación del circuito neumático

#### Fuente: el autor

El cilindro neumático realizará los movimientos de trabajo según la secuencia de trabajo preestablecida, de esta manera se comprueba el diseño correcto del circuito.

En el siguiente capítulo se detalla la operación del controlador PIC18F4550.

# **CAPÍTULO 3:**

# **CIRCUITO DE CONTROL A PEQUEÑA ESCALA**

A continuación, se describe el hardware y software de la tecnología de control electrónico, basado en Microcontrolador PIC.

# **3.1 Plataforma PIC**

Los dispositivos PIC, es una familia de microcontroladores fabricados por la empresa Microchip Technology. El nombre PIC inicialmente se refirió al *Peripheral Interface Controller* (Controlador de Interfaz Periférico), luego se corrigió como *Programmable Intelligent Computer* (Computador Inteligente Programable), estos microcontroladores son de bajo precio y con alta disponibilidad en el mercado.

Un microcontrolador es un circuito integrado que en su interior contiene una unidad central de procesamiento (CPU), unidades de memoria (RAM, *Random Access Memory* y ROM, *Read-Only Memory*), puertos de entrada y salida y periféricos. Estas partes están interconectadas dentro del microcontrolador, y en conjunto forman lo que se le conoce como microcomputadora. Se puede decir con toda propiedad que un microcontrolador es una microcomputadora completa encapsulada en un circuito integrado. (Electrónica Estudio, 2018). A continuación, en la figura 3.1 puede apreciar un esquema de bloque de un chip PIC

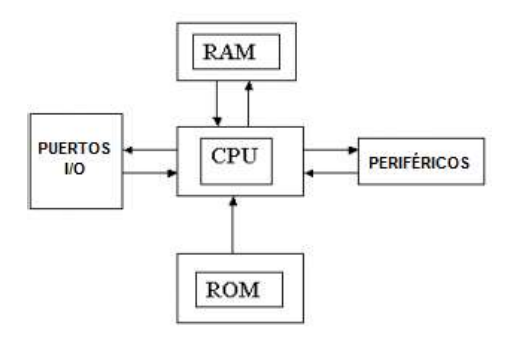

Figura 3. 1 Esquema de bloque de un chip PIC

#### Fuente: el autor

El fabricante ha gestionado una difusión de información relativa a sus productos. Sobre la memoria de datos: existen de 8 bits, 16 bits y 32 bits. Las instrucciones del programa varían en el recuento de bits por familia de PIC, y pueden tener una longitud de 12, 14, 16 o 24 bits. El conjunto de instrucciones también varía según el modelo, con chips más potentes que agregan instrucciones para las funciones de procesamiento de señales digitales.

Por otro lado, se han desarrollado una serie de herramientas de bajo costo por parte de terceros (empresas, profesionales y aficionados), como son programadores, software, etc., que facilitan el uso y programación de estos dispositivos. (Electrónica Estudio, 2018)

Es un sistema mínimo que incluye un chip (memoria para programa y datos, periféricos de entrada/salida, conversores: análogo–digital (AD) y digital– análogo (DA), módulos especializados para transmisión y recepción de datos).

En su interior contiene una unidad central de procesamiento (CPU), unidades de memoria (RAM y ROM), puertos de entrada y salida y periféricos. Estas partes están interconectadas dentro del microcontrolador, y en conjunto forman lo que se le conoce como microcomputadora. Se puede decir con toda propiedad que un microcontrolador es una microcomputadora completa encapsulada en un circuito integrado.

El propósito fundamental de los microcontroladores es el de leer y ejecutar los programas que el usuario le escribe, es por esto que la programación es una actividad básica e indispensable cuando se diseñan circuitos y sistemas que los incluyan. El carácter programable de los microcontroladores simplifica el diseño de circuitos electrónicos. Permiten modularidad y flexibilidad, ya que un mismo circuito se puede utilizar para que realice diferentes funciones con solo cambiar el programa del microcontrolador. (Electrónica Estudio, 2018)

Las aplicaciones de los microcontroladores son vastas, se puede decir que solo están limitadas por la imaginación del usuario. Es común encontrar microcontroladores en campos como la robótica y el automatismo, en la industria del entretenimiento, en las telecomunicaciones, en la instrumentación, en el hogar, en la industria automotriz, etc.

## **3.1.1 Gama de microcontroladores PIC**

Con las gamas o grados basados en microcontrolador PIC, esta plataforma exterioriza una diversidad de modelos y encapsulados, pudiendo seleccionar el que mejor se ajuste a las necesidades de acuerdo con el tipo y capacidad de las memorias, el número de líneas de entrada y salida (E/S) y las funciones auxiliares precisas. Sin embargo, todas las versiones están construidas alrededor de una arquitectura común. (Ángulo, Ángulo Usategui, & Cuenca, 1997). La figura 3.2 muestra la distribución de los modelos de PIC en las gamas

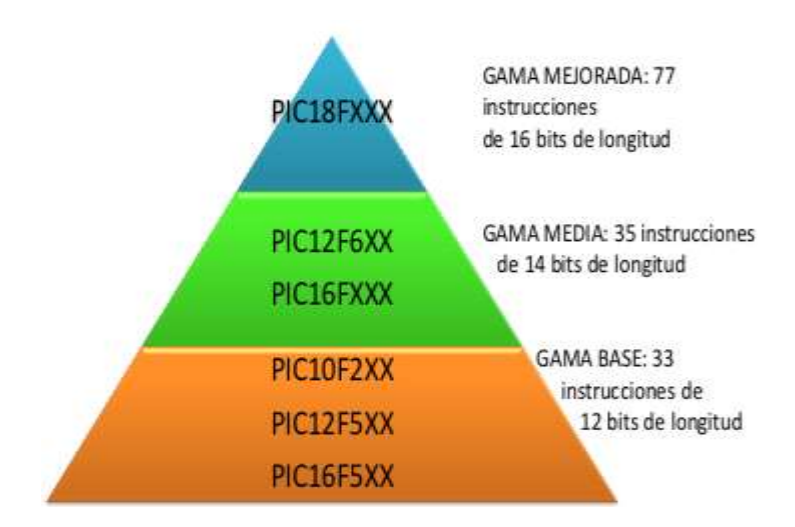

Figura 3. 2 Distribución de los modelos de PIC en las gamas

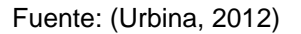

- Gama Baja: Compilación de 33 instrucciones de 12 bits y dos niveles de pila.
- Gama Media: Compilación de 35 instrucciones de 14 bits, 8 niveles de pila y un vector de interrupción.
- Gama Alta: Compilación de 58 instrucciones de 16 bits, 16 niveles de pila y cuatro vectores de interrupción.
- Gama Mejorada: Repertorio de 77 instrucciones de 16 bits, 32 niveles de pila y cuatro vectores de interrupción.

### **3.1.2 Diferencia entre microcontrolador y microprocesador**

La diferencia entre un microcontrolador y un microprocesador son los elementos que lo componen. Por ejemplo, un microcontrolador contiene un microprocesador y un microprocesador al menos incluye: una ALU, memoria y una unidad de control. Se lo aprecia de la siguiente forma, un microcontrolandor tiene un microprocesador pero un microprocesador no puede contener un microcontrolador (a menos que se programe en matriz de puertas programables FPGA (*Field-Programmable Gate Array*) (HETPRO, 2017). La figura 3.3 muestra un esquema general de un Microcontrolador.

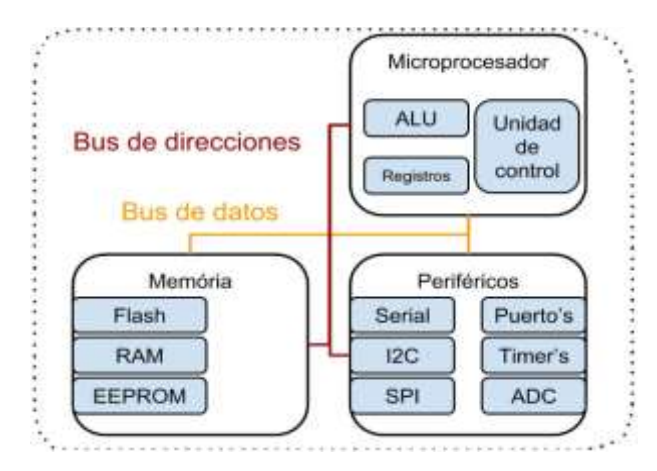

Figura 3. 3 Esquema general de un Microcontrolador.

En la figura 3.3 se observa los elementos más representativos de los elementos internos de un Microcontrolador. Hoy en día, una gran variedad de PIC están disponibles con varios periféricos integrados (módulos de comunicación serie, UART, núcleos de control del motor, etc.) y memoria de programa de 256 palabras a 64K palabras y más (una "palabra" es una instrucción en lenguaje ensamblador, variando en longitud de 8 a 16 bits, dependiendo de la micro familia PIC específica).

#### **3.2 Arquitectura de PIC**

Es el diseño conceptual y la estructura operacional fundamental de un sistema de computadora. Es decir, es un modelo y una descripción funcional de los requerimientos y las implementaciones de diseño para varias partes de

Fuente: (HETPRO, 2017)

una computadora, con especial interés en la forma en que la unidad central de proceso (CPU) trabaja internamente y accede a las direcciones de memoria. (UMX, 2014).

Se puede clasificar la arquitectura de un microcontrolador de acuerdo a la organización de sus memorias o al ancho de su bus de memoria y/o datos.

#### **3.2.1 Arquitectura Harvard**

La Arquitectura Harvard. Se manifiesta en la organización de la memoria del sistema. La memoria de programa o instrucciones es independiente de la de los datos, teniendo tamaños y longitudes de palabra diferentes. Es decir, opera con dos memorias independientes: una que contiene sólo instrucciones y otra sólo datos. Por lo tanto, el proceso para ejecutar una instrucción es más lento. Véase la figura 3.4.

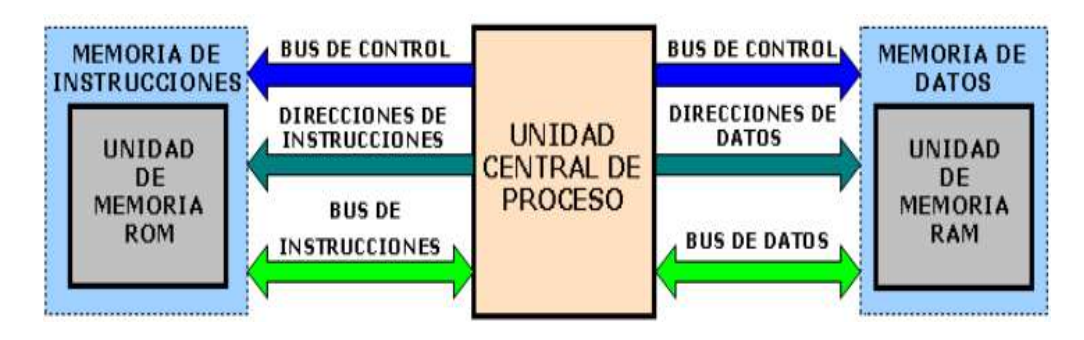

Figura 3. 4 Modelo de la arquitectura Harvard

Fuente: (Electronic Science 2.0, s.f.)

Las familias de línea de base y de rango medio utilizan una memoria de datos de 8 bits de ancho, y las familias de gama alta utilizan una memoria de datos de 16 bits. La última serie, PIC32MZ es un microcontrolador basado en MIPS de 32 bits. Las palabras de instrucción están en tamaños de 12 bits (PIC10 y PIC12), 14 bits (PIC16) y 24 bits (PIC24 y dsPIC). Las representaciones binarias de las instrucciones de la máquina varían según la familia y se muestran en las listas de instrucciones PIC.

Dentro de estas familias, los dispositivos pueden ser designados PICnnCxxx (CMOS) o PICnnFxxx (Flash). Los dispositivos "C" generalmente se clasifican como "No apto para nuevos desarrollos" (no promocionados activamente por Microchip). La memoria de programa de los dispositivos "C" se describe de diversas maneras como OTP, ROM o EEPROM. A partir de octubre de 2016, el único producto OTP clasificado como "En producción" es el PIC16HV540. Los dispositivos "C" con ventanas de cuarzo (para borrar), en general, ya no están disponibles.

### **3.2.2 Arquitectura Von Neumman**

La arquitectura por el tamaño de bits del procesador (ancho o tamaño en bits de sus buses de datos y/o memoria). La unidad central de proceso (CPU), está conectada a una memoria principal única (casi siempre sólo RAM) donde se guardan las instrucciones del programa y los datos. A dicha memoria se accede a través de un sistema de buses único (control, direcciones y datos).

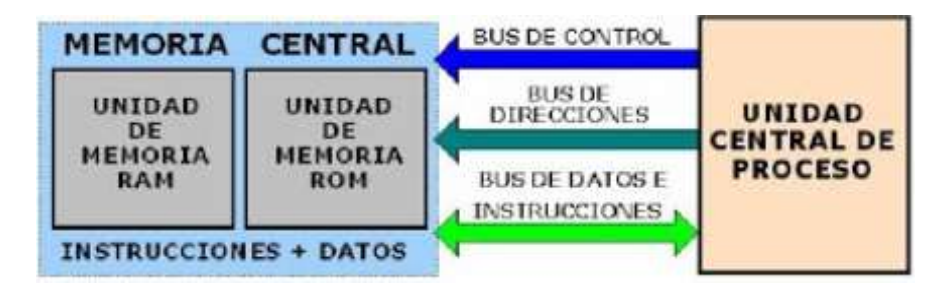

Figura 3. 5 Esquema de arquitectura Von Neumman

Por ejemplo, una arquitectura de 64 bits puede significar que el procesador puede hacer operaciones con operadores o variables de un tamaño de 64 bits e incluso que puede direccionar o guardar hasta 2^64 localidades de memoria tanto de programa como de datos. Entonces por lo general, un procesador de más bits puede hacer operaciones matemáticas complejas en un menor tiempo.

El tener un único bus hace que el microprocesador sea más lento en su respuesta, ya que no puede buscar en memoria una nueva instrucción mientras no finalicen las transferencias de datos de la instrucción anterior (UMX, 2014).

Fuente: (UMX, 2014)

Las principales limitaciones con la arquitectura Von Neumann son:

- La limitación de la longitud de las instrucciones por el bus de datos, que hace que el microprocesador tenga que realizar varios accesos a memoria para buscar instrucciones complejas.
- La limitación de la velocidad de operación a causa del bus único para datos e instrucciones que no deja acceder simultáneamente a unos y otras, lo cual impide superponer ambos tiempos de acceso. (UMX, 2014).

A continuación, se detalla las principales partes de un microcontrolador:

• Procesador:

La necesidad de conseguir elevados rendimientos en el procesamiento de las instrucciones ha motivado en el empleo generalizado de procesadores de arquitectura *Harvard*. En ésta, son independientes la memoria de instrucciones y la memoria de datos y, cada una dispone de su propio sistema de buses para el acceso. Esta dualidad, aparte de propiciar el paralelismo, permite la adecuación del tamaño de las palabras y los buses a los requerimientos específicos de las instrucciones y de los datos. Además, la capacidad de cada memoria es diferente. (Novas Peña, 2008)

Memoria de programa:

El microcontrolador está diseñado para que en su memoria de programa se almacenen todas las instrucciones del programa de control. No es posible utilizar memorias externas de ampliación. La memoria de instrucciones puede tener una capacidad mínima de 512 palabras de 12 bits hasta una máxima de 2.048 palabras de la misma longitud. Por tanto, durante la fase de búsqueda, la dirección de la instrucción la proporciona el PC (contador de Programa), el cual normalmente se autoincrementa en la mayoría de las instrucciones, excepto en las de salto. Hasta 512 posiciones la memoria se direcciona directamente con 9 bits, denominándose a dicho tamaño página. Las 512 primeras posiciones de la memoria configuran la página 0, el siguiente

conjunto de otras 512 posiciones forman la página 1, entre otros. (Novas Peña, 2008)

Memoria de datos:

En los microcontroladores, la memoria de instrucciones y datos está integrada en el propio circuito integrado. Una parte debe ser no volátil, tipo ROM, y se destina a contener el programa de instrucciones que gobierna la aplicación. Otra parte de memoria será tipo RAM, volátil, y se destina a guardar las variables y los datos.

Los datos que manejan los programas varían constantemente y eso exige que la memoria que les contiene deba ser de lectura y escritura, por lo que la memoria RAM estática (SRAM) es la más adecuada, aunque sea volátil. Hay microcontroladores que también disponen como memoria de datos una de lectura y escritura no volátil, del tipo EEPROM (*Electrical Erasable Programmable Read OnIy Memory*).

De esta forma, un corte en el suministro de la alimentación no ocasionará la pérdida de la información, que está disponible al reiniciarse el programa. El PIC16C84, el PIC16F83 y el PIC16F84 disponen de 64 bytes de memoria EEPROM para contener datos. Los microcontroladores PIC funcionan con datos de 8 bits, por lo que las posiciones de la memoria de datos tienen esa longitud. La capacidad de esta memoria varía entre 25 y 73 posiciones de un byte, en los modelos de la gama baja.

Líneas de E/S para los controladores de periféricos:

A excepción de dos pines destinadas a recibir la alimentación, otras dos para el cristal de cuarzo, que regula la frecuencia de trabajo, y una más para provocar el Reset, los restantes pines de un microcontrolador sirven para soportar su comunicación con los periféricos externos que controla. Las líneas de E/S que se adaptan con los periféricos manejan información en paralelo y se agrupan en conjuntos de ocho, que reciben el nombre de Puertas.

Hay modelos con líneas que soportan la comunicación en serie; otros disponen de conjuntos de líneas que implementan puertas de comunicación para diversos protocolos. Un recurso imprescindible en los microcontroladores es el que soporta las E/S con los periféricos del mundo exterior.

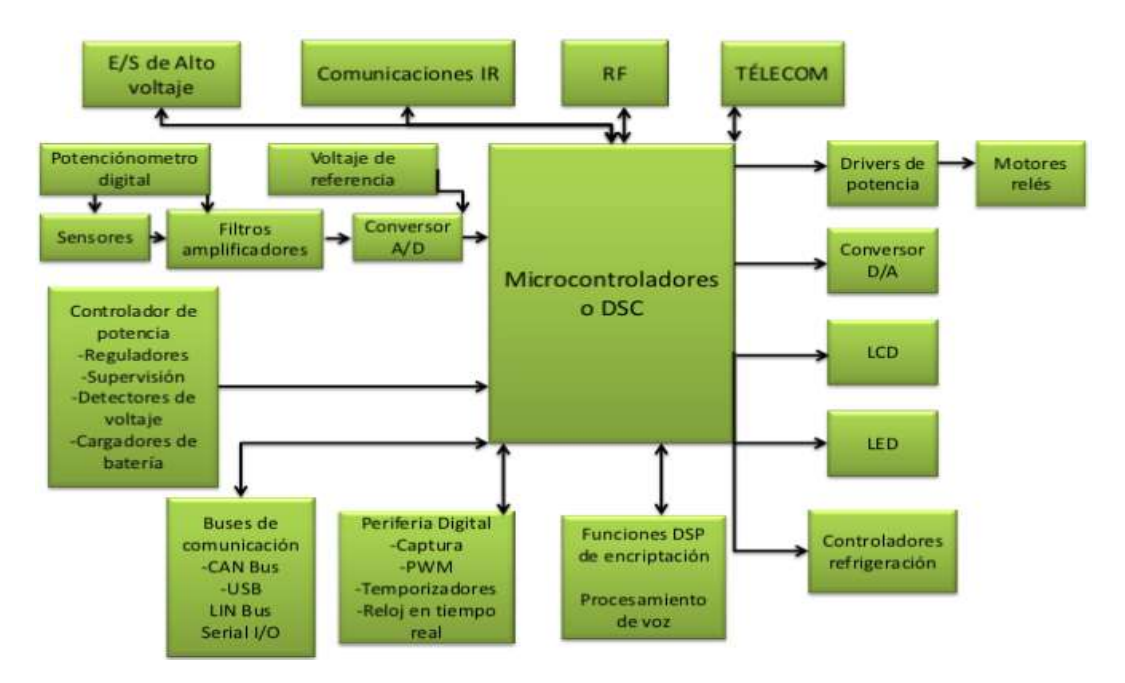

Figura 3. 6 Esquema de conexiones del PIC con periféricos Fuente: (Electronic Science 2.0, s.f.)

#### **3.3 Microcontrolador y sus periféricos**

En el Microcontrolador, los periféricos son módulos electrónicos digitales que se encuentran embebidos o empotrados en el microcontrolador. Permiten controlar distintas funciones de los puertos. Por ejemplo, conexión de puertos de entrada/salida en paralelo. Adicionalmente, los periféricos pueden cumplir con funciones adicionales o secundarias. Dichas funciones se pueden configurar mediante registros de propósito específico.

#### **3.3.1 Periféricos de Comunicación**

UART. Unidad de Recepción y Transmisión Serial Asíncrona. Consiste en dos cables llamados RX y Tx que sirven para transmitir mensajes binarios con otros sistemas digitales.
I2C. Puerto de comunicación serial síncrono. Permite enviar y recibir datos mensajes con hasta 127 dispositivos conectados al mismo de bus que consiste en dos cables: SDA y SCL. Serial Data y Serial CLock respectivamente.

SPI. *Serial Peripherical Interface*. Interfaz Serial Periférica. Es un puerto de comunicación serial síncrona. Su función es la de enviar información binaria mediante 4 cables de conexión.

MISO – Master Input Slave Output. Entrada del Maestro y Salida del Esclavo.

MOSI – Master Output Slave INput. Salida del Maestro Entrada del Esclavo.

SCK. Serial Clock. Reloj Serial.

/CS ó /SS. Chip Select ó Slave Select. Selector del Chip o Selector del Esclavo. Permite activar un esclavo.

Puerto Paralelo. Se controlan por medio de registros. Generalmente se pueden controlar mediante tres registros.

Registro de dirección para configurar entrada ó salida.

Registro de estado para la entrada. Indica el nivel lógico a la entrada del pin de cada puerto, cuando esté está configurado como entrada.

Registro de configuración del estado lógico de salida. Permite escribir 1's y 0's a los pines del puerto, cuando esté está configurado como salida.

### **3.3.2 Periféricos de adecuación de señales**

ADC. Convertidor de Señales Analógicas a Digitales. Permiten generar una representación binaria para la magnitud de una señal analógica.

DAC. Digital to Analog Converter. Lo opuesto a un DAC. También es ideal cuando se quiere generar audio. Una tarjeta de audio no es más que un DAC de muy buena calidad y muy rápido.

## **3.3.3. Periféricos Generales**

Timer/Contador. Son circuitos electrónicos digitales y secuenciales. Es decir que funcionan en flancos de una señal de reloj que oscila a una frecuencia determinada. Su función principal es la de contar eventos, ya sea internos (timer) o externos (contador), a una frecuencia que permite, por ejemplo, contar el tiempo transcurrido de un proceso.

Controlador de Interrupciones. Son dispositivos que permiten alterar la secuencia de ejecución del procesador. Esto logra que se pueda interrumpir al procesador para atender el llamado de dispositivos electrónicos de baja velocidad. Por ejemplo, teclados o sensores.

Controlador de Oscilador. Permite dividir y/o multiplicar a osciladores internos o externos para hacer funcionar a la parte secuencial de la electrónica del microcontrolador.

#### **Microcontrolador y sus memorias**

La memoria de los microcontroladores puede dividirse en cuatro tipos distintos: para el programa, generalmente es una memoria interna del tipo FLASH. También para las variables de los programas se llama RAM. Los registros de propósito general que utiliza el procesador para guardar los resultados de las operaciones, así como los datos que se traen y llevan a la RAM y finalmente la memoria externa que se utiliza para guardar mediciones y/o datos de calibración.

#### **Memoria de programa – Flash**

La memoria de programa es la que se utiliza cuando se está programando a nuestra aplicación. Cada instrucción del lenguaje ensamblador o de lenguaje C o de un lenguaje de alto nivel, es convertida a instrucciones máquina que requieren de un tamaño particular de bits para ser guardadas. Estos bits o instrucciones se guardan en la FLASH.

Si se tiene poca FLASH, entonces sólo se podrá hacer programas pequeños.

#### **Memoria de datos – RAM**

La memoria de datos se utiliza cada vez que se agrega una variable al programa. Como la variable seguramente se utilizará como entrada para un proceso o calculo, está requiere de estar disponible a una velocidad relativamente rápida. Este tipo de información se guarda en la RAM – Random Access Memory ó Memoria de Acceso Aleatorio por sus siglas en ingles. Si se tiene poca RAM, la aplicación no podrá tener muchas variables.

### **3.4 Simulador MultiSim**

*Multisim* es un *software* estándar en la industria para diseñar circuitos y simular SPICE para electrónica de potencia, analógica y digital en la educación e investigación. Este *software Multisim* integra simulación SPICE estándar en la industria con un entorno esquemático interactivo para visualizar y analizar al instante el comportamiento de los circuitos electrónicos. Su interfaz intuitiva ayuda a los docentes a mejorar la teoría de circuitos y a optimizar la retención de la teoría en todo el plan de estudios de ingeniería. (UMX, 2014)

Efectivamente, al añadir simulación potente de circuitos y análisis al flujo de diseño, Multisim, ayuda y/o facilita a los investigadores y/o diseñadores a reducir las iteraciones de prototipos de tarjeta de circuito impreso (PCB) y a ahorrar los costos del desarrollo. (Tocci & Widmer, 2008)

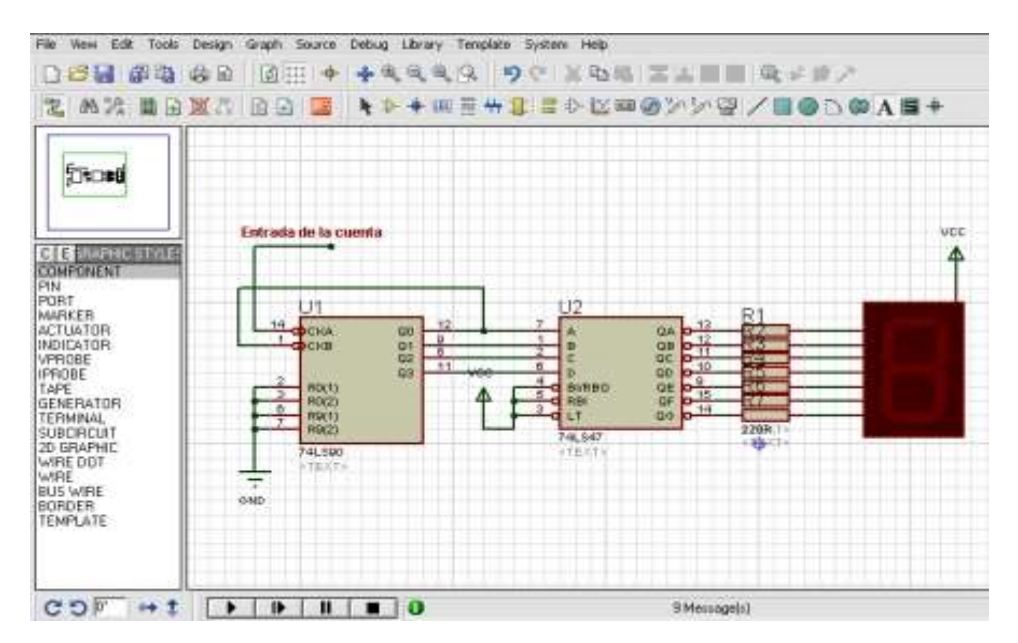

Figura 3. 7 Entorno Multisim Fuente. (Ingeniería Mecafenix, 2017)

### **3.5. Programación en PIC**

La programación usualmente emplea un lenguaje que utilice frases o palabras similares o propias del lenguaje humano. Las sentencias de los lenguajes como C o BASIC son generalmente utilizadas en la programación de microcontroladores. Otro tipo de lenguaje más especializado es el lenguaje ensamblador. El lenguaje ensamblador es una lista con un limitado número instrucciones a los cuales puede responder un microcontrolador. Estas instrucciones son palabras o abreviaciones que representan las instrucciones en lenguaje máquina del microcontrolador (Electrónica Estudio, 2018).

Las instrucciones en lenguaje ensamblador (conocidas como nemotécnicos), son fáciles de entender y permiten operar directamente con los registros de memoria, así como con las instrucciones intrínsecas del microcontrolador. El lenguaje ensamblador permite hacer un uso eficiente de la memoria y minimizar el tiempo de ejecución de un programa.

Cualquiera que sea el lenguaje que se utilice en la programación de microcontroladores, es de lo más recomendable profundizar en su arquitectura interna, ya que con este conocimiento se pueden aprovechar más y mejor las capacidades de un microcontrolador dado (Electrónica Estudio, 2018).

Para programar a un microcontrolador se requieren tres cosas básicas:

- 1. Compilador. Traduce lenguaje como el C y C++ al lenguaje ensamblador.
- 2. IDE. *Integrated Development Environment*. Entorno de Desarrollo Integrado. Es donde mediante el compilador, se crea y compilan los programas.
- 3. Programador. Cada fabricante y arquitectura tiene su propio programador. Existen programadores llamados universales que pueden programar distintas arquitecturas (HETPRO, 2017).

## **3.5.1 Compilación**

Todo programa escrito en un lenguaje de alto nivel debe ser transformado en código máquina. Los programas que se 'escriben' lo entiende la persona, pero, no lo 'entiende' el microcontrolador. Un software de computadora, llamado compilador, traduce y transforma un programa en código máquina, que es lo que realmente puede leer e interpretar el microcontrolador.

Una vez compilado el programa, es momento de transferir nuestro código maquina hacia la memoria interna del microcontrolador, usualmente hacia la ROM. Para esta tarea se utiliza un programador físico, que es una pieza de hardware que tiene el propósito de escribir el programa en la memoria interna del micro.

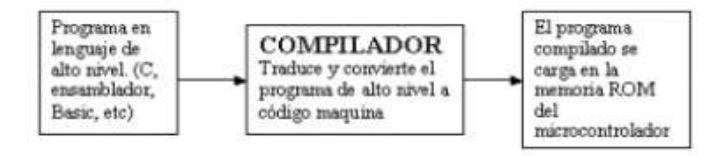

Figura 3. 8 Secuencia o etapa del compilado

Fuente: (Electrónica Estudio, 2018)

Compiladores de C y Basic están disponibles para programar a los PIC y de reciente aparición son los PICAXE, que es un sistema que permite al usuario implementar una función con microcontrolador PIC sin siquiera conocer las instrucciones ni la arquitectura propia del microcontrolador.

## **3.5.2 PIC C Compiler**

*PIC C Compiler*, es un inteligente y muy optimizado compilador C, que contienen operadores estándar del lenguaje C y funciones incorporados en bibliotecas que son específicas a los registros de PIC, proporcionando a los desarrolladores una herramienta poderosa para el acceso al hardware, las funciones del dispositivo desde el nivel de lenguaje C. (Tocci & Widmer, 2008)

El compilador CCS contiene más de 307 funciones integradas que simplifiquen el acceso al hardware y por tanto, su producción es eficiente y posee un código altamente optimizado. Además, incluyen funciones de hardware del dispositivo de características, tales como:

\* Temporizadores y módulos PWM

\* Convertidores A/D de datos on-chip EEPROM

\* LCD controladores

\* Memoria externa buses, entre otros más. (Tocci & Widmer, 2008)

No obstante, este entorno de desarrollo de C integrado ofrece a los desarrolladores la capacidad de producir rápidamente un código muy eficiente a partir de un lenguaje de alto nivel, de fácil mantenimiento. El compilador incluye funciones integradas para acceder al hardware PIC, como READ\_ADC, para leer un valor del convertidor A/D.

La E/S discreta se maneja al describir las características del puerto en un PRAGMA. Las funciones como INPUT y OUTPUT\_HIGH mantendrán correctamente los registros de tres estados.

Las variables que incluyen estructuras pueden asignarse directamente a la memoria, como los puertos de E/S, para representar mejor la estructura del hardware en C. La velocidad de reloj del microcontrolador se puede especificar en un PRAGMA para permitir que las funciones incorporadas se retrasen un número dado de microsegundos o milisegundos. (RF Solutions Ltd., 2012)

Las funciones de E/S en serie, permiten que se utilicen funciones estándar como GETC y PRINTF para RS-232 como I/O. El transceptor serial de hardware se usa para las partes aplicables cuando es posible. Para todos los demás casos, el compilador genera un transceptor serial de software.

Los operadores C estándar y las funciones especiales incorporadas están optimizadas para producir un código muy eficiente para las funciones de bit y de E/S. Las funciones pueden ser implementadas en línea o por separado. Los parámetros de función se pasan en registros reutilizables. Véase la figura 3.9.

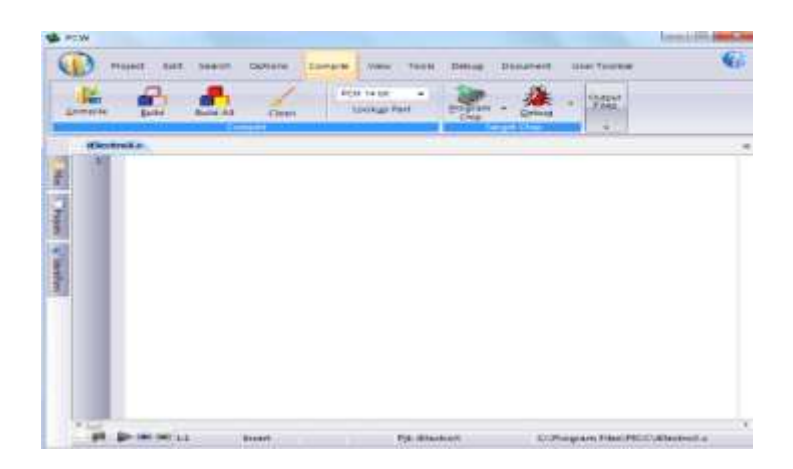

Figura 3. 9 Entorno de Pic C Compiler Fuente. El autor

## **3.6. Características del PIC 18F4550**

Las principales características del PIC 18F4550 son los siguientes:

- Microcontrolador con módulo USB 2.0. soporta Low speed 1.5Mb/s y full speed 12Mb/s.
- 1kB de memoria de doble acceso vía USB
- 36 pines I/O disponibles
- Memoria de programa flash de 32 kB
- RAM de 2048 Bytes
- EEPROM de datos de 256 Bytes
- Velocidad de la CPU 12 MIPS
- Oscilador externo de dos modos hasta 48 MHz
- Oscilador interno seleccionable entre 8 frecuencias desde 31kHz hasta 8MHz
- Oscilador secundario con Timer 1 de hasta 32kHz
- ADC de 10 bits y 13 canales
- Voltaje de operación 4.2V a 5.5V
- 4 Timer (desde Timer0 a Timer3). Uno de 8 bits y 3 de 16 bits
- módulos de captura/comparación/PWM
- 20 fuentes de interrupciones (3 externas)
- Resistencias de pull-ups en el puerto B programables
- Brown-out Reset de valor programable
- Power-on Reset
- Power-up Timer y Oscillator Start-up Timer
- Soporta 100,000 ciclos de borrado/escritura en memoria flash
- Soporta 1,000,000 ciclos de borrado/escritura en memoria EEPROM
- Retención de datos mayor a 40 años
- Protección de código y datos programable
- Encapsulado DIP de 40 pines.

La figura 3.10 muestra la distribución de pines del PIC18F4550.

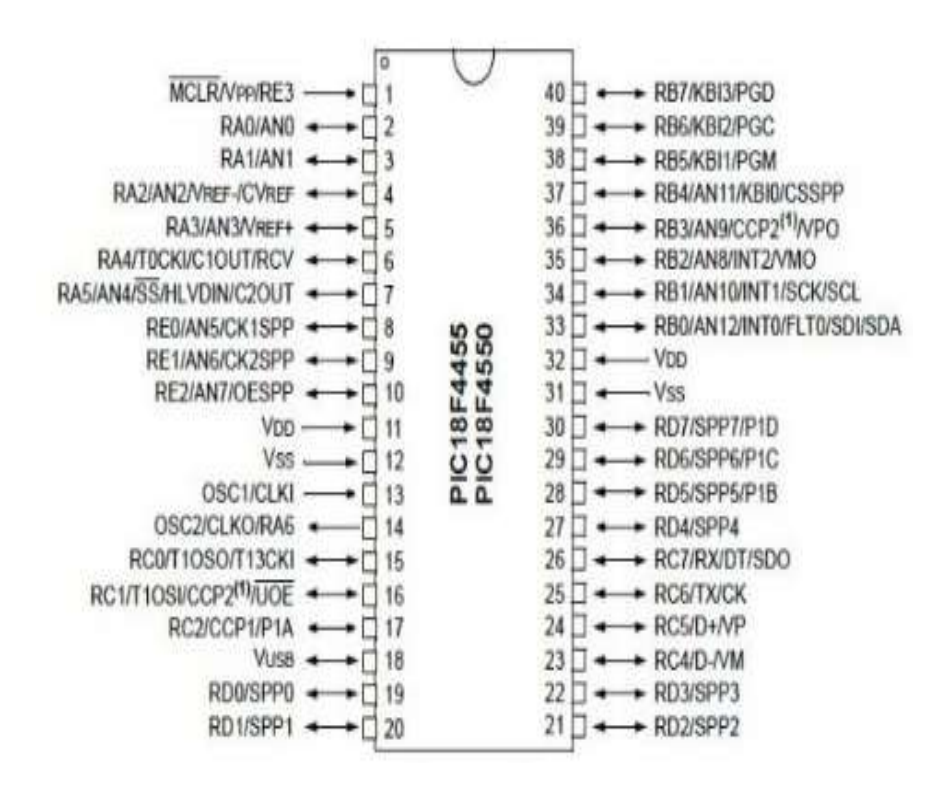

Figura 3. 10 Distribución de pines del PIC 18F4550 Fuente: (Microship Technology Inc, 2009)

## **3.6.1 Sentencia If…Else**

Cuando el programa llega a una sentencia condicional del tipo *If …Else*, primeramente, se evalúa una expresión para ver si se cumple, se ejecuta un bloque de sentencias y si es falsa, se ejecuta otro bloque.

En la figura 3.11 se puede observar la sintaxis de la sentencia condicional.

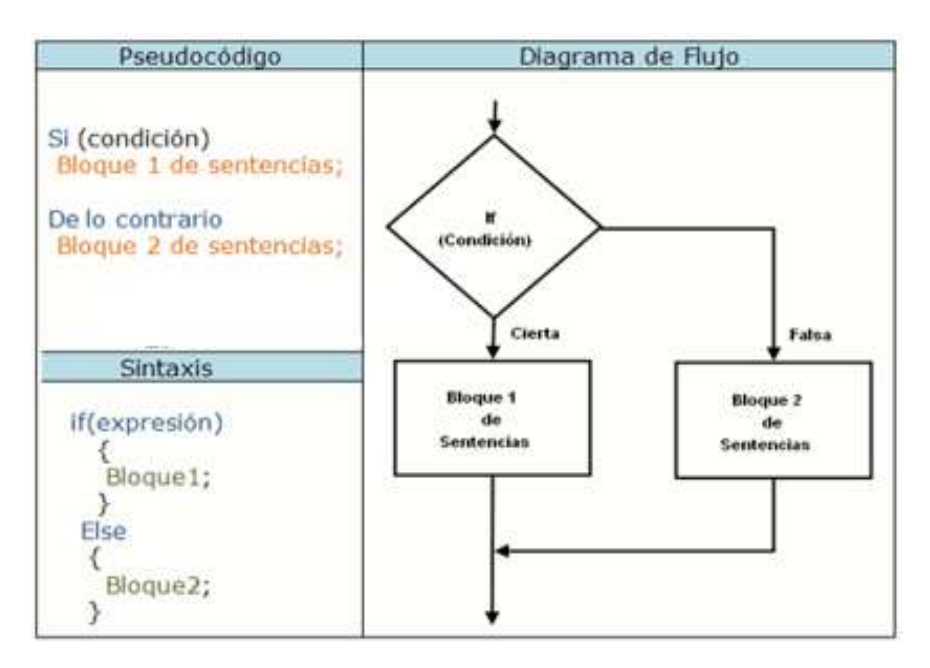

Figura 3. 11 Sentencia If…Else

Fuente. El autor

En la figura 3.12 muestra el ejemplo de programación If…Else

```
\mathbf{1}________________________________
 \mathcal{P}|SENTENCIAS CONDICIONALES: Sentencia if-else()|
 \mathcal{B}\overline{a}\ *------------------------------
                                                            + +\overline{5}\epsilon#include <16F84A.h>
 \overline{7}\#use delav(clock=4000000)
 8
     #byte port b = 0x06\overline{9}#use fast 10(A)//Directiva para hacer el código
10//mas eficiente.
  \Box \Box \Diamond void main () {
111213
        set_tris_a(0x1F);//Configuro puerto A como entrada
            \overline{\texttt{tris\_b}}\left(0x00\right) ;//Configuro puerto B como salida
14set
        port b = 0;//Inicializo el puerto B con el valor 0
15
16while (true)17\,\langle18
          if (input (PIN_A0))port_b = 0000111111;19
20
          else21port b = 0b00000110;
22-3
23
24B.
```
Figura 3. 12 Ejemplo de programación If…Else

Fuente. El autor

Este ejemplo se visualiza en el *display* de cátodo común, conectado a la puerta B del PIC, el "0" si el interruptor conectado a RA0 está abierto y "1" si está cerrado, para ello utiliza la sentencia if-else, dentro de un bucle infinito para que el programa esté siempre chequeando el estado de la patilla RA0.

Además, en este se ha incluido una directiva nueva #use fast\_io(puerto). Esta directiva se utiliza para optimizar el código generado por el compilador cuando se utilizan funciones de manejo de entrada y salida como "input (pin)" definida ya en CCS. Pues, si no se incluye esta directiva el compilador tomará por defecto la directiva #use standard\_io (A), que hará que cada vez que se utilicen estas funciones se reprograme el *pin* correspondiente como entrada ó salida, lo que hará que el código ASM generado tras la compilación sea mayor.

## **3.6.2 Bucle do-while()**

A diferencia de los bucles *for* y *while*, que analizan la condición del bucle al principio del mismo, el bucle *do-while* analiza la condición al final del bucle.

Esto significa que el bucle do-while siempre se ejecuta al menos una vez. La forma general del bucle do-while es la que se muestra en la figura 3.13.

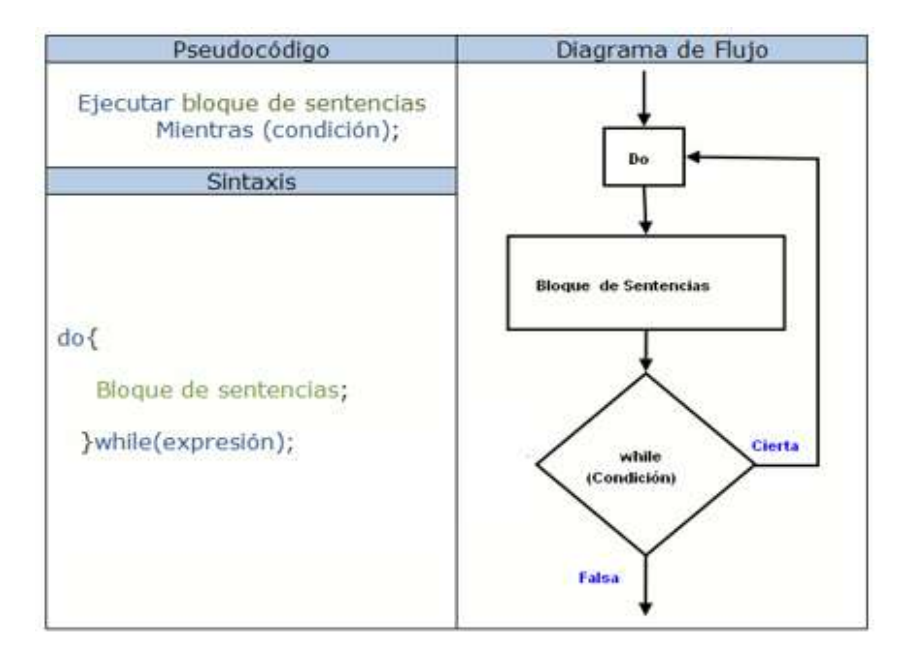

Figura 3. 13 Bucle do-while

Fuente. El autor

A continuación, en la figura 3.14 se aprecia el ejemplo do-while.

| 1              |   |                                                                   |
|----------------|---|-------------------------------------------------------------------|
| 2 <sup>1</sup> |   | SENTENCIAS REPETITIVAS: Bucle do-while                            |
| 3              |   | Autor: Biblioman. www.aquihayapuntes.com                          |
| 4              |   |                                                                   |
| 5              |   |                                                                   |
| 6              |   | $\#inc$ lude <16F84A.h>                                           |
| 7              |   | $\#$ use delay(clock=4000000)                                     |
| 8              |   | #fuses XT, PUT, NOWDT                                             |
| 9              |   | #use rs232 (baud=9600, parity=N, xmit=PIN B4, rcv=PIN B5, bits=8) |
| 10             |   |                                                                   |
| 11             |   | #include <stdlib.h></stdlib.h>                                    |
| 12             |   |                                                                   |
| 13             |   | $\Box$ void main() {                                              |
| 14             |   |                                                                   |
| 15             |   | int val:                                                          |
| 16             |   | char $ch[2]$ :                                                    |
| 17             |   |                                                                   |
| 18             | 白 | do(                                                               |
| 19             |   | printf("Por favor, introduzca un numero entre 0 y $10\$ r");      |
| 20             |   | qets(ch);                                                         |
| 21             |   | $val = \texttt{atoi}(\texttt{ch})$ ;                              |
| 22             |   | if('val<1)    (val>10))                                           |
| 23             |   | printf ("El numero tiene que estar entre 1 y $10\$ r");           |
| 24             |   |                                                                   |
| 25             |   | $\forall$ while $((val<1)$ $  $ $(val>10)$ $);$                   |
| 26             |   | printf("Se ha introducido un $d(r'', val)$ ;                      |
| 27             |   |                                                                   |

Figura 3. 14 Ejemplo: do-while

Fuente. El autor

Este ejemplo pide un valor entre 1 y 10, ejecutándose repetidas veces hasta que se introduce un valor entre ambos límites. Por último, el programa visualiza el valor leído.

Asimismo, el *bucle* se ejecutará como mínimo una vez, porque el programa no sabe cuál es la condición de continuación hasta que se encuentra el while del final del cuerpo del *bucle*. Si la condición sigue siendo cierta (es decir, si el valor leído está fuera del intervalo deseado), el programa regresa al principio del bucle do-while y lo ejecuta de nuevo.

### **3.7 Funcionamiento de teclado matricial**

El principio de funcionamiento es sencillo y es similar a lo que se hace para multiplexar leds o dipslays de 7 segmentos. El programa configura el puerto B del PIC de la siguiente forma: RB4 a RB7 funcionan como salidas y la otra mitad (RB0-RB3) como entradas. Las filas (horizontal) del teclado matricial se conectan a los bits más significativos que funcionan como salidas, mientras que las columnas (vertical) se conectan a los bits menos significativos del puerto que funcionan como entradas con resistencias *pull-down*.

Cualquier tecla que se oprima en una columna causará que uno de los bits menos significativos del puerto (RB0 – RB3) cambie de un estado lógico bajo a un estado alto.

La figura 3.15 muestra las conexiones del teclado al puerto B del microcontrolador. Además, muestra el teclado en reposo o sin activación (sin teclas oprimidas).

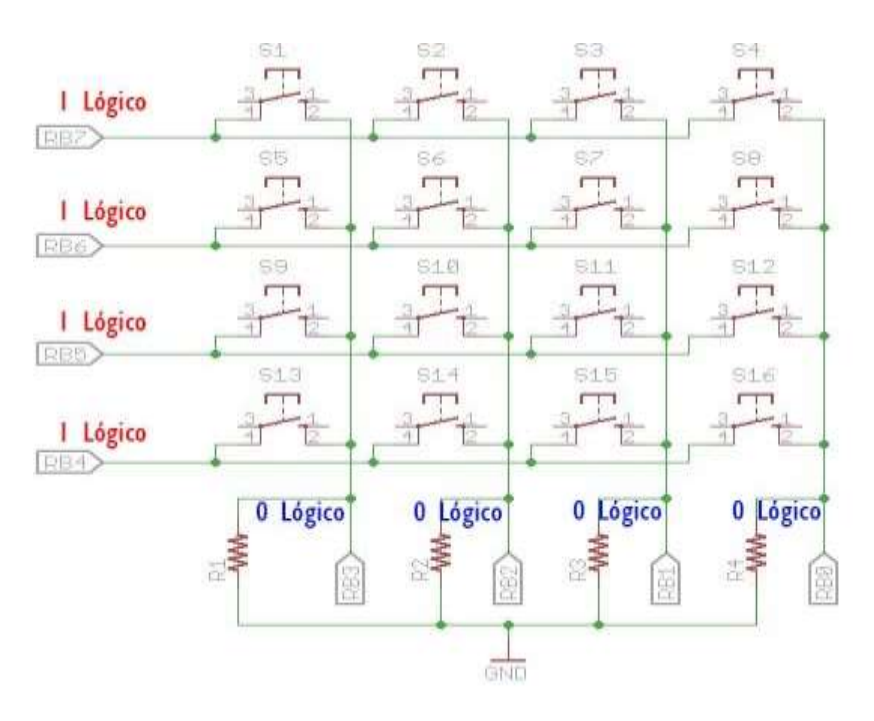

Figura 3. 15 Teclado sin oprimir ningún botón Fuente. El autor

Cuando se oprime o presiona la tecla en un teclado matricial, la corriente fluye a través del switch y el voltaje de los pines conectados a las filas del teclado (5 V o nivel alto) aparece ahora también en alguno de los pines RB0 a RB3 según la columna en la que se encuentra la tecla oprimida.

En la figura 3.16 se muestra lo que sucede al oprimir una tecla: al oprimir el botón 6 se provoca un cambio en el PIN RB2 que ahora recibe un 1 o estado alto. Entonces se sabe que se ha pulsado un botón en la segunda columna y se observa como un nivel lógico alto aparece en los bits menos significativos del puerto B, específicamente en RB2.

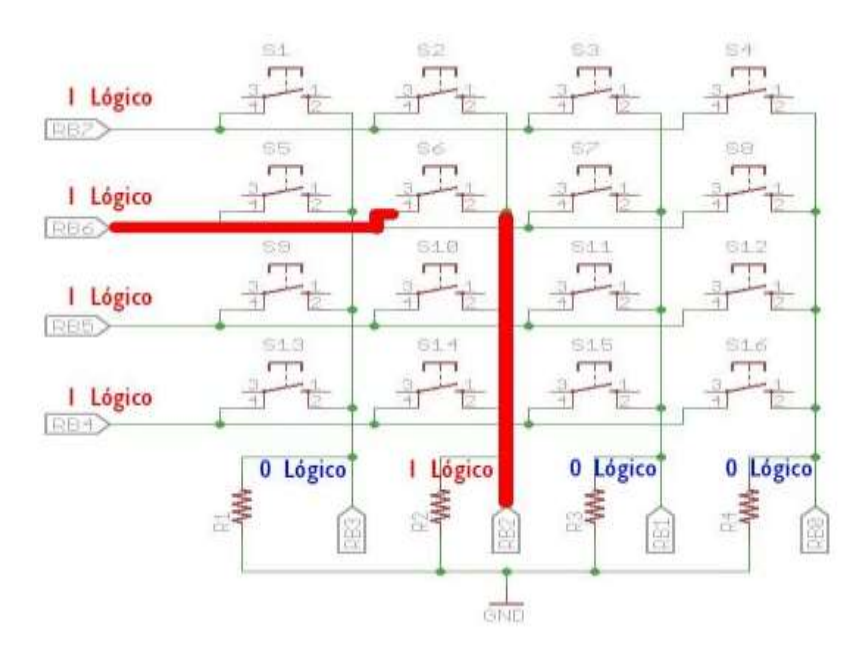

Figura 3. 16 Teclado oprimiendo un botón

Fuente. El autor

De esta manera, el microcontrolador sabe que se ha oprimido una tecla al detectar un cambio de nivel en los bits menos significativos.

El microcontrolador escanea en forma sucesiva los pines de salida, mientras lee las entradas en la parte baja del puerto, de manera que puede detectar que teclas están oprimidas en cada fila.

Ahora solo falta escribir el código en lenguaje C que implemente los procedimientos mencionados anteriormente y devuelva un valor de la tecla oprimida, por ejemplo, mediante un número binario.

## **CAPÍTULO 4:**

## **DISEÑO DEL CIRCUITO NEUMÁTICO CON PIC**

En este apartado se detalla la implementación de una caja que representa una bóveda, el cual puede estar abierto su puerta mediante el ingreso de un código de hasta 4 números. Si el ingreso de códigos es fallido por 3 vez consecutivos no se podrá abrir la puerta (bóveda) y sonará una alarma. Pues, cuando se ingresa correctamente, el código activará la señal neumática que activará el vástago de un cilindro doble efecto y un mecanismo básico para la apertura y cierre de la puerta.

## **4.1 Materiales del Proyecto**

Los principales materiales utilizados para el proyecto son:

- **PIC 16F4550**
- **Teclado Matricial**
- **Pantalla LCD**
- Válvula 5/2 biestable
- **Actuador Doble Efecto**
- Transistor 2n2222

## **4.1.1 Display LCD**

La pantalla de cristal líquido o LCD (Liquid Crystal Display) es un dispositivo controlado de visualización gráfico para la presentación de caractéres, símbolos o incluso dibujos (en algunos modelos), el display a utilizarse par el proyecto dispone de 2 filas de 16 caracteres cada una, aunque los hay de otro número de filas y caracteres. Este dispositivo está gobernado internamente por el microcontrolador PIC y regula todos los parámetros de presentación,

este modelo es el más comúnmente usado y esta información se basará en el manejo de este u otro LCD compatible.

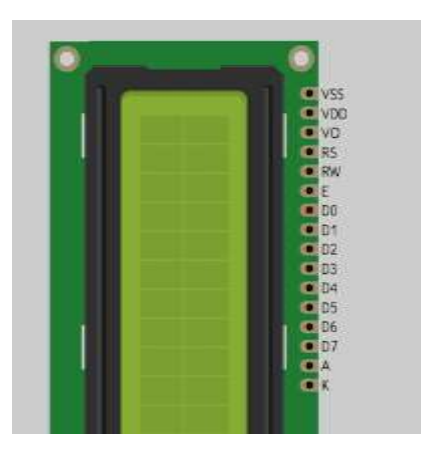

Figura 4. 1 DIsplay LCD Fuente: el autor

## **4.1.2 Teclado Keypad 4X4**

Un teclado matricial es un simple arreglo de botones conectados en filas y columnas*,* de modo que se pueden leer varios botones con el mínimo número de pines requeridos.

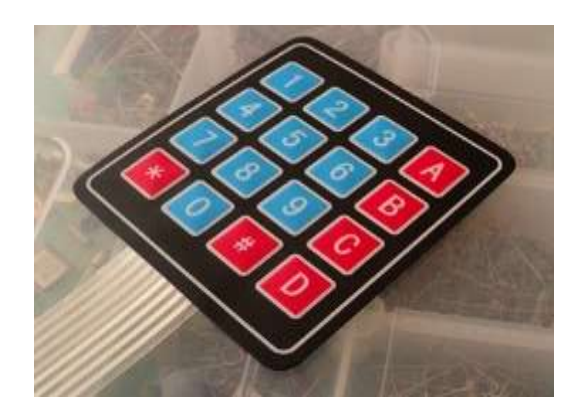

Figura 4. 2 Keypad 4x4 Fuente: el autor

Un teclado matricial 4x4 solamente ocupa 4 líneas de un puerto para las filas y otras 4 líneas para las columnas, de este modo se pueden leer 16 teclas utilizando solamente 8 líneas del microcontrolador PIC. Si se asume que todas las columnas y filas inicialmente están en alto (1 lógico), la pulsación de un botón se puede detectar al poner cada fila a en bajo (0 lógico) y checar cada columna en busca de un cero, si ninguna columna está en bajo entonces el 0 de las filas se recorre hacia la siguiente y así secuencialmente.

## **Librería a usar**

El compilador C incluye la librería KBD.c para manejar el teclado 3x4. las funciones que se incorporan son las siguientes:

Kbd.init(); inicializa el sistema debe ser la primera función a ser llamada

Kbd\_getc(); devuelve el valor de la tecla pulsada en función a la tabla que se tiene programada.

## **4.2 Funcionamiento del circuito**

El circuito está realizado para ingresar una clave predeterminada por el usuario, con el # que simula el "enter", se tiene 2 posibles casos.

1. Si acierta la clave ("1234") el PIC manda a accionar la válvula, por lo tanto, deja el actuador en modo reposo.

2. Si no acierta en la clave (tiene hasta 3 oportunidades para acertar), la válvula no se acciona, por lo tanto, el actuador se queda enclavado.

El PIC tendrá un *reset* automático que dejará todo en estado inicial. En la figura 4.3 se muestra el diseño del circuito en programa MultiSim.

## **4.3 Simulación Multisim**

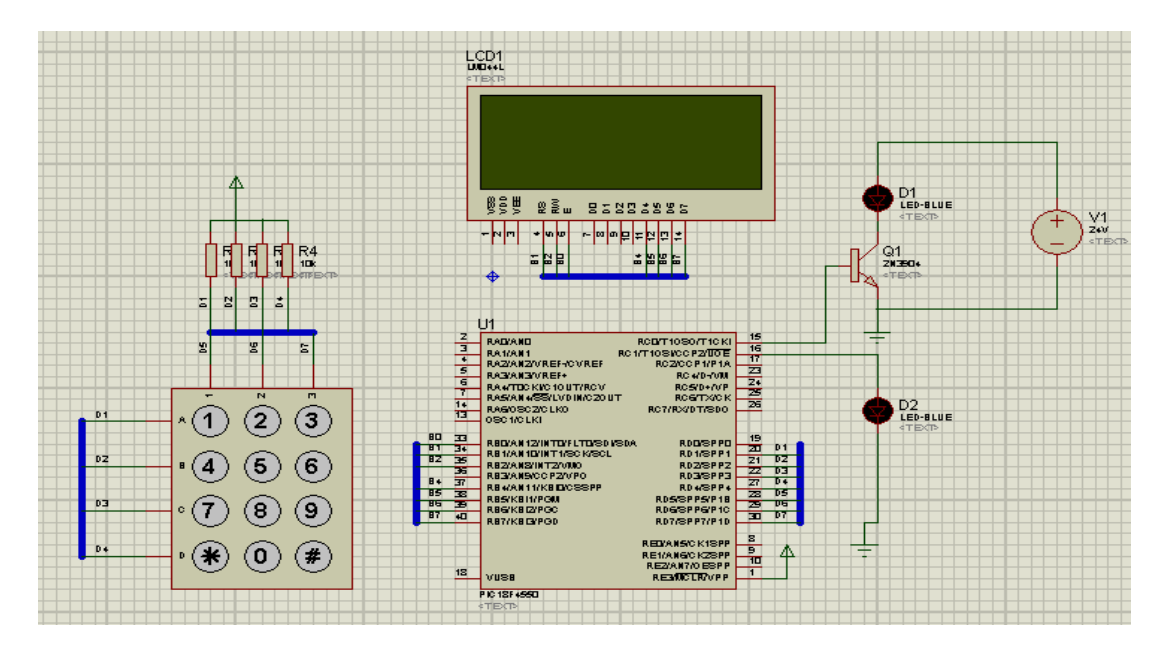

Figura 4. 3 Simulación Multisim del proyecto

Fuente. El autor

La figura 4.4 muestra las líneas de programación

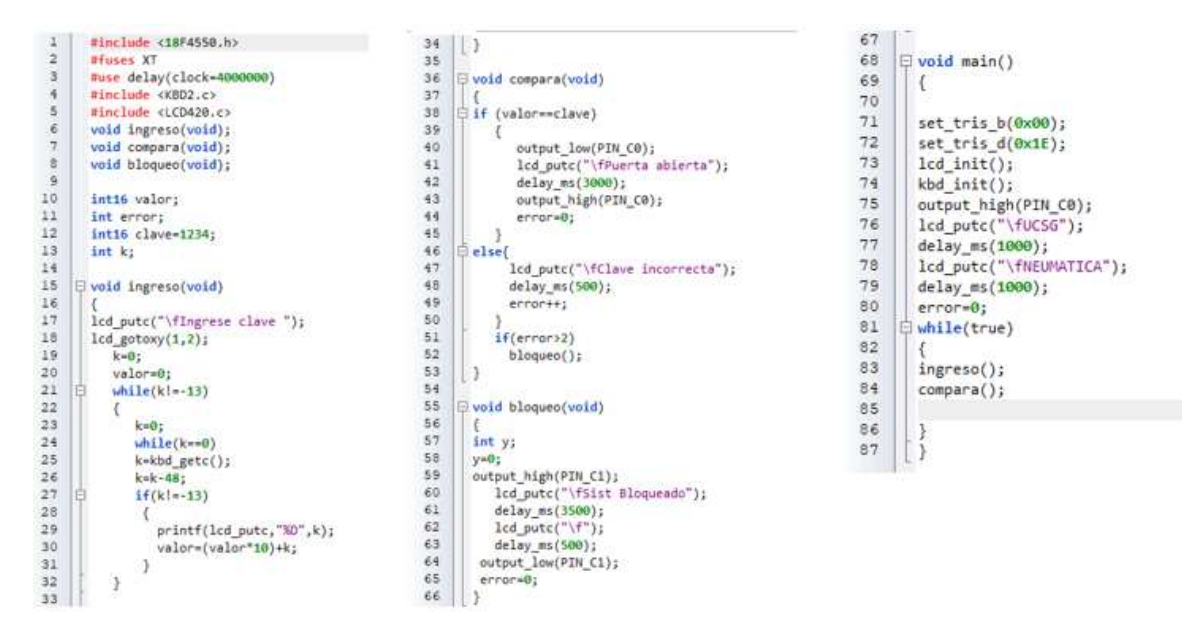

Figura 4. 4 Programación en Multisim

Fuente. El autor

Explicación del código:

Al inicio se llama a las librerías pertenecientes al PIC18F4550, luego se verifica que el convertidor ADC sea de 8 bits.

De la figura 4.4, las siguientes líneas se está llamando a los fuses y la velocidad del cristal de cuarzo externo.

Se declaran dos funciones, una para alertar de puerta abierta activando texto "Puerta abierta". En este caso el pistón que estaba desplegado en su posición inicial, deba retroceder, con esta acción la puerta quedará abierta,

Y otra función es para solicitar el tiempo de temporizado para que después de 15 segundo la puerta se cierre, en la programación puede definirse mayor tiempo, De esta manera se obtiene el control de acceso en la bóveda didàctica.

TECLADO MATRICIAL TECHNOLO ..............**.** 

En la figura 4,5 se muestra la conexiòn de componentes en el circuito de control de acceso

Figura 4. 5 Conexión de componentes electrónicos

#### Fuente: el autor

Al inicio del programa principal se activan los puertos analógicos que comprenden desde el pin A0 hasta el pin A7 y otros pines que se encuentran en los puertos B y E, Para el proyecto de control de acceso didáctico, se emplea el puerto AN0, ya que solo se utiliza un potenciómetro para variar el tiempo que necesitaremos para la salida.

Luego el programa efectúa la indicación en la pantalla LCD y esta pueda ser vista por el usuario, el programa solicita que presione un botón # al final de digitar la clave de hasta 4 dígitos.

Al efectuar este procedimiento el programa ingresa a un while que se encarga de realizar una revisión continua de los pines donde se encuentra conectado dos leds (verde y rojo), en el caso da se enciende el led verde, en caso contrario o clave incorrecta se enciende el led rojo, con tres claves erróneas el sistema procede a reiniciarse en 60 segundos.

## **4.4 Conexión de circuito neumático**

Cabe indicar que la bóveda didáctica tiene incorporado una fuente de voltaje DC con dos niveles: 24 y 5 VDC. La etapa controladora basado en el PIC18F4550 se alimentará con 5 VDC, mientras que 24 VDC alimentará la electro válvula 5/2.

La operación del vástago del cilindro comenzará cuando a través del teclado (entrada) coincide un código de 2 a 4 dígitos (solo así el controlador PIC) tomará la decisión de activar la alimentación (24 VDC) a la electroválvula y por ende el vástago del cilindro se moverá y esta operación; moverá o abrirá una puerta.

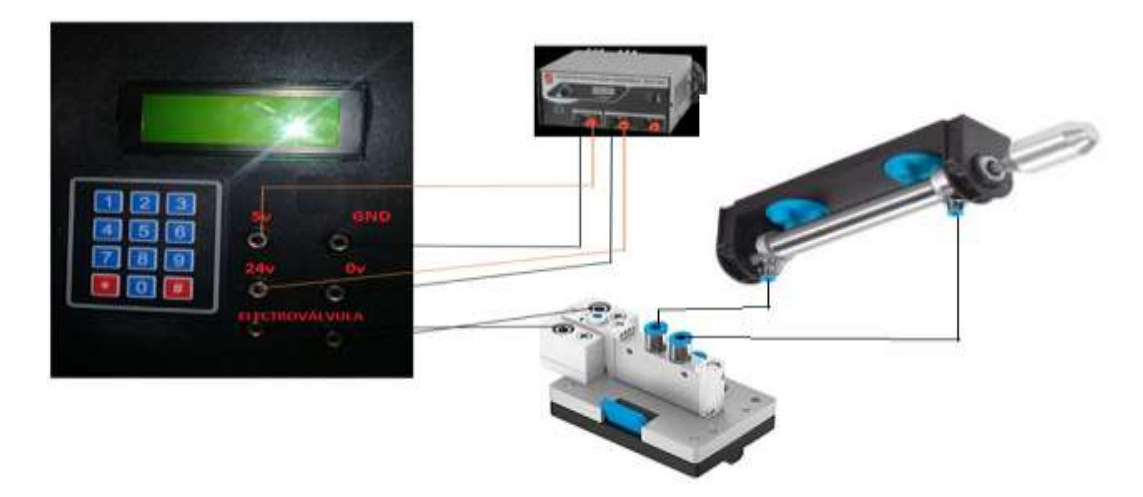

Figura 4. 6 Conexión de la caja con los dispositivos neumáticos

Fuente. El autor

En la figura 4.6 se muestra conexiones de la caja con su teclado y display y su conexión a una electroválvula 5/2 y esta actuará con el vástago del cilindro neumático doble efecto

En la figura 4.7 se muestra las pruebas con dispositivos y la caja con puerta que se abre con el cilindro neumático.

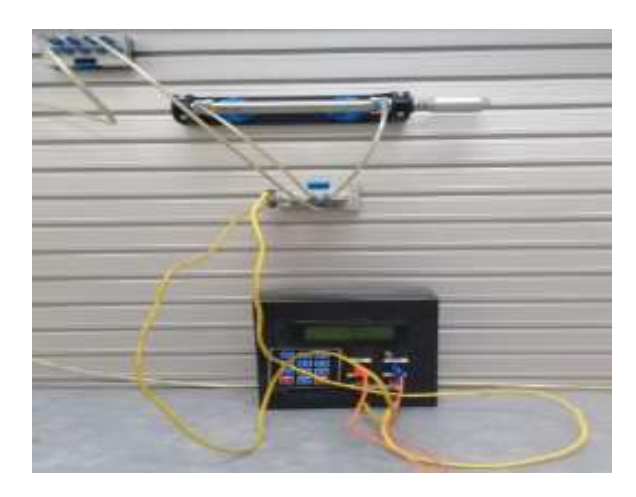

Figura 4. 7 Conexión del proyecto en el laboratorio de neumática FETD Fuente. El autor

Para el acabado final del trabajo didáctico, se realiza el montaje de las siguientes partes: Unidad de mantenimiento, electroválvula 5/2, regulador de velocidad y cilindro neumático. Véase figura 4.8

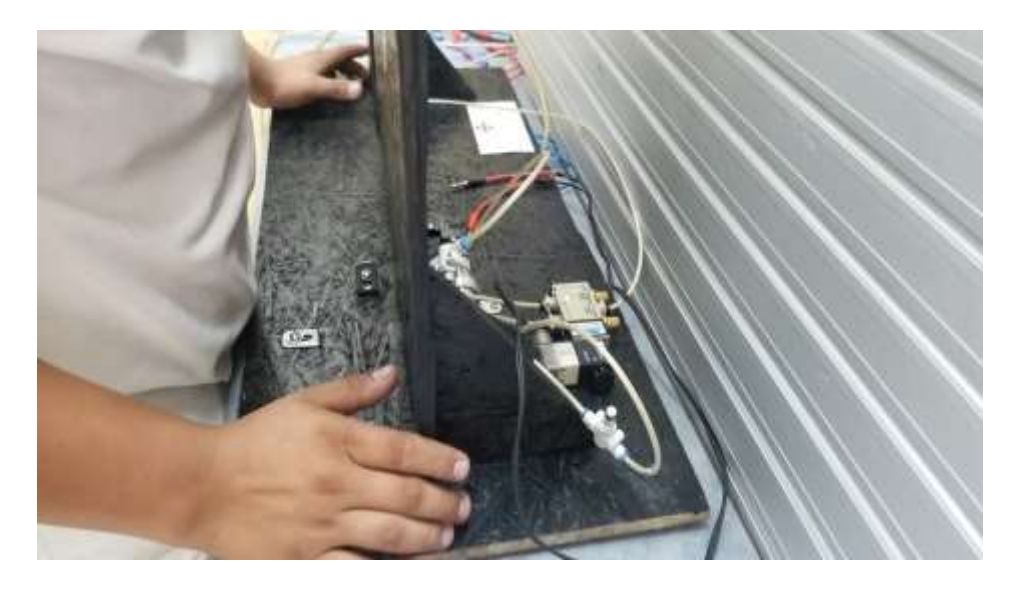

Figura 4. 8 Instalación de dispositivos neumáticos Fuente: el autor

En la figura 4.9 se muestra la conexión de dispositivos neumáticos con fuente de alimentación: 24 VDC.

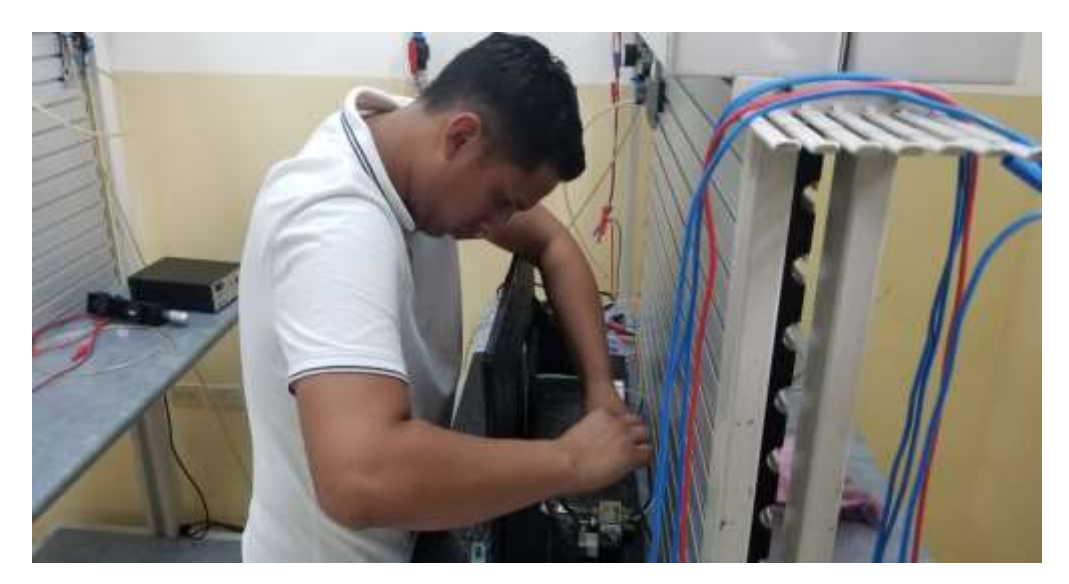

Figura 4. 9 Conexión de fuente de alimentación

Fuente: el autor

## **Conclusiones**

En cumplimiento del primer objetivo, se indica que los actuadores neumáticos pueden ejecutar acciones como apertura o cierre, levantamiento, ya que el pistón de un cilindro neumático puede salir o retroceder, con dicha acción se aprovechan muchas aplicaciones a nivel industrial.

En cumplimiento del segundo objetivo específico, la operación de sensores en actuadores neumáticos tuenen una tarea sencilla, así en el caso de los interruptores de posición del cilindro, son útiles en las operaciones de secuenciación y evitan que se inicie la carrera de un cilindro antes de que se complete la carrera del cilindro anterior. Este aspecto efectúa en la apertura y cierre de puerta de la bóveda didáctica controlada por PIC.

En cumplimiento del tercer objetivo específico; los microcontroladores PIC18F4550 permiten controlar de una manera fácil los diferentes tipos de displays y arreglos de leds, gracias a la considerable cantidad de pines bidireccionales que este contiene.

El programa se basa principalmente en la puesta de una clave por el teclado y visualizado en el LCD a través del cual se activará un mecanismo básico electroneumático con pistón, que maniobra la apertura de una compuerta a escala pequeña.

En cumplimiento del cuarto objetivo específico; una vez ingresado la contraseña, si fuera este correcto abriría la puerta Si se ingresa incorrectamente la contraseña errada tres veces, se encenderá un led rojo.

Cuando se oprime o presiona la tecla en un teclado matricial, la corriente fluye a través del switch y el voltaje de los pines conectados a las filas del teclado (5 V o nivel alto); también aparece ahora en alguno de los pines RB0 a RB3 según la columna en la que se encuentra la tecla oprimida.

#### **Recomendaciones**

El trabajo didáctico puede utilizarse en presentación de ferias de colegios para conocimiento de estudiantes en temas de control electrónico, y accionamientos neumáticos.

Debe evitarse el montaje rígido del cilindro con el elemento a mover. En caso de que sea inevitable, fijar suavemente el actuador y operarlo a baja presión de modo que entre y salga libremente y pueda auto alinearse.

Se recomienda implementar un zumbador o alarma, al momento de ingresar una clave errada la pantalla mostrará "error"; y al tercer intento fallido, se active una alarma sonora. A la vez que cuando la compuerta no cierra la puerta en un tiempo determinado (temporizado) se volverá a activar la alarma sonora.

Se deberá contar con un compresor portátil para la demostración del trabajo didáctico.

Que la UCSG y la FETD promuevan cada año concursos internos de robótica y de proyectos que utilicen microcontroladores PIC u otros similares, para potenciar creatividad en beneficio del aprendizaje.

78

#### **Bibliografía**

- Ángulo, J., Ángulo Usategui, J. M., & Cuenca, M. (1997). *ECURED.* Retrieved from Microcontroladores PIC: https://www.ecured.cu/Microcontroladores\_PIC.
- Atlas Copco. (2017). *Compresor de tornillo lubricado con aceite G (VSD) y*  GX. Retrieved from https://www.atlascopco.com/esec/compressors/products/Air-compressor/Oil-injected-rotary-screwair-compressor/g-gx
- Cáceres. (2013). *Aplicaciones neumaticas para la automatizacion de la industria* **b** *industria industria from* https://es.slideshare.net/marceloolycaceres/aplicaciones-neumaticaspara-la-automatizacion-de-la-industria-1
- Cañón, O. (2017). *Tendencias en sistemas hidráulicos y neumáticos.* Retrieved from Reportero Industrial: http://www.reporteroindustrial.com/temas/Tendencias-en-sistemashidraulicos-y-neumaticos+121935?pagina=2
- Centeno, J., & Jimenez, V. (2010). *Manual consultivo de un control neumático y electroneumático utilizando FluidSim.* Retrieved from http://repositorio.utc.edu.ec/bitstream/27000/604/1/T-UTC-1070.pdf
- Electro Industria. (2018). *Un sistema de producción rápido, limpio y seguro.* Retrieved from Automatización Neumática en la industria: http://www.emb.cl/electroindustria/articulo.mvc?xid=3118
- Electronic Science 2.0. (s.f.). *Microcontroladores PIC.* Retrieved from https://sites.google.com/site/electronicscience20/Micro/picasembler/3-microcontroladores-pic
- Electrónica Estudio. (2018). *¿Qué es un microcontrolador?* Retrieved from https://www.electronicaestudio.com/que-es-un-microcontrolador/
- FESTO. (2016). *Sectores industriales.* Retrieved from https://www.festo.com/cms/es-mx\_mx/9462.htm
- FESTO. (2018). *Fábrica de tecnología Scharnhausen.* Retrieved from Technologiefabrik Scharnhausen: https://www.festo.com/group/de/cms/10967.htm
- Flexicon. (2015). *EQUIPOS Y SISTEMAS DE MANEJO DE MATERIALES A GRANEL.* Retrieved from http://www.flexicon.es/Equipos-y-Sistemasde-Manejo-de-Materiales-a-Granel/Transportadores-Neumaticos/
- Hernández, Díaz, Arango, Palacio, Acosta, B. Q., Correa, & Valencia. (2010). *DISEÑO E IMPLEMENTACIÓN DE MÓDULO ELECTRO NEUMÁTICO* Retrieved **Retrieved** from https://bibliotecadigital.usb.edu.co/bitstream/10819/357/1/Diseno\_Imp lementacion\_Modulo\_Hernandez\_2011.pdf
- Herranz, E. (2012). *Sistemas neumaticos 4.E.S.O.* Retrieved from https://sistemasneumaticos4eso.wordpress.com/resumen-deltema/produccion-del-aire-comprimido/
- HETPRO. (2017). *Microcontrolador – qué es y para que sirve.* Retrieved from https://hetpro-store.com/TUTORIALES/microcontrolador/

Informe BID. (2018). *El futuro del trabajo: Perspectiva regionales.* Retrieved

from coeditores ADBG. ADB. EBRD: https://publications.iadb.org/bitstream/handle/11319/8840/El-futurodel-trabajo-Perspectivas-regionales.pdf?sequence=3&isAllowed=y

Ingeniería Mecafenix. (2017). *Electroneumática Básica.* Retrieved from http://www.ingmecafenix.com/automatizacion/electroneumaticabasica/

Instrumentación Industrial . (2008). *Compresores Neumáticos.* Retrieved from Elementos finales de control: http://instrumentacionindustrial2007ii.blogspot.com/2008/03/compreso res-neumticos.html

- INTEC. (2018). *APLICACIONES DE LA NEUMÁTICA EN LA INDUSTRIA.* Retrieved from https://suministrointec.com/aplicaciones-neumaticaindustria/
- Microship Technology Inc. (2009). *PIC18F2455/2550/4455/4550 Data Sheet.* Retrieved **from** the contract of the contract of the contract of the contract of the contract of the contract of the contract of the contract of the contract of the contract of the contract of the contract of the contract

http://ww1.microchip.com/downloads/en/DeviceDoc/39632e.pdf

Morales. (2010). *NEUMÁTICA INDUSTRIAL PARA TODOS.* Retrieved from https://sites.google.com/site/neumaticaparatodos/marcoteorico/generalidades

Morales, E. (2010). *"AUTOMATIZACIÓN DE UNA SIERRA CIRCULAR PARA OPTIMIZAR EL DESPLAZAMIENTO VERTICAL DE LA MESA EN LA FÁBRICA ARTESANAL DE MUEBLES MORALES".* Retrieved from UNIVERSIDAD TÉCNICA DE AMBATO: http://repositorio.uta.edu.ec/bitstream/123456789/1814/1/Tesis%20I. %20M.%2052%20-

%20Morales%20Gord%C3%B3n%20Edwin%20Javier.pdf

Mundo Compresor. (2018). *Diferentes tipos de compresores.* Retrieved from https://www.mundocompresor.com/articulos-tecnicos/diferentes-tiposcompresores

National Instruments. (2018).

- Novas Peña, D. (2008). *ATLANTIC INTERNATIONAL UNIVERSITY .* Retrieved from Microcontroladores : https://www.aiu.edu/applications/DocumentLibraryManager/upload/De spradel%20Novas%20Pe%C3%B1a.pdf
- RF Solutions Ltd. (2012). *PIC C Compiler.* Retrieved from http://www.farnell.com/datasheets/11543.pdf
- Tecnología. (2010). *Qué es Neumática.* Retrieved from http://www.areatecnologia.com/que-es-la-neumatica.htm
- TEKOM. (s.f.). *COMPRESORES DE PISTON AUTÓNOMOS.* Retrieved from COMPRESORES DE PISTON AUTÓNOMOS
- Tocci, R., & Widmer, N. (2008). *Sistemas Digitales: Principios y Aplicaciones.* Retrieved **from** the state of the state of the state of the state of the state of the state of the state of the state of the state of the state of the state of the state of the state of the state of the state of the state https://sites.google.com/site/ielectrox/home/programas-1/multisim

UMX. (2014). Retrieved from Arquitectura: https://umxprogramsis.wordpress.com/arquitectura/

Urbina, C. (2012). *La familia de microcontroladores PIC.* Retrieved from http://cecilia-urbina.blogspot.com/2012/02/la-familia-demicrocontroladores-pic.html

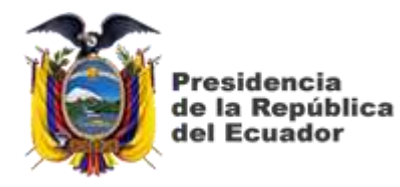

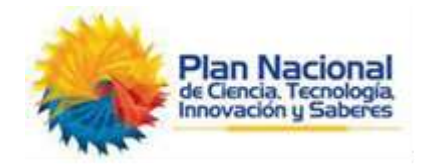

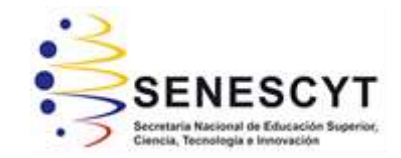

# **DECLARACIÓN Y AUTORIZACIÓN**

Yo, **Acevedo Mero Jonnathan Jerry** con C.C: 0925005746, autor del Trabajo de Titulación: **Diseño e implementación de un sistema de control de acceso utilizando un actuador neumático,** previo a la obtención del título de **Ingeniero Electrónico en Control y Automatismo** en la Universidad Católica de Santiago de Guayaquil.

1.- Declaro tener pleno conocimiento de la obligación que tienen las instituciones de educación superior, de conformidad con el Artículo 144 de la Ley Orgánica de Educación Superior, de entregar a la SENESCYT en formato digital una copia del referido trabajo de titulación para que sea integrado al Sistema Nacional de Información de la Educación Superior del Ecuador para su difusión pública respetando los derechos de autor.

2.- Autorizo a la SENESCYT a tener una copia del referido trabajo de titulación, con el propósito de generar un repositorio que democratice la información, respetando las políticas de propiedad intelectual vigentes.

Guayaquil, 20 de marzo del 2019

**Acevedo Mero, Jonnathan Jerry**

\_\_\_\_\_\_\_\_\_\_\_\_\_\_\_\_\_\_\_\_\_\_\_\_\_

C.C: 0925005746

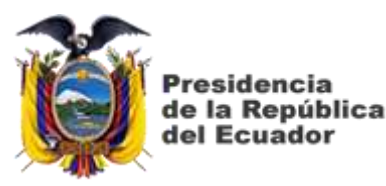

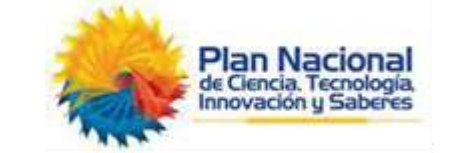

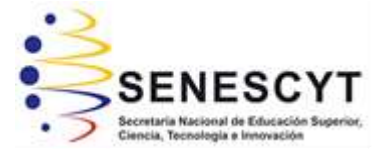

# *REPOSITORIO NACIONAL EN CIENCIA Y TECNOLOGÍA*

# FICHA DE REGISTRO DE TESIS/TRABAJO DE TITULACIÓN

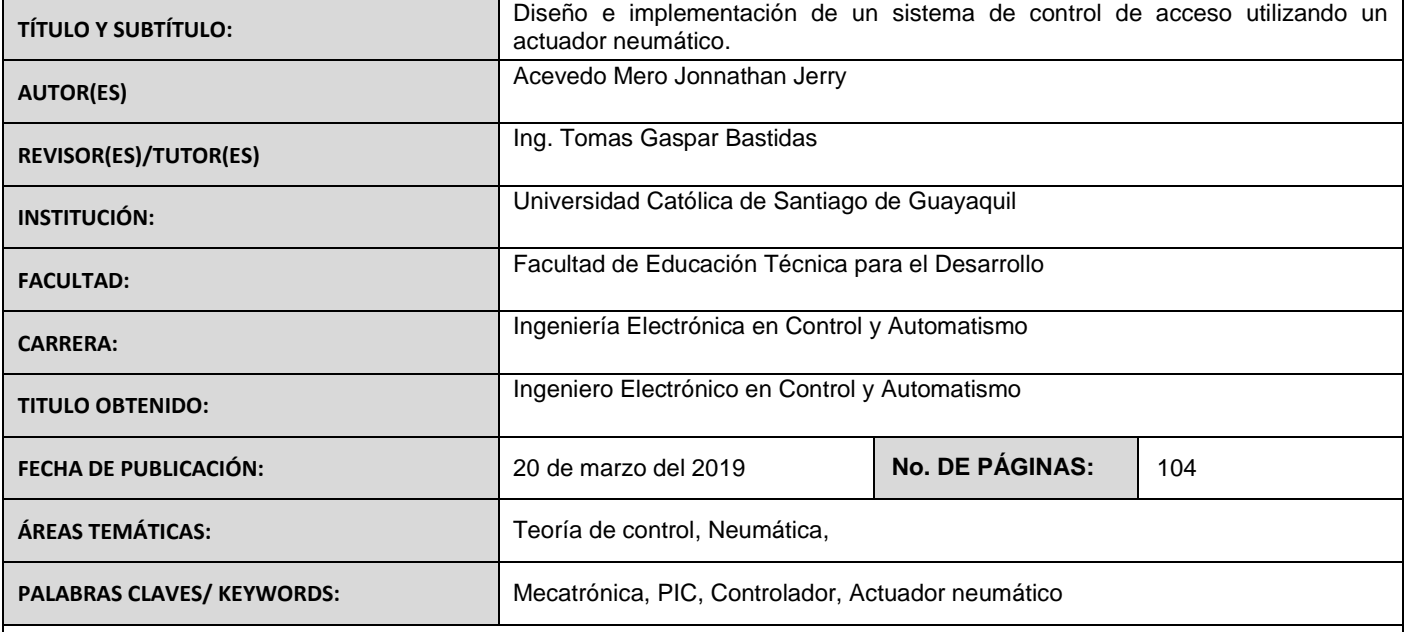

#### Resumen:

El presente trabajo de titulación contribuye con el estudio de tecnologías de control de bajo costo, para manejar o controlar actuadores neumáticos basado con tecnología PIC. Por medio de dicha tecnología se emplean sensores y actuadores neumáticos, asociados de todo tipo para cumplir con tareas simples hasta complejas. El tipo de investigación es descriptiva pues especifica características de operación de sensores y actuadores que se emplean en Neumática. También se emplea el método sintéticoanalítico pues se estudia y se diseña código de control bajo tecnología PIC finalmente se aplica el método empírico por la puesta en marcha o programación de la tarjeta con el PIC 16F4550, que gobernará un actuador neumático. El resultado esperado es una maqueta didáctica en el cual dispositivos neumáticos realizarán la apertura o cierre de una puerta de una bóveda a escala.

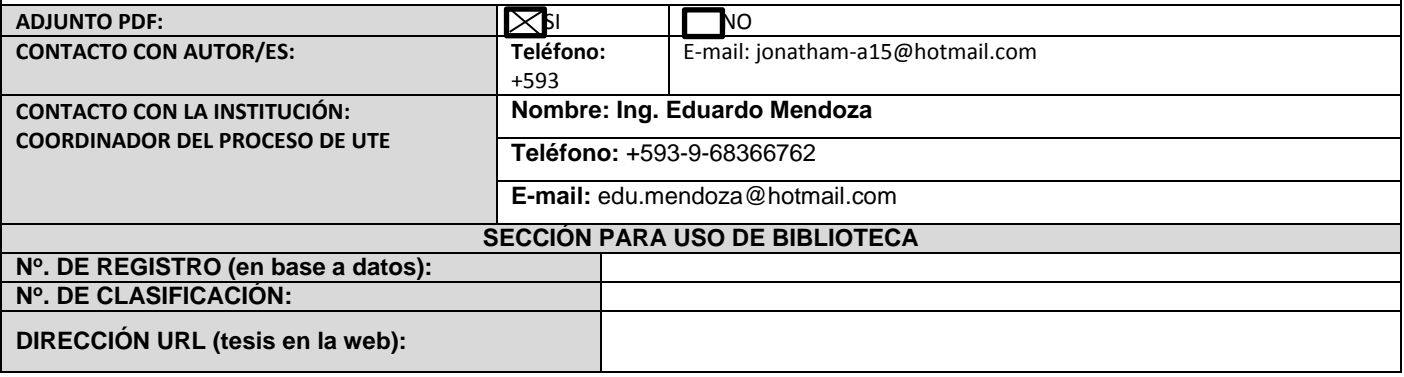